robierte Originalversion dieser Diplom-/Masterarbeit ist an der Hauptbibliothek der Technischen Universität Wien aufgestellt (http://www.ub.tuwien.ac.at).

The approved original version of this diploma or master thesis is available at the main library of the Vienna University of Technology (http://www.ub.tuwien.ac.at/englweb/).

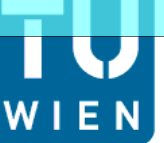

Unterschrift des Betreuers

**TECHNISCHE** UNIVERSITÄT **WIEN** Vienna University of Technology

## D I P L O M A R B E I T

## *Auswertung der europäischen VLBI Sessions*

Ausgeführt am Institut für

### Geodäsie und Geophysik der Technischen Universität Wien

unter der Anleitung von Associate Prof. Dipl.-Ing. Dr. techn. Johannes Böhm und Dipl.-Ing. Claudia Tierno Ros als verantwortlich mitwirkende Universitätsassistentin

durch

**Peter Pavetich** 

Moselgasse 8/6/2 1100 Wien

\_\_\_\_\_\_\_\_\_\_\_\_\_\_\_\_\_\_\_\_\_\_\_\_\_\_\_\_\_\_\_\_ \_\_\_\_\_\_\_\_\_\_\_\_\_\_\_\_\_\_\_\_\_\_\_\_\_\_\_\_\_\_\_

Datum Unterschrift (Student)

## D I P L O M A R B E I T

## Auswertung der europäischen VLBI-Sessions

Ausgeführt am Institut für

Geodäsie und Geophysik der Technischen Universität Wien

> Peter Pavetich Moselgasse 8/6/2 1100 Wien

Begutachter: Dr. Johannes Böhm Betreuer: Dipl.-Ing. Claudia Tierno Ros

2011/12

# Kurzfassung

Seit 1990 werden rein europäische VLBI-Sessions durchgeführt. Diese europäischen Sessions, von 1990 bis einschließlich 2011, wurden mit der Software VieVS (Schuh et al., 2010) analysiert und ausgewertet. In insgesamt 114 Sessions wurden 40 Basislinien bestimmt, sie liefern - mit Ausnahme jener, die die Station Crimea enthalten - gute Wiederholbarkeiten (ca. 3 - 17 mm).

Es wurden Anderungen der Basislinienlängen und Stationsgeschwindigkeiten der europäischen VLBI-Stationen mit vier unterschiedlichen Parametrisierungen in VieVS bestimmt. Alle vier Parametrisierungen liefern ¨ahnliche Ergebnisse sowohl für die Basislinienlängenänderungen als auch für die Stationsgeschwindigkeiten. Für die Stationsgeschwindigkeiten wurden absolute Werte und Werte in Bezug auf eine geodynamisch stabile Station (Wettzell) ermittelt. Die absoluten Stationsgeschwindigkeiten spiegeln die Bewegung der Eurasischen Platte wider. Sie wurden mit Werten aus dem NUVEL-1A Modell für Plattentektonik verglichen. Die Stationsgeschwindigkeiten in Bezug auf Wettzell stellen Krustenbewegungen innerhalb der Eurasischen Platte dar. Für die Stationen im stabilen Teil Europas ergeben sich geringe Stationsgeschwindigkeiten (bis 2,4 mm/Jahr horizontal und 2,8 mm/Jahr vertikal) in Bezug auf Wettzell. Die nördlichen Stationen weisen hohe Geschwindigkeiten in vertikaler Richtung (bis zu 7,8 mm/Jahr) als Folge des isostatischen Rebounds auf. Die italienischen Stationen (bewegen sich nach NNO bis NO) verdeutlichen den Einfluss der Afrikanischen Platte, die gegen die Eurasische Platte druckt. Auch die Stationen am Schwarzen Meer zeigen große ¨ horizontale Stationsgeschwindigkeiten.

Die relativen Stationsgeschwindigkeiten bezogen auf Wettzell wurden mit den Ergebnissen von Haas et al.  $(2000)$  bzw. mit GNSS-Daten<sup>1</sup> verglichen. Vor allem der Vergleich mit GNSS-Daten liefert bemerkenswerte Übereinstimmungen. Bis

<sup>1</sup>http://epncb.oma.be/

auf wenige Ausnahmen stimmen die horizontale Stationsgeschwindigkeit auf ca.  $1$  mm/Jahr, die vertikale auf rund  $1,6$  mm/Jahr und das Azimut auf ungefähr $5^{\circ}$ überein.

ii

# Abstract

Since 1990 geodetic VLBI observations within the European VLBI network are carried out. 114 European VLBI sessions from 1990 - 2011 were analysed with VieVS (Schuh et al., 2010). 40 baselines were estimated, nearly all of them - apart from those containing the station Crimea - show good repeatabilities (3 - 17 mm). The evolution of baseline lengths and station velocities were analysed using four different models in VieVS. These different parametrisations show similar results for both, baseline lengths and station velocities.

The absolute horizontal station motion are in accordance with the movement of the Eurasian plate. The results fit the NUVEL-1A Plate tectonic model quite well. The differences in horizontal movement are smaller than 5 mm/year in azimuth they are not bigger than  $18,5°$ .

The station velocities were also estimated with respect to a geodynamically stable station (Wettzell). The results correspond to intraplate crustal motions. The stations situated in the stable part of Europe do not show significant movements (horizontal movement  $\langle 2,4 \text{ mm/year}, \text{vertical} \langle 2,8 \text{ mm/year} \rangle$ ). Stations in the northern part show the largest vertical motions (up to 7,8 mm/year) as a result of the post glacial rebound. The Italian stations show the influence of the African plate which is bearing against the Eurasian plate. The VLBI stations at the Black Sea also present some large horizontal motions (up to 6,4 mm/year).

The station velocities with respect to Wettzell were compared to the results by Haas et al. (2000) and to GNSS data<sup>2</sup> presented by EUREF. The comparison to GNSS data in particular shows some good agreement with the results presented here. The differences in horizontal movement are not bigger than 1 mm/year, in vertical motion they are not bigger than 1,6 mm/year and in azimuth the differences are smaller than  $5^\circ$ .

<sup>2</sup>http://epncb.oma.be/

iv

# Inhaltsverzeichnis

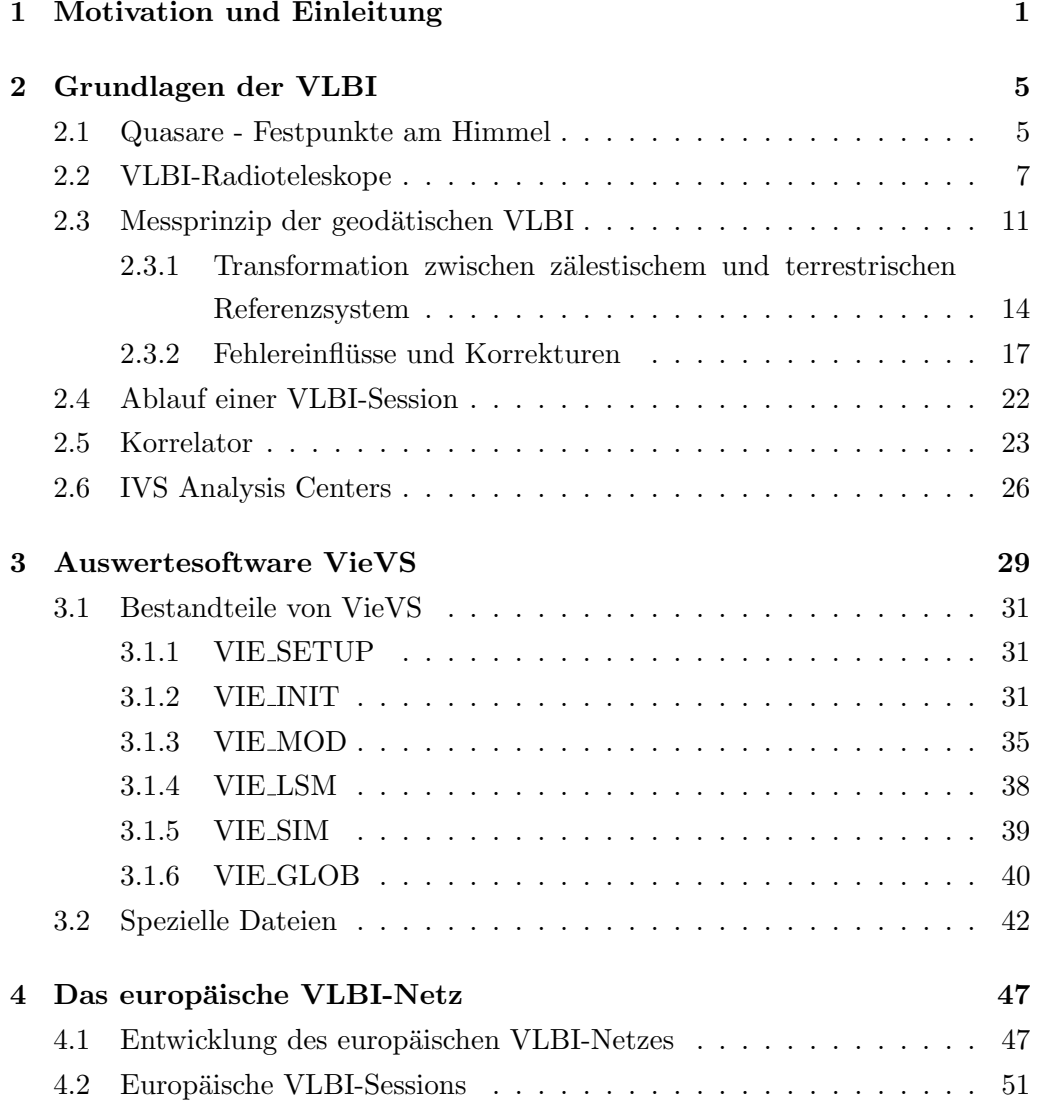

#### vi INHALTSVERZEICHNIS

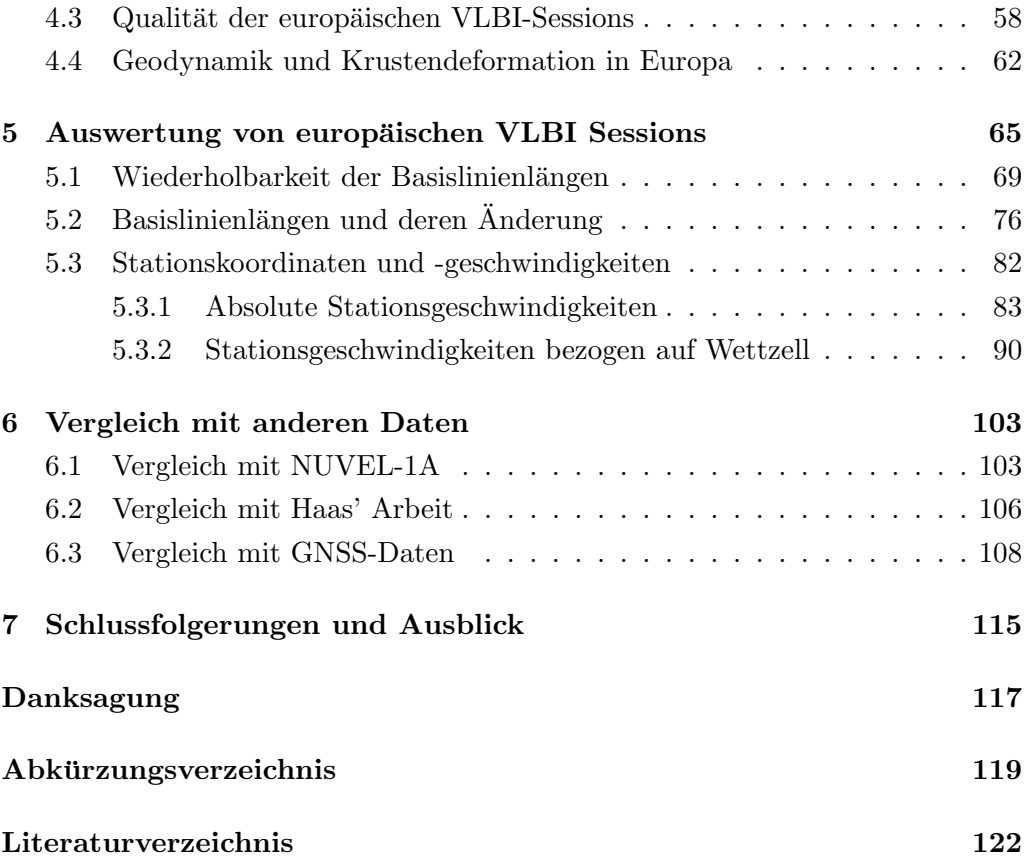

## Kapitel 1

# Motivation und Einleitung

Die VLBI z¨ahlt neben GNSS-Verfahren (Global Navigation Satellite Systems), SLR (Satellite Laser Ranging), LLR (Lunar Laser Ranging), Satellitenaltimetrie (z.B. Topex/Poseidon, Jason, Envisat, ...), DORIS (Doppler Orbitography and Radiopositioning Integrated by Satellite) und den Schwerefeldmissionen (z.B. CHAMP, GRACE, GOCE, ...) zu den modernen Weltraumverfahren. Es wurde 1967 unter anderem auch in Kanada entwickelt (Petrachenko, 2007). Mit ihrer Hilfe gelang zu Beginn der 1980er Jahre erstmals der Nachweis der Plattentektonik durch Entfernungsmessungen (Beobachtung der Basislinie Haystack - Onsala uber längeren Zeitraum). VLBI-Beobachtungen sind unerlässlich für:

- ❼ Definition des ICRF (International Celestial Reference Frame)
- ❼ Bestimmung der Nutation und UT1

Die VLBI ist nach wie vor das einzige Verfahren mit dem oben genannte Größen bzw. der ICRF determiniert werden können. Aus VLBI-Beobachtungen können noch weitere Größen abgeleitet werden:

- Berechnung der Erdorientierungsparameter EOP (Präzession, Nutation, Polbewegung und dUT1)
- Definition des ITRF (International Terrestrial Reference Frame), insbesondere für die Festlegung des Maßstabs
- ❼ Bestimmung von Stationskoordinaten und Stationsgeschwindigkeiten

| Method<br>Research Field          | <b>Geodetic VLBI</b>                                   |  |
|-----------------------------------|--------------------------------------------------------|--|
| <b>Potential Fields</b>           | no                                                     |  |
|                                   | • Scale for Terrestrial Reference System               |  |
| Deformation of the<br>Solid       | • Relative Positions                                   |  |
| Earth                             | $\bullet$ Crustal motions (horiz. and vert.)           |  |
|                                   | • Tidal deformation $(k, h, l)$                        |  |
|                                   | • Loading effects (ocean, atmosphere)                  |  |
| Earth-Ocean-Atmospheric           | $\bullet$ Water vapor                                  |  |
| <b>Interactions</b>               | $\bullet$ Ionosphere                                   |  |
|                                   | $\bullet$ Climatic variations                          |  |
| <b>Earth Rotation and Time</b>    | • Inertial Reference System                            |  |
|                                   | $\bullet$ Precession/Nutation                          |  |
|                                   | $\bullet$ Terr. Ref. Sys. variations (Polar motion/UT) |  |
|                                   | $\bullet$ Ocean circulation                            |  |
|                                   | $\bullet$ Core-mantle interactions                     |  |
|                                   | $\bullet$ Atmospheric Angular Momentum (AAM)           |  |
|                                   | $\bullet$ Crustal and mantle structure                 |  |
| <b>Structure and Deformations</b> | • Dynamics of plate tectonics                          |  |
| of the Earth's Interior           | • Dynamics of liquid core                              |  |
|                                   | $\bullet$ Core-mantle interactions                     |  |

Tabelle 1.1: Potential der VLBI (Mueller et al., 1996)

Tabelle 1.1 gibt einen guten Überblick über das Potential der VLBI.

Im Zuge dieser Diplomarbeit werden Stationskoordinaten von europäischen VLBI-Teleskopen und die Anderung dieser Koordinaten mit der Zeit (Stationsgeschwin- ¨ digkeiten) bestimmt. Dies ist eine effektive Methode um Krustenbewegungen innerhalb Europas zu bestimmen. Das Ausmaß dieser Bewegungen - sowohl in horizontaler als auch in vertikaler Richtung (in mm/Jahr) - soll auf zwei Arten ermittelt werden:

1. Durch Ermittlung der Änderungen von Basislinienlängen. Diese Methode stellt eine sehr zuverlässige Art der Bestimmung von Stationsgeschwindigkeiten dar. Sie ist unabhängig von der Datumsfestlegung, es gehen nur die originären Messgrößen ein - nämlich die Basislinien selbst.

2. Mit Hilfe von Zeitreihen von Stationskoordinaten. Es werden Zeitreihen von Stationskoordinaten mit vier unterschiedlichen Parametrisierungen und Datumsfestlegungen gerechnet.

Im zweiten Teil der Arbeit werden die gewonnenen Ergebnisse aus VLBI-Beobachtungen mit GNSS-Ergebnissen verglichen.

Ein weiterer Grund diese Diplomarbeit zu verfassen, ist der Umstand, dass die letzten Publikationen zu diesem Thema (Stationsgeschwindigkeiten bzw. Krustenbewegungen innerhalb Europas ermittelt aus VLBI-Beobachtungen) etwa zehn Jahre alt sind. Seither haben sich viele Faktoren geändert, die Einfluss auf die Genauigkeit und Zuverlässigkeit der Ergebnisse haben:

- längerer Beobachtungszeitraum wesentlicher Faktor für Zuverlässigkeit und Genauigkeit der bestimmten Stationsgeschwindigkeiten
- ❼ mehrere neue VLBI-Stationen (z.B. Badary, Svetloe und Zelenchukskaya in Russland)
- neuere, genauere Modelle für Präzession, Nutation, Gezeiten, mapping functions, . . .
- ❼ neue Auswertesoftware VieVS (Vienna VLBI Software), die die aktuellen IERS 2010 Konventionen (Petit and Luzum, 2010) berucksichtigt; die Soft- ¨ ware wurde am Institut für Geodäsie und Geophysik der TU Wien entwickelt.

## Kapitel 2

# Grundlagen der VLBI

In diesem einleitendem Kapitel werden die Grundlagen der Very long baseline interferometry (VLBI) erklärt. Die beobachteten Radioquellen, die VLBI-Teleskope, das Messprinzip der VLBI, der Ablauf einer VLBI-Session, die Korrelation und die Auswertung der Beobachtungen werden in den folgenden Abschnitten beschrieben.

#### 2.1 Quasare - Festpunkte am Himmel

Um präzise Koordinaten auf der Erdoberfläche zu erhalten z.B. mittels VLBI oder GNSS oder auch um die Bewegung der Erde und anderer Himmelskörper im Raum beschreiben zu können, benötigt man ein Inertialsystem, das sich im Raum nicht bewegt und nicht beschleunigt ist. Das ICRS (International Celestial Reference System) vom IERS (International Earth Rotation and Reference Systems Service) ist so ein quasi-inertiales Bezugssystem, d.h. es ist ein nicht beschleunigtes, nicht rotierendes Referenzsystem. Ein Referenzsystem ist eine theoretische Definition eines Koordinatensystems. Das Koordinatensystem ist definiert durch dessen Ursprung und dessen drei Achsen. Es ist abgesehen von den Fehlern der eingehenden Modelle fehlerfrei. Im Fall des ICRS ist das Koordinatensystem folgendermaßen definiert:

- ❼ Ursprung: Baryzentrum unseres Sonnensystems zur Epoche J2000.0
- Referenzebene: Himmelsäquator zur Epoche J2000.0
- **•** Rektaszension  $\alpha$ : Winkel gemessen vom Schnittpunkt des Himmelsäquators mit der mittleren Ekliptik im mathematisch positivem Sinn
- $\bullet$  Deklination  $\delta$ : Winkel gemessen von Referenzebene in Richtung Norden

Die Realisierung des ICRS erfolgt durch VLBI-Beobachtungen extragalaktischer Radioquellen, sogenannter Quasare. Der Name Quasar kommt aus dem Englischen und ist eine Kurzform für *quasi-stellar object* oder *quasi-stellar radio sour*ce. Quasare sind aktive sehr leuchtkr¨aftige Kerne von Galaxien, in deren Zentrum sich ein massereiches Schwarzes Loch befindet<sup>1</sup>. Radiowellen werden auch von anderen extragalaktischen Objekten, z.B. interstellaren Wolken, Masern, Pulsaren und Radiosternen ausgestrahlt, jedoch eignen sich Quasare fur die Realisierung ¨ eines himmelsfesten Referenzsystems am besten, da sie eine kompakte, sternartige Form aufweisen (Tesmer, 2004). Obwohl sie als Fixpunkte angenommen werden, können mit heute erreichbaren Genauigkeiten scheinbare Bewegungen von Quasaren gemessen werden. Die Struktur einiger Quellen kann sich bis zu 1mas ändern, wobei diese Änderung zum Teil auch von der Frequenz abhängt, mit der die Radioquelle beobachtet wird (Charlot, 2002). Quasare können z.B. Nebenmaxima ausbilden, die schwer voneinander zu trennen sind oder es können zeitlich lokale Effekte wie z.B. Eruptionen von Mikrowellen (Jets) auftreten (Walker, 2000).

Die aktuelle Realisierung des ICRS ist der ICRF2-Katalog (International Celestial Reference Frame). Darin sind die Koordinaten von 3414 Radioquellen enthalten (Fey et al., 2009). Auf diese Weise wird ein Bezugsrahmen mit 3414 Festpunkten geschaffen. Neben der Position der Quasare wird auch die Qualität der Radioquellen, der *Structure Index (SI)*, bestimmt. Während bei der alten Realisierung des ICRS - dem ICRF1 - die Quasare in Klassen von 1 (very good) bis 4 (not acceptable) unterteilt wurden, wird beim ICRF2 ein lineares Modell zur Bewertung der Qualität von Quasaren herangezogen.

Von den über 3400 im ICRF2 enthaltenen Quellen gelten 295 Quasare als  $defi$ ning sources, sie legen die Achsen des ICRS mit einer Genauigkeit von  $\approx 10\mu$ as (Mikrobogensekunden) fest. Die definierenden Quellen wurden aus einer Kreuzkorrelation aus *Structure Index* und Stabilität der Radioquellen ermittelt. Von diesen 295 defining sources des ICRF2 gelten 97 Quasare als definierende Quellen des Vorgängermodells ICRF1-Ext2. 41 weitere Quellen (defining sources im

<sup>1</sup>http://www.weltderphysik.de, Zugriff: Dezember 2011

#### 2.2. VLBI-RADIOTELESKOPE 7

ICRF2 aber nicht im ICRF1-Ext2) wurden verwendet um einen Bezug zwischen altem und neuem Referenzsystem herzustellen und Konsistenz zu gewährleisten. Abbildung 2.1 zeigt die defining sources und die Radioquellen, die als Link zwischen ICRF1-Ext2 und dem neuen ICRF2 dienen.

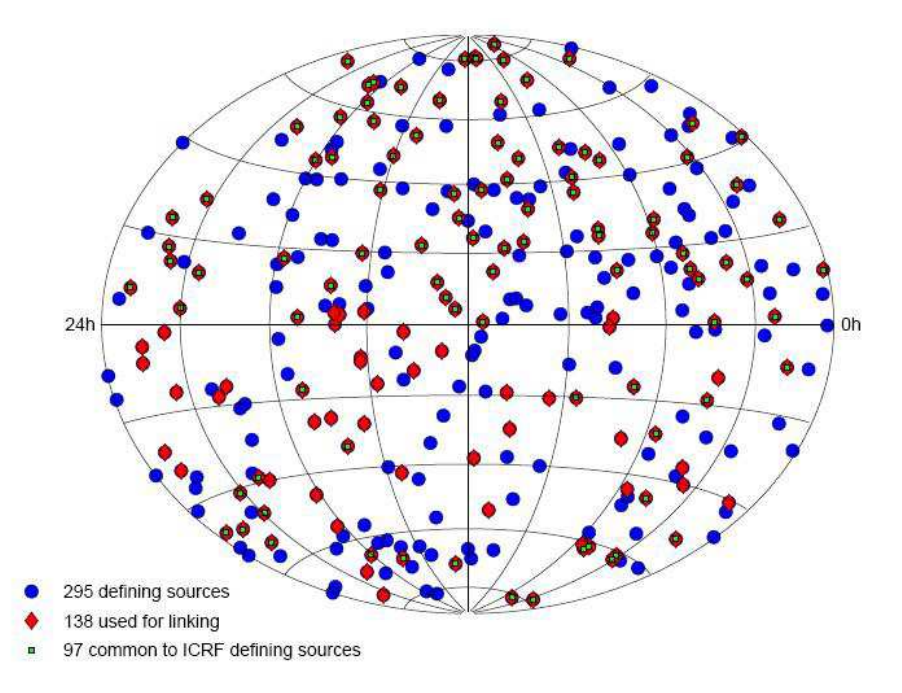

Abbildung 2.1: Verteilung der 295 ICRF2 defining sources (blau), Quellen, die der Verlinkung zwischen ICRF2 und ICRF-Ext2 dienen (rot), Quellen die sowohl im alten als auch im neuen ICRF-Katalog als *defining sources* gelten (grün) (Fey et al., 2009)

Es gibt außerdem noch 922 candidate sources. Sie sind entweder nicht stabil genug um als defining sources charakterisiert zu werden oder wurden noch nicht lange genug beobachtet.

### 2.2 VLBI-Radioteleskope

Radioteleskope bilden die Messinstrumente der VLBI. Uber die Erde verteilt gibt ¨ es rund 40 VLBI-Stationen, die geodätische Messkampagnen ausführen. In Abbildung 2.2 sind die Radioteleskope des IVS-Netzes kartiert. Das Stationsnetz

wird im Rahmen des Projekts VLBI2010 ausgebaut. Die geographische Verteilung der Radioteleskope soll optimiert werden. Während die Nordhalbkugel ein relativ dichtes VLBI-Netz aufweist, gibt es auf der südlichen Hemisphäre nur wenige VLBI-Stationen. VLBI2010 sieht eine homogenere Verteilung der Radioteleskope vor, d.h. neue Teleskope werden vor allem auf der Sudhalbkugel gebaut ¨ werden. Die neuen Radioteleskope werden größtenteils einen Antennendurchmesser von rund 12 m haben (heutzutage 5 - 100 m) - diese Dimension geht als Kompromiss aus relativ hohem Auflösungsvermögen und hoher Ausrichtungsgeschwindigkeit hervor. Somit können möglichst viele Quasare mit relativ hoher Genauigkeit beobachtet werden. Teilweise kommen auch Zwillingsteleskope zum Einsatz - d.h. zwei Antennen an einem Standort - um Beobachtungen rund um die Uhr zu ermöglichen. Während ein Teleskop gewartet wird, kann das zweite weiterbeobachten. Somit können aktuelle Werte für Stationskoordinaten und EOP in Echtzeit geliefert werden, was eines der wesentlichen Ziele von VLBI2010 ausmacht (Niell et al., 2006).

Abbildung 2.3 zeigt den schematischen Aufbau der 20m-Antenne in Wettzell. Die VLBI-Teleskope bestehen aus einem Hauptreflektor, der die Form eines Rotationsparaboloides hat. Der Hauptreflektor wird auf die zu beobachtende Radioquelle ausgerichtet. Die empfangenen Radiowellen der Quasare werden vom Hauptreflektor zum Subreflektor weitergeleitet. Der Subreflektor hat die Form eines Hyperboloides, er leitet das empfangene Signal ins Feed weiter. Das Feed kann Frequenzen des S- (2,3GHz) und X-Bandes (8,4GHz) gleichzeitig empfangen. Die Radiowellen werden vom Feed aus zum Empfänger weitergeleitet, der das Signal verstärkt. Über Koaxialkabel gelangt das verstärkte Signal zur Registriereinheit - im Fall von Wettzell ist es das Data Acquisition Terminal Mark V. An die Registriereinheit ist eine hochgenaue Atomuhr (üblicherweise Wasserstoffmaser) gekoppelt, damit das empfangene Signal mit einer Zeitmarke versehen werden kann. Die Atomuhren aller VLBI-Stationen müssen synchronisiert sein, um Basislinienlängen zwischen den Stationen bestimmen zu können.

Die VLBI-Teleskope können um ihre Stehachse gedreht und um ihre Elevationsachse geschwenkt werden, um sie genau auf die Radioquellen auszurichten. Die Schwenkrate soll für die neuen Teleskope laut VLBI2010 rund  $6^{\circ}/\text{s}$  betragen, um möglichst viele Beobachtungen im Laufe einer Session durchzuführen. Das ist beispielsweise fur das Teleskop in Effelsberg (Antennendurchmesser 100m) nicht ¨

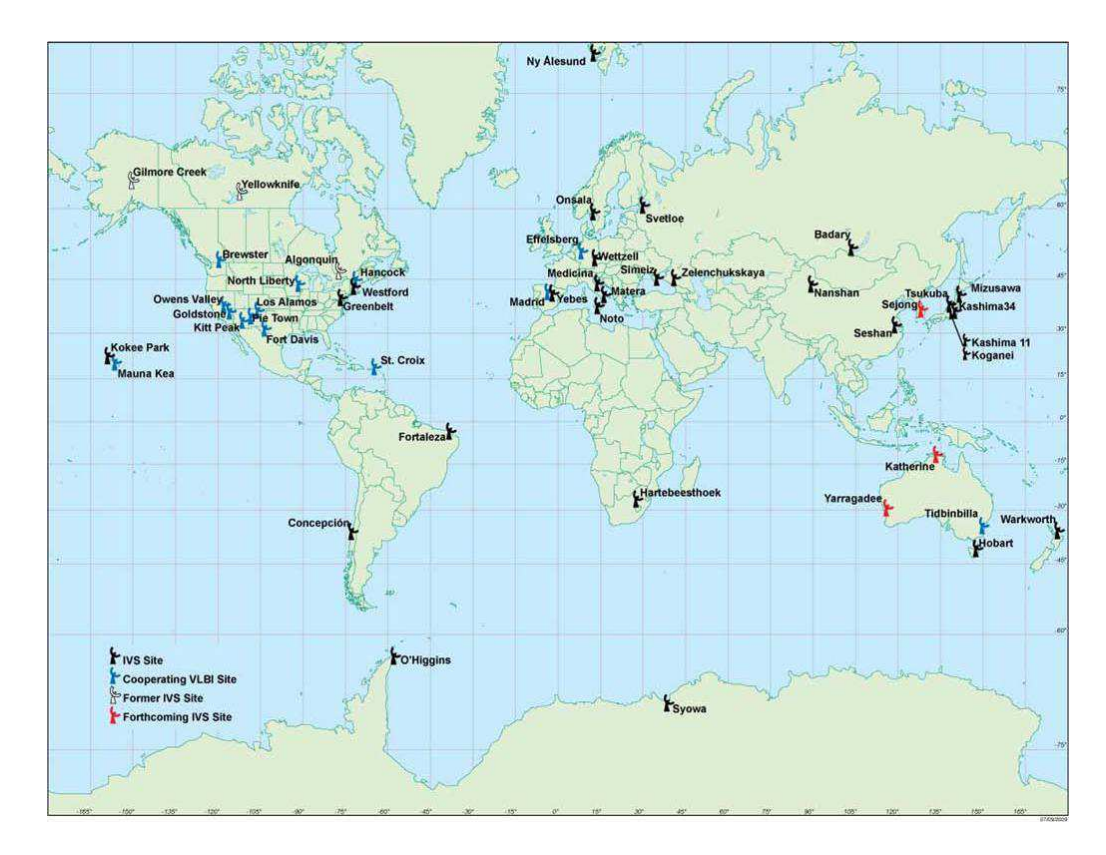

Abbildung 2.2: VLBI-Stationen für geodätische Zwecke (Schlüter and Behrend, 2007)

denkbar; daher werden neue Teleskope mit 12m-Antennen ausgestattet.

Im Schnittpunkt der Stehachse und der Elevationsachse liegt der Referenzpunkt auf den sich die VLBI-Beobachtungen beziehen. Dieser Punkt wird als invarianter Referenzpunkt (IVP - Invariant reference point) bezeichnet. Ihm werden die ITRF-Koordinaten der jeweiligen VLBI-Station zugeordnet. Im Allgemeinen ist dieser Punkt nicht frei zugänglich, aber er muss mit hoher Genauigkeit bestimmt werden, um mehrere geodätische Weltraumverfahren zu verknüpfen. Die Bestimmung des IVP erfolgt über indirekte Verfahren: Es werden Zielmarken am Teleskop angebracht und diese während der Rotationen des Teleskops beobachtet. Aus den unterschiedlichen Positionen der Zielmarken aufgrund der Rotation, wird der IVP als Zentrum dieser Rotationen berechnet (Woods, 2008).

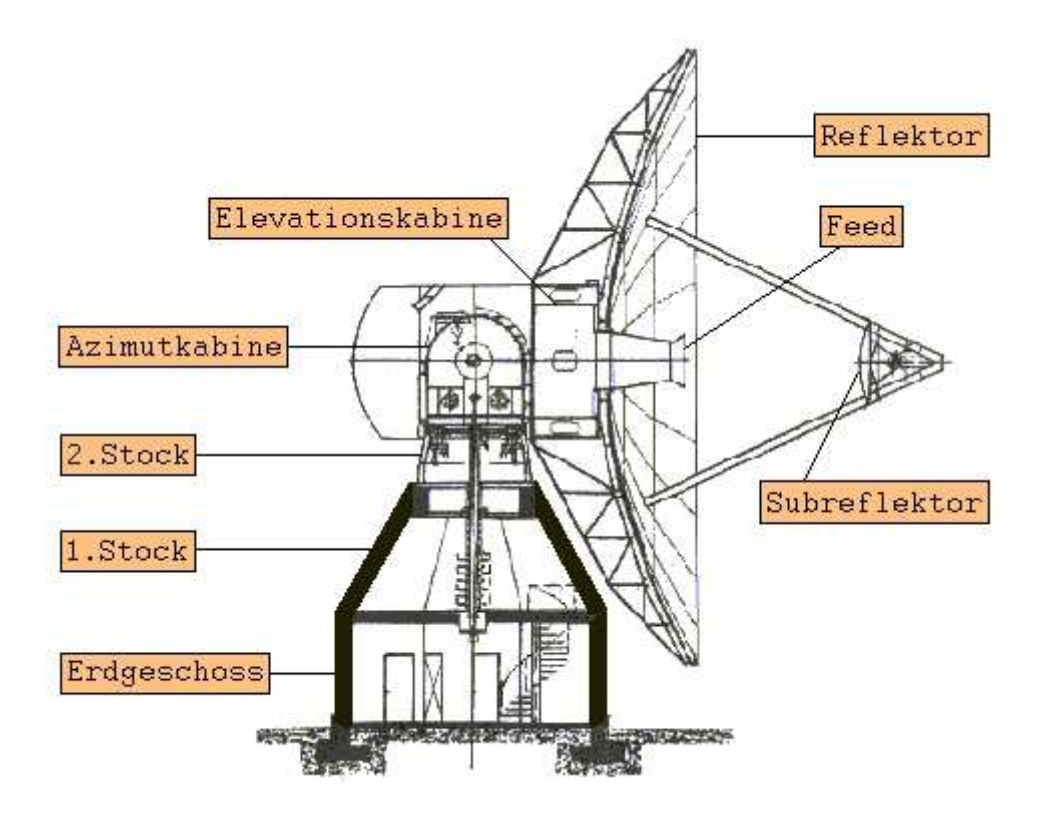

Abbildung 2.3: Aufbau der 20m-Antenne in Wettzell [Homepage des Geodätischen Observatoriums Wettzell]<sup>2</sup>

#### ITRS und ITRF

Das ITRS (International Terrestrial Reference System) ist ein Bezugssystem, das mit der Erde mitrotiert, also erdfest ist. Es ist definiert durch seinen Ursprung, den Maßstab, die Orientierung und deren Anderung mit der Zeit. ¨

- Ursprung: Massezentrum der Erde (inklusive Ozeane und Atmosphäre)
- Maßstab: Einheit der Länge ist Meter Maßstab wird aus Basislinienlängen bestimmt
- ❼ Orientierung: festgelegt zur Epoche 1984.0

<sup>2</sup>www.fs.wettzell.de, Zugriff: Dezember 2011

#### 2.3. MESSPRINZIP DER GEODÄTISCHEN VLBI <sup>11</sup>

● Änderung der Orientierung mit der Zeit: Bestimmt durch NNR-Bedingung (No-Net-Rotation) für alle tektonischen Platten der Erde

Das Bezugssystem ist durch den ITRF (International Terrestrial Reference Frame) realisiert. Der aktuelle ITRF2008-Katalog enthält Stationskoordinaten und -geschwindigkeiten von 580 Stationen weltweit. Davon befinden sich 463 auf der nördlichen Hemisphäre und 117 auf der Südhalbkugel (siehe Abbildung 2.4). Die Koordinaten und Geschwindigkeiten dieser Stationen werden mit Hilfe der vier Weltraumverfahren GPS, VLBI, SLR und DORIS bestimmt. Je nach Ausstattung der Station werden deren Koordinaten und Geschwindigkeiten mit ein bis vier dieser Weltraumverfahren bestimmt (Petit and Luzum, 2010).

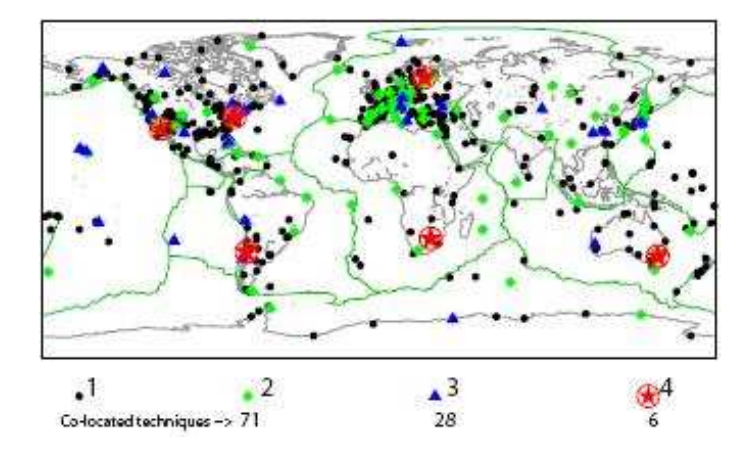

Abbildung 2.4: Stationen, die im ITRF2008 enthalten sind (Petit and Luzum, 2010)

### 2.3 Messprinzip der geodätischen VLBI

Dieser Abschnitt orientiert sich im Wesentlichen an Volker Tesmers Dissertation Das stochastische Modell bei der VLBI-Auswertung (Tesmer, 2004).

Bei VLBI-Beobachtungen werden Signale weit entfernter extragalaktischer Radioquellen an mehreren Radioteleskopen simultan beobachtet. Die VLBI-Antennen markieren die Ankunftszeit ein und desselben Signals mit einem Zeitstempel. Die Atomuhren der Stationen müssen sehr präzise synchronisiert sein, um nach der VLBI-Session die Korrelation der jeweiligen Beobachtungen genau durchfuhren ¨ zu können (Takahashi et al., 2000).

Aufgrund der großen Entfernung der Radioquellen können die ankommenden Wellenfronten als parallele Geraden angesehen werden. Sie stehen senkrecht zur Beobachtungsrichtung, das geometrische Prinzip vereinfacht sich dadurch sehr (Madzak, 2011). Das Prinzip der geodätischen VLBI ist in Abbildung 2.5 skizziert:

Die einfallenden Signale erreichen die Stationen aus ein und derselben Richtung, nämlich aus der Richtung des Einheitsvektors  $\vec{k}$ . Dieser ist durch Koordinaten im himmelsfesten Äugatorsystem - Rektaszension  $\alpha$  und Deklination  $\delta$  - gegeben:

$$
\vec{k} = \begin{pmatrix} -\cos\alpha \cdot \cos\delta \\ -\sin\alpha \cdot \cos\delta \\ -\sin\delta \end{pmatrix}
$$
 (2.1)

Der Basislinienvektor $\vec{b}$  zwischen zwei Stationen kann durch den Unterschied der erdfesten kartesischen Ortsvektoren $\vec{r_1}$  und  $\vec{r_2}$ ausgedrückt werden:

$$
\vec{b} = \vec{r_2} - \vec{r_1} = \begin{pmatrix} x_2 - x_1 \\ y_2 - y_1 \\ z_2 - z_1 \end{pmatrix} = \begin{pmatrix} \Delta x \\ \Delta y \\ \Delta z \end{pmatrix}
$$
 (2.2)

Das von der Radioquelle ausgesendete Signal kommt um den Laufzeitunterschied  $\tau$  zeitlich versetzt bei den beiden Teleskopen zu den Zeitpunkten  $t_1$  und  $t_2$  an. In der Beobachtungsgleichung der VLBI wird der Basislinienvektor  $\vec{b}$  durch Bildung des Skalarprodukts in Richtung  $\vec{k}$  projiziert. Der Laufzeitunterschied  $\tau$ , die primäre Beobachtungsgröße, ergibt sich somit zu

$$
\tau = t_1 - t_2 = \frac{\vec{b} \cdot \vec{k}}{c} \tag{2.3}
$$

In Gleichung (2.3) ist c die Lichtgeschwindigkeit. Wird der Winkel zwischen dem Basislinienvektor  $\vec{b}$  und der Richtung zur beobachteten Quelle  $\vec{k}$  als  $\varphi$  bezeichnet, kann Gleichung (2.3) auch geschrieben werden als

$$
\tau = \frac{|\vec{b}| \cdot \cos \phi}{c} \tag{2.4}
$$

Die Beobachtungsgröße  $\tau$  wird bei der Korrelation ermittelt. Dabei werden die Signale der Radioquellen, die an zwei oder mehreren Stationen aufgenommen und

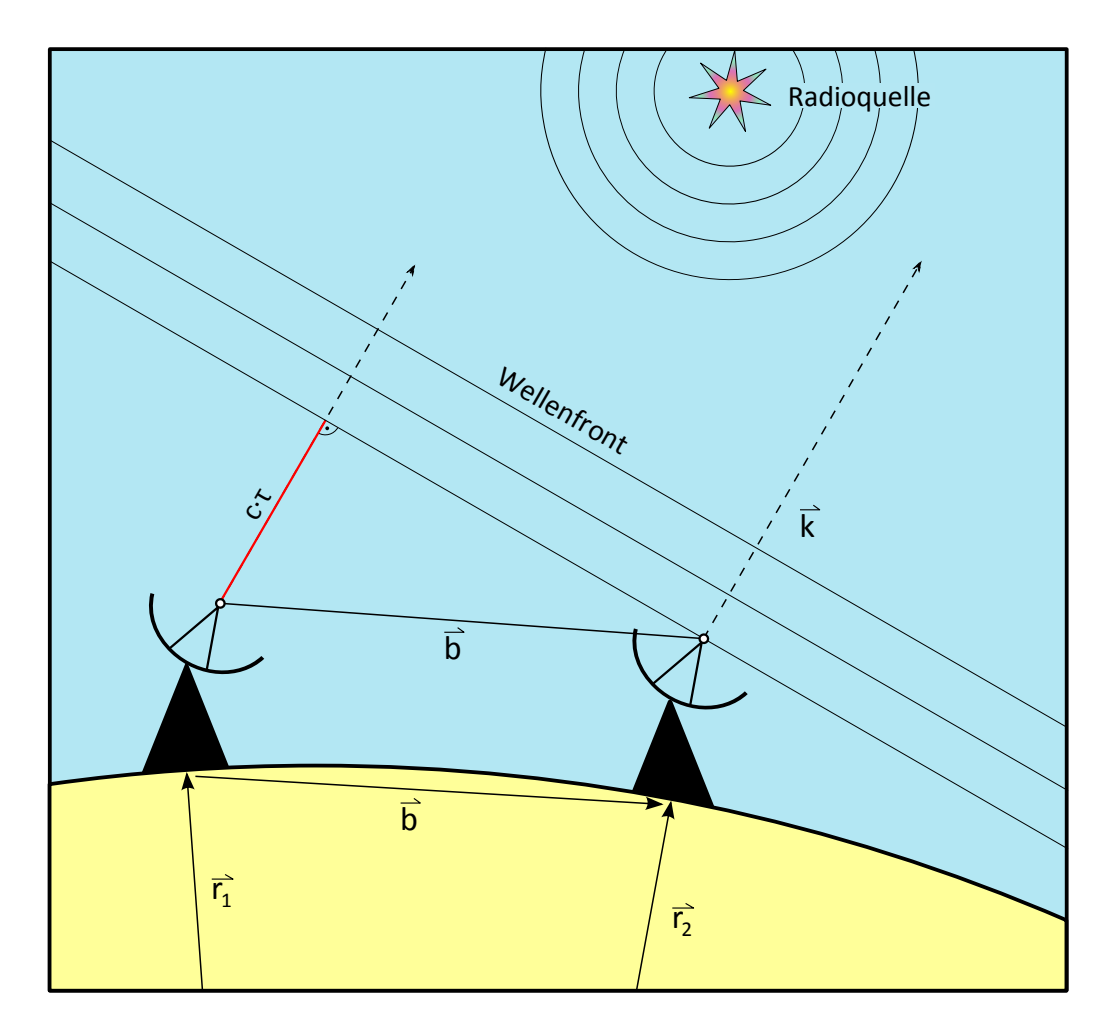

Abbildung 2.5: Messprinzip der geodätischen VLBI

mit einer Zeitmarke versehen wurden, paarweise multiplikativ uberlagert. Mit Hil- ¨ fe der Zeitmarken kann die Laufzeitdifferenz $\tau$ ermittelt werden. Die Genauigkeit liegt bei wenigen Pikosekunden, d.h. die Basislinien werden mit mm-Genauigkeit bestimmt.

Der Winkel  $\varphi$  aus Gleichung (2.4) wird wie folgt berechnet:

$$
\cos \varphi = \frac{\Delta x \cos \alpha \cos \delta + \Delta y \sin \alpha \cos \delta + \Delta z \sin \delta}{|\vec{b}|}
$$
(2.5)

Dabei ist zu beachten, dass die Koordinaten der Teleskope und der Radioquellen im selben Koordinatensystem gegeben sind.

### 2.3.1 Transformation zwischen zälestischem und terrestrischen Referenzsystem

Der Bezug zwischen CRS und TRS wird durch die Beschreibung der Bewegung der Erde im Raum hergestellt. Dafür werden vom IERS Modelle definiert und aus Messungen abgeleitete Parameter und Zeitreihen zur Verfugung gestellt (Petit ¨ and Luzum, 2010).

Der Übergang vom CRS ins TRS erfolgt über die Erdorientierungsparameter EOP. Das sind Präzession P, Nutation N, Polbewegung  $x<sub>p</sub>$  und  $y<sub>p</sub>$  und dUT1 (Tageslänge, LOD: length of day). Die Transformation eines zum Zeitpunkt t gegebenen Vektors im zälestischen System  $\vec{r_z}$  ins terrestrische System (Vektor  $\vec{r_t}$ kann beschrieben werden durch

$$
\vec{r_t} = R_2(-x_p) \cdot R_1(-y_p) \cdot R_3(\Theta) \cdot N \cdot P \cdot \vec{r_z}.
$$
\n(2.6)

Die Präzessionsmatrix P und die Nutationsmatrix N beschreiben die Bewegung des CIP (Celestial Intermediate Pole). Er unterscheidet sich vom tatsächlichen Rotationspol dadurch, dass er im raumfesten Referenzsystem per Definition keine quasitäglichen und quasisubtäglichen Bewegungen durchführt.

Präzession und Nutation resultieren aus den Drehmomenten, die durch die Gravitation anderer Himmelskörper (vor allem des Mondes und der Sonne; rund 2/3 des Effekts aufgrund der Gravitation des Mondes) auf die abgeplattete Erde verursacht werden. Anhand des Effekts der Sonne kann dieser Einfluss folgendermaßen beschrieben werden:

Die Erde wird in ihrer Bahn um die Sonne von zwei entgegengesetzten Kräften gehalten - der Attraktion A und der Fliehkraft F ihrer Bahnbewegung (Abbildung 2.6). Betrachtet man zwei symmetrisch gelegene Punkte der Aquatorebene und ¨ bildet die Resultierende aus Attraktion und Fliehkraft, so entstehen zwei Resultierende  $\vec{R_{1}}$  und  $\vec{R_{2}}$ , die gleich groß aber entgegengesetzt gerichtet sind.  $\vec{R}$  lässt sich in zwei Komponenten  $\vec{P}$  und  $\vec{Q}$  zerlegen. Dabei bilden die Komponenten  $\vec{P}$ ein Kräftepaar, das ein Drehmoment erzeugt und versucht die Erde aufzurichten und den Äquator in die Ekliptikebene zu zerren.

Aufgrund ihrer Rotation verhält sich die Erde wie ein Kreisel und weicht senkrecht zur Ebene der angreifenden Kräfte aus - die Rotationsachse präzidiert. Sie beschreibt einen Kegelmantel um die Normale der Ekliptik entgegen der Dreh-

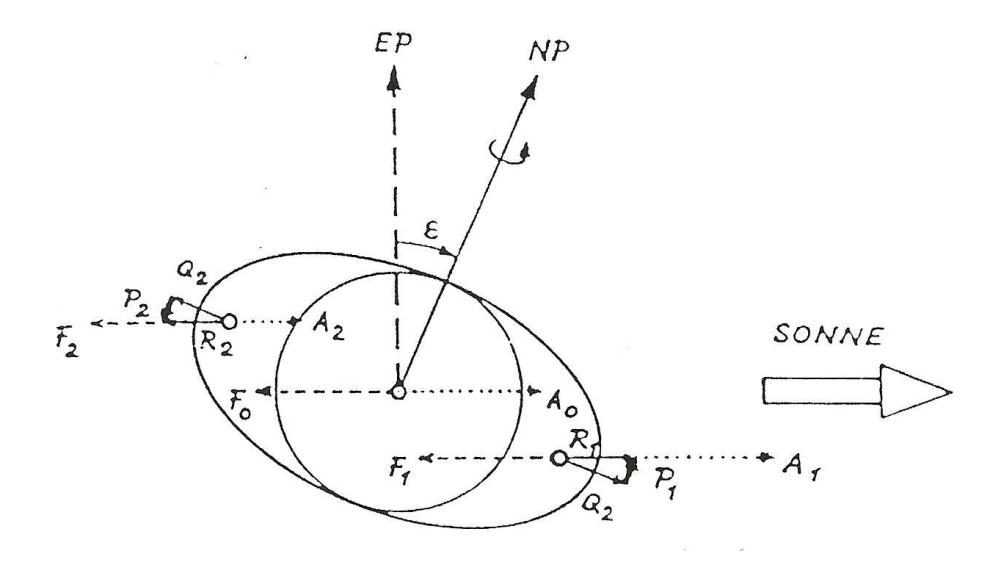

Abbildung 2.6: Präzession und Nutation verursacht durch die Sonne (Bretterbauer and Schuh, 2002)

richtung der Erde und ihrer Bahnbewegung. Diese Erscheinung heisst Präzession. Wegen ihr bewegt sich der Frühlingspunkt auf dem Himmelsäquator rückwärts, d.h. die Rektaszension der Sterne nimmt zu, die Sterne scheinen voranzuschreiten; daher der Name Präzession.

Aus Beobachtungen wurde eine rückläufige Bewegung des Frühlingspunktes zu 50,3"/Jahr ermittelt. Der CIP beschreibt demzufolge eine Kreisbewegung um den Pol der Ekliptik mit einer Periode von  $\frac{360}{50,3''} = 25765$  Jahren; dieser Zeitraum entspricht einem Platonischen Jahr.

Die auf die Erde wirkenden Kräfte sind periodisch veränderlich. Das hat mehrere Ursachen, z.B.: variable Abstände zur Sonne bzw. zum Mond, veränderliche Deklination von Sonne und Mond. Daher wird zwischen einem säkularen (mit Zeit fortschreitendem) und einem periodischen Teil unterschieden. Der rein säkulare Teil wird Präzession genannt, der periodische ist die Nutation (Bretterbauer and Schuh, 2002). Rechenmodelle für Präzession und Nutation sind z.B. in den IERS Conventions gegeben (Petit and Luzum, 2010).

Die Nutation wird durch zwei zeitabhängige Winkel angegeben:

• Nutation in Schiefe ( $\Delta \epsilon$ ): wird in Richtung der Schiefe der Ekliptik ( $\epsilon_0$ )

gemessen

• Nutation in Länge  $(\Delta \psi)$ : wird entlang des Präzessionskegels gemessen

Die Hauptperiode der Nutation (18,6 Jahre) hängt von der Länge des aufsteigenden Mondknotens ab. Ihre Amplitude beträgt 17" für  $\Delta \psi$  und 9" für  $\Delta \epsilon$  (Seeber, 1989). Weitere Perioden der Nutation sind 9,3 Jahre, 1 Jahr, <sup>1</sup>/<sup>2</sup> Jahr, <sup>1</sup>/<sup>3</sup> Jahr, 1 Monat, <sup>1</sup>/<sup>2</sup> Monat und <sup>1</sup>/<sup>3</sup> Monat (Bretterbauer and Schuh, 2002).

Die Rotation  $R_3(\Theta)$  aus Gleichung (2.6) um den Winkel der scheinbaren Sternzeit von Greenwich Θ (GAST - Greenwich apparent sidereal time) bedeutet eine Rotation der Erde um den CIP. Θ ist vor allem abhängig von der mittleren Sternzeit von Greenwich zum Zeitpunkt 00:00 UT1 und von  $\Delta UT1 = UT1 - UTC$ , dem Unterschied zwischen mittlerer Sonnenzeit UT1 und der durch Atomuhren realisierten Weltzeit UTC (Universal Time Coordinated). Für  $\Delta UT1$  existieren Zeitreihen (z.B. IERS C04) mit täglichen Werten.  $\Delta UT1$  kann stark variieren, z.B. durch Gezeiten der festen Erde (Periode: 5 - 30 Tage, Amplitude bis zu 0,3 ms oder Ozeangezeiten (tägliche bzw. halbtägliche Perioden, Amplitude bis zu 0,12 ms). Diese Schwankungen können durch Korrekturmodelle sehr gut erfasst werden (Petit and Luzum, 2010).

Mithilfe der Drehmatrizen  $R_2(-x_p)$  und  $R_1(-y_p)$  aus Gleichung 2.6 wird die Bewegung des CIP bezüglich der festen Erde beschrieben. Die Koordinaten des CIP  $(x_p$  in Richtung des Meridians von Greenwich und  $y_p$  rechtwinklig dazu, positiv nach Westen) beziehen sich auf den IERS Reference Pole (IRP), der sehr nahe am CIO (Conventional International Origin) liegt (McCarthy, 1996). Der CIO wurde durch das Mittel der zwischen 1900.0 und 1906.0 bestimmten Rotationsachse definiert.

Die Polkoordinaten sind ebenfalls abhängig von den Massenverlagerungen in der festen Erde, den Ozeanen und der Atmosphäre und sind täglichen Schwankungen unterworfen. Daher werden sie wie auch  $\Delta UT1$  als Zeitreihe dargestellt. Die IERS Serie C04 (Beobachtungen über 100 Jahre) zeigt eine säkulare Bewegung des mittleren Rotationspols bezuglich der festen Erde um ca. 3 mas/Jahr entlang des ¨ Meridians 80◦W in Richtung Kanada (Schuh et al., 2001). In Summe schwankt der Rotationspol um ca.  $\pm$  300 mas während eines Jahres; das entspricht etwa neun Meter auf der Erdoberfläche.

Die Transformation vom zälestischen ins terrestrische System könnte man auch

durch Drehungen um drei Eulersche Winkel beschreiben. In der Geodäsie und der Astronomie werden dennoch EOP verwendet, weil sie wesentlich anschaulicher sind. Präzession und Nutation können direkt an die Quellkoordinaten in einem CRF angebracht werden, Polkoordinaten sind als Rotationen fur Stations- ¨ koordinaten im TRF zu verwenden.

#### 2.3.2 Fehlereinflüsse und Korrekturen

Der folgende Abschnitt orientiert sich hauptsächlich an Johannes Böhms Dissertation Troposphärische Laufzeitverzögerungen in der VLBI (Böhm, 2004) bzw. am Skriptum zur Vorlesung Atmosphärische Effekte in der Geodäsie (Böhm, 2008). Wie alle geodätischen Messungen unterliegt auch die VLBI einigen Fehlereinflüssen. Diese können in systematische und zufällige Einflüsse unterteilt werden. Bei den systematischen Fehlern unterscheidet man wiederum zwischen instrumentellen Einflüssen und Einflüssen aufgrund des Mediums (vor allem Ionosphäre und Troposh¨are), die das beobachtete Signal durchl¨auft. Auch relativistische Effekte müssen bei VLBI-Beobachtungen berücksichtigt werden.

#### Instrumentelle Einflüsse

Bei der VLBI wird in zwei Frequenzen beobachtet (S-Band: 2,3 GHz und X-Band: 8,4 GHz). Der Signalweg vom Empfangshorn bis zur Zeitregistrierung muss für beide Frequenzen gleich sein, damit es zu keinen unterschiedlichen Laufzeiten in den einzelnen Bändern kommt. Daher ist eine Phasenkalibrierung für alle Kanäle notwendig. Es werden daher Referenzsignale eingespeist, die denselben Signalweg wie die empfangenen Signale durchlaufen. Die eigentliche Messgröße wird dann aus der Differenz der Signale der Radioquelle und den Kalibrationssignalen gebildet.

Weitere instrumentelle Einflüsse können Uhrenfehler sein; diese sind eher nicht zu erwarten. Ein Frequenzoffset von  $10^{-10}$  (ca. 10 µs/Tag) macht sich erst auf einer Basislinie von 10000 km Länge mit einem Fehler von 1 mm bemerkbar. Häufiger treten Fehler aufgrund der Deformation der Antenne auf (z.B. durch Gravitation, Wind, Temperatur oder Schneelast). Das kann man aber sehr gut modellieren (Böhm, 2004).

#### Einflüsse der Troposphäre

Der Brechungsindex oder Refraktivität in der Troposphäre kann in einen frequenzunabhängigen Anteil  $N_0$  und einen frequenzabhängigen Anteil unterteilt werden:

$$
N = N_0 + N'(\nu) - iN''(\nu)
$$
 (2.7)

 $N'(\nu) - iN''(\nu)$  stellt den frequenzabhängigen Anteil dar, wobei  $N'(\nu)$  die dispersive Refraktivität und  $N''(\nu)$  die Absorption ist. Der frequenzabhängige Anteil der Refraktivität  $N'(\nu)$  kann vernachlässigt werden, da die VLBI in zwei verschiedenen Frequenzen beobachtet. Lässt man auch den Imaginärteil  $iN''(\nu)$ weg, kann der Brechungsindex in Abhängigkeit von Druck und Temperatur der atmosphärischen Gase angegeben werden:

$$
N \approx N_0 = k_1 \frac{p_d}{T} Z_d^{-1} + k_2 \frac{e}{T} Z_w^{-1} + k_3 \frac{e}{T^2} Z_w^{-1}
$$
 (2.8)

Dabei sind:

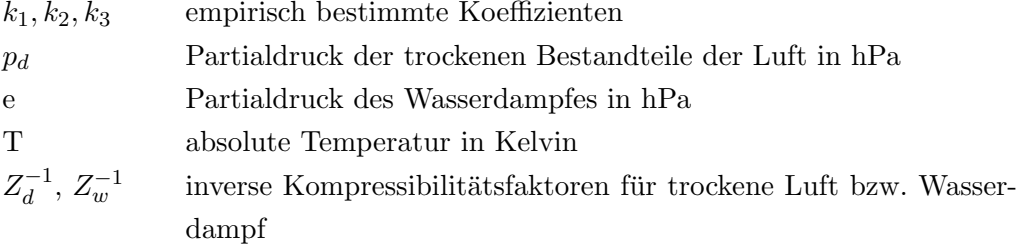

Eine aktuelle Zusammenstellung der empirisch bestimmten Koeffizienten  $k_1, k_2, k_3$ und deren Standardabweichungen sind bei (Bevis et al., 1994) zu finden. Für  $Z_d^{-1}$ d und  $Z_w^{-1}$  hat (Owens, 1967) mittels Ausgleichung thermodynamischer Daten Werte berechnet.

Mithilfe der Refraktivität N kann die Laufzeitverzögerung einer elektromagnetischen Welle, die sich entlang des Weges S (Grafik 2.7) bewegt, beschrieben werden:

$$
\Delta L = 10^{-6} \int\limits_{S} N(s) \, ds \tag{2.9}
$$

Das Integral aus  $(2.9)$  wird durch Einsetzen der Gleichung  $(2.8)$  gelöst, das Ergebnis wird in einen trockenen (hydrostatische Laufzeitverzögerung)  $N_d$  und einen

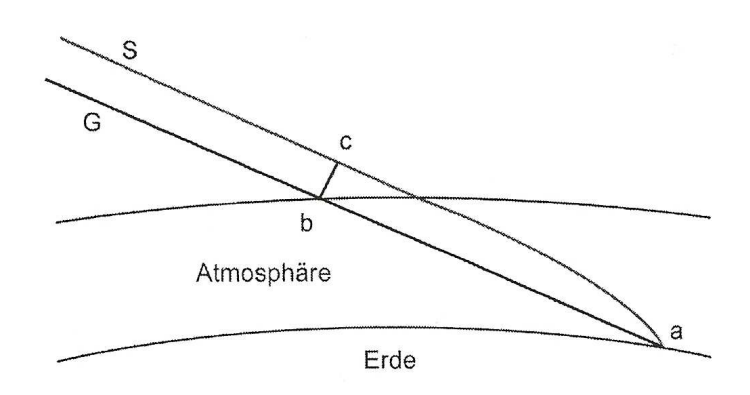

Abbildung 2.7: Signalweg durch die Atmosphäre (Böhm, 2008)

feuchten Anteil  $N_w$  (feuchte Laufzeitverzögerung) aufgeteilt.

$$
\Delta L = 10^{-6} \left[ \int_{S} N_d ds + \int_{S} N_w ds \right]
$$
 (2.10)

mit

$$
N_d = k_1 \frac{p_d}{T} Z_d^{-1}
$$
\n(2.11)

und

$$
N_w = \left(k_2 \frac{e}{T} + k_3 \frac{e}{T^2}\right) Z_w^{-1}
$$
\n(2.12)

Die hydrostatische Laufzeitverzögerung beträgt bis zu 2,3 m in Zenitrichtung und lässt sich recht einfach aus dem Druck an der betreffenden VLBI-Station beschreiben. Bei der feuchten Laufzeitverz¨ogerung ist das nicht so einfach, da der Bodenwert nicht repräsentativ für die darüberliegenden Luftschichten ist und auch zeitlich großen Schwankungen unterworfen ist. Der feuchte Anteil wird daher bei den VLBI-Beobachtungen mitgeschätzt. Der feuchte Anteil der Laufzeitverzögerung schwankt zwischen wenigen Millimetern in kalten, trockenen Gebieten (z.B. an den Polen) und mehr als 40 cm in warmen, feuchten Gebieten (z.B. in äquatorialen Regionen).

Aus der Formel (2.10) erhält man die Laufzeitverzögerung in Zenitrichtung. Um sie in die gewünschte Elevation zu projezieren, werden Projektionsfunktionen (mapping functions) verwendet (z.B. VMF1 - Vienna Mapping Functions 1 (B¨ohm et al., 2006b) oder NMF - Niell Mapping Functions (Niell, 1996)). Bei azimutaler Asymmetrie mussen noch das Azimut der Beobachtung und linea- ¨ re Gradienten der Laufzeitverzögerung in Nord- und Ostrichtung berücksichtigt werden. Einen Ansatz für den Fall einer azimutalen Asymmetrie findet man bei Chen and Herring (1997).

#### Einflüsse der Ionosphäre

Die Ionosphäre ist jener Teil der Atmosphäre, der genug freie Elektronen und Ionen enthält, um die Ausbreitung elektromagnetischer Radiowellen zu beeinflussen (Böhm, 2008). Sie erstreckt sich über eine Höhe von ca. 50 km bis über 1000 km über der Erdoberfläche. Ihr Maximum hat die Ionosphäre bei rund 400 - 450 km Höhe. Die Dichte der freien Elektronen und Ionen ist neben der Höhe auch vom Einfallswinkel der Sonnenstrahlen abhängig (Chapman Law). Magnetkräfte können diese Gesetzmäßigkeit jedoch beeinflussen. Die Aktivität der Ionosphäre ist außerdem abhängig von der Sonnenaktivität (Sonnenflecken mit mittlerer Periode von ca. 11 Jahren und Magnetstürme).

Durchlaufen elektromagnetische Wellen die Ionosphäre, nehmen die freien Elektronen Einfluss auf die Ausbreitungsgeschwindigkeit und -richtung des Signals - dieser Effekt wird ionosphärische Refraktion genannt. Beim Refraktionsindex wird zwischen Phasenrefraktions- und Gruppenrefraktionsindex unterschieden:

$$
n_{Ph} \approx 1 - \frac{40, 28 \cdot N_e}{f^2} \tag{2.13}
$$

$$
n_{Gr} \approx 1 + \frac{40, 28 \cdot N_e}{f^2} \tag{2.14}
$$

Die beiden Formeln unterscheiden sich nur um das Vorzeichen. N<sup>e</sup> bezeichnet die Dichte der freien Elektronen und f die Frequenz mit der beobachtet wird. Die Laufzeitverzögerung aufgrund der Ionosphäre in m beträgt

$$
d_{Ph} = \int_{S} (n_{Ph} - 1) dS = -\frac{40,28}{f^2} \int_{S} N_e dS = -\frac{40,28 \cdot 10^{16}}{f^2} STEC
$$
 (2.15)

und analog für  $d_{Gr}$ 

$$
d_{Gr} = \int_{S} (n_{Gr} - 1) dS = \frac{40,28}{f^2} \int_{S} N_e dS = \frac{40,28 \cdot 10^{16}}{f^2} STEC
$$
 (2.16)

STEC steht für Slant Total Electron Content und meint das Integral über die Elektronendichte entlang des Signalweges S. Das ist die Menge der freien Elektronen in einem Zylinder dessen Achse der Signalweg ist und der einen Querschnitt von  $1 \text{ m}^2$  aufweist. STEC wird in Total Electron Content Units (TECU) gemessen, 1 TECU entspricht  $10^{16}$  Elektronen/m<sup>2</sup>. STEC wird mithilfe von Projektionsfunktionen aus VTEC (Vertical Total Electron Content) gerechnet.

$$
STEC = M(z) \cdot VTEC \tag{2.17}
$$

Es gibt zahlreiche Modelle mit deren Hilfe die Ionosphäre beschrieben werden kann (Hobiger, 2005). Die Ionosphäre ist ein dispersives Medium für elektromagnetische Wellen, ihr Einfluss auf die Beobachtungsgröße kann daher durch Beobachtung in zwei oder mehreren unterschiedlichen Frequenzen sehr gut bestimmt werden.

#### Relativistische Effekte

Dieser Abschnitt stützt sich hauptsächlich auf Benedikt Sojas Bakkalaureatsarbeit Relativistische Laufzeitverzögerung in der VLBI (Soja, 2011).

Aufgrund des Gravitationseinflusses der Himmelskörper unseres Sonnensystems kommt es bei VLBI-Beobachtungen zu relativistischen Laufzeitverzögerungen. Sonne, Erde und Jupiter verursachen den größten Teil dieser Laufzeitverzögerungen. Soll eine Positionsgenauigkeit von 1 mm erreicht werden (VLBI2010), muss auch der Einfluss von Saturn, Venus und Mond modelliert werden.

Elektromagnetische Wellen, die nahe an einer Masse vorbei laufen, werden durch diese abgelenkt. Je näher sie der Masse kommen umso stärker ist die Ablenkung. Die Entfernung des Signalweges zweier elektromagnetischer Wellen, die die zwei VLBI-Stationen einer Basislinie erreichen, und einem Himmelskörper (Störmasse) ist im Allgemeinen unterschiedlich. Die Signale werden daher vom Himmelskörper unterschiedlich stark abgelenkt. Dieser unterschiedliche Weg macht sich in der Laufzeit als gravitative Laufzeitverzögerung oder Shapiro-Delay bemerkbar. Dieser kann durch Radiointerferometrie bestimmt werden, in erster Näherung wird sie wie folgt berechnet

$$
\Delta T_{grav} = 2 \frac{GM}{c^3} \ln \frac{|\vec{R_1}| + \vec{K} \cdot \vec{R_1}}{|\vec{R_2}| + \vec{K} \cdot \vec{R_2}}
$$
(2.18)

mit der Gravitationskonstanten  $G$ , der Masse des Himmelskörpers  $M$ , dem Einheitsvektor  $\vec{K}$  vom Baryzentrum zur Radioquelle und den Vektoren  $\vec{R_{1,2}}$  vom Himmelskörper zu den zwei VLBI-Stationen.

Die gravitative Laufzeitverzögerung aufgrund der Sonne liegt im dm- bis m-Bereich, die aufgrund der nächstgrößeren Himmelskörper (Jupiter und Saturn) im mm-Bereich. Die relativistische Laufzeitverzögerung kann also keinesfalls außer Acht gelassen werden.

#### 2.4 Ablauf einer VLBI-Session

Der IVS (International VLBI Service for Geodesy and Astrometry) koordiniert alle VLBI-Beobachtungen weltweit. In den "master files" werden für jedes Jahr alle geplanten VLBI-Sessions aufgelistet. Fur jede VLBI-Session findet man hier ¨ Informationen uber die beteiligten Stationen, wann die Session stattfindet und ¨ wie lange sie dauert, wo die Korrelation stattfindet und wo das schedule file (Abbildung 2.8) erstellt wurde. Das *schedule file* gibt Auskunft darüber welche Station welche Quelle zu welcher Zeit wie lange mit welcher Frequenz (X- oder S-Band) beobachten soll.

| <b>WETTZELL</b><br>1.00<br><b>SSKED</b>                                                                                                    | 20<br>30<br>60<br>20  |
|----------------------------------------------------------------------------------------------------|-----------------------|
| 34 MIDOB<br>$2145 + 067$<br>11017120000<br>0 POSTOB A-N-T-C-S-V-Y-Z- 1F000000 1F000000 1F000000 1F000000 1F000000 1F000000 1F000000 1F000000 YYNN<br>20<br>10 SX PREOB                                       |                       |
| 128 MIDOB<br>11017120215<br>117<br>128<br>20<br>2224+282 10 SX PREOB<br>128<br>45<br>0 POSTOB A-N-T-C-S-V-Y-2- 1F000000 1F000000 1F000000 1F000000 1F000000 1F000000 1F000000 1F000000 YYNN<br>60            |                       |
| 119 MIDOB<br>0119+115 10 SX PREOB<br>11017120614<br>0 POSTOB A-N-T-C-S-VWY-2- 1F000000 1F000000 1F000000 1F000000 1F000000 1F000000 1F000000 1F000000 YYNN<br>72<br>119<br>119<br>112<br>24<br>68            | 85<br>26              |
| 177 MIDOB<br>0122+476 10 SX PREOB<br>11017120945<br>0 POSTOB AWN-T-C-S-VWYWZW 1F000000 1F000000 1F000000 1F000000 1F000000 1F000000 1F000000 1F000000 YYNN<br>177<br>177<br>51<br>92<br>100<br>166           | 122<br>59             |
| 178 MIDOB<br>1044+719 10 SX PREOB<br>11017121445<br>0 POSTOB ANNWINCWSWVWYWZW 1F000000 1F000000 1F000000 1F000000 1F000000 1F000000 1F000000 1F000000 YYNN<br>178<br>107<br>178<br>100<br>52                 | 128<br>54             |
| 1802+784 10 SX PREOB<br>11017121911<br>81 MIDOB<br>0 POSTOB AWNWTWCWSWVWYWZW 1F000000 1F000000 1F000000 1F000000 1F000000 1F000000 1F000000 1F000000 YYNN<br>A1                                              | 58<br>20              |
| 1052+815 10 SX PREOB<br>11017122144<br>320 MIDOB<br>0 POSTOB ANNWINCWSWVWYWZW 1F000000 1F000000 1F000000 1F000000 1F000000 1F000000 1F000000 1F000000 YYNN<br>320<br>320<br>169<br>182<br>310                | 233<br>0 <sup>o</sup> |
| 11017122630<br><b>30 MIDOB</b><br>1611+343 10 SX PREOB<br>0 POSTOB SWZWVWAW 1F000000 1F000000 1F000000 1F000000 YYNN<br>30 <sub>0</sub><br>20                                                                |                       |
| 0014+813 10 SX PREOB<br>11017122926<br>360 MIDOB<br>0 POSTOB ANNWINCWSWVWYWZW 1F000000 1F000000 1F000000 1F000000 1F000000 1F000000 1F000000 1F000000 YYNN<br>120<br>210<br>239<br>360<br>360<br>360         | 331<br>134            |
| 11017123522<br>43 MIDOB<br>10 SX PREOR<br>A POSTOR SWZWOWAW 1FOODDOO 1FOODDOO 1FOODDOO 1FOODDOO VYDN<br>NRAO512<br>30 <sub>0</sub><br>42                                                                     |                       |
| 306 MIDOB<br>0059 * 581 10 SX PREOB<br>11017123913<br>0 POSTOB AWN-T-C-SWVWYWZW 1F000000 1F000000 1F000000 1F000000 1F000000 1F000000 1F000000 1F000000 YYNN<br>157<br>174<br>306<br><b>SOR</b><br>297<br>東馬 | 226<br>-95            |
| 40 MIDOB<br>11017124359<br>A POSTOR SWZWOWAW 1FOOD000 1FOOD000 1FOOD000 1FOOD000 VYON<br>0642*449 10 SX PREOB<br>40<br>30 <sub>0</sub><br>30 <sup>o</sup><br>40                                              |                       |
| 11017124620<br>1044*719 10 SX PREOB<br>182 MIDOB<br>0 POSTOB ANNWIWCWSWVWYWZW 1F000000 1F000000 1F000000 1F000000 1F000000 1F000000 1F000000 1F000000 YYNN<br>177<br>182<br>100<br>182<br>52<br>108          | 128<br>54             |
| 82 MIDOB<br>1803+784 10 SX PREOB<br>11017125219<br>0 POSTOS AWART-CHSKUNDWZW 1FOODOOD 1FOODOOD 1FOODOOD 1FOODOOD 1FOODOOD 1FOODOOD 1FOODOOD 1FOODOOD YYON<br>48<br>82<br>A1<br>۵ñ<br>44                      | 馬県<br>30 <sub>0</sub> |
| 1053+815 10 SX PREOB<br>11017125450<br>320 MIDOB<br>0 POSTOS ANSELCCMSNUMMEN 1FORDORO 1FORDORO 1FORDORO 1FORDORO 1FORDORO 1FORDORO 1FORDORO 1FORDORO YVEN<br>320<br>320<br>311<br>91<br>1.69<br>183          | 233<br>100            |
| 30 MIDOB<br>11017125907<br>0552+398 10 SX PREOB<br>0 POSTOR SWZWUWAW 1FOOD000 1FOOD000 1FOOD000 1FOOD000 YYOR<br>30 <sub>0</sub><br>30 <sub>0</sub><br>30<br>30 <sub>0</sub>                                 |                       |
| 11017130321<br>110 MIDOB<br>0106+013 10 SX PREOB<br>0 POSTOR A-M-T-C-S-V-Y-Z- 1FOODOOD 1FOODOOD 1FOODOOD 1FOODOOD 1FOODOOD 1FOODOOD 1FOODOOD YYDR<br>30 <sub>0</sub><br>110<br>110<br>92<br>-57              | 78<br>30              |
| 35 MIDOB<br>11017130700<br>2145+067 10 SX PREOB<br>0 POSTOR A-M-T-C-S-V-Y-Z- 1F000000 1F000000 1F000000 1F000000 1F000000 1F000000 1F000000 1F000000 YYON<br>24<br>35<br>35<br>30<br>30 <sub>o</sub><br>30   | 30<br>30              |

Abbildung 2.8: Auszug aus dem SKED-file 11JAN17XA [IVS-Homepage]<sup>3</sup>

<sup>3</sup>http://lupus.gsfc.nasa.gov/ivs/ivsdata/aux/2011/eur109/eur109.skd, Zugriff: Dezember 2011

Eine typische VLBI-Session dauert 24 Stunden. Meist beobachten zwischen drei und zehn Stationen 15 - 60 extragalaktische Radioquellen. Die Beobachtungen werden auf MARK V Harddisks (früher Magnetbänder) registriert und mit einer Zeitmarke versehen. Diese Informationen werden in NGS-files (Abbildung 2.9) gespeichert, d.h. ein NGS-file enthält Informationen über die Beobachtungen von jeweils einer Session. Darin sind die Radioquellen notiert, die während der betreffenden Session beobachtet werden. Fur jede Beobachtung (eine Basislinie, eine ¨ Radioquelle) findet man Information daruber wann die Beobachtung stattgefun- ¨ den hat, den delay und die delay rate, den ionosphärischen delay samt delay rate, Informationen uber Temperatur und Druck an beiden VLBI-Stationen und vieles ¨ mehr.

| CRIMEA ZELENCHK 2145+067 2011 01 17 12 00 17.0000000000                                                                          |    | 101 |
|----------------------------------------------------------------------------------------------------|----|-----|
| .01179 146814.8054166782<br>113946.22307577<br>.03527 1                                                                          |    | 102 |
| $.00000$ $.00000$<br>$.00411$ $.00000$<br>3.062597170387535                                                                      | 0. | 103 |
| $.00 \quad .0$<br>.00<br>$.00 \quad .0$<br>$.00 \quad .0$<br>$\overline{\phantom{0}}$ . Only the set of $\overline{\phantom{0}}$ |    | 104 |
| 00000. 000000. 00000. 00000. 00000. 00000.                                                                                       |    | 105 |
| 7.300 .900 1033.250 886.200 60.000 86.200 0 0                                                                                    |    | 106 |
| 0 02087. 0697774978 02087. 00923.<br>.6519174438                                                                                 |    | 108 |
|                                                                                                    |    | 109 |
| WETTZELL 2145+067 2011 01 17 12 00 17,0000000000<br>CRIMEA                                                                       |    | 201 |
|                                                                                                    |    | 202 |
| 00354 .00000 .00000 .00000 .00000 .00354 .00354 .00                                                                              | 0. | 203 |
| $.00 \quad .0$                                                                                                    |    | 204 |
| 00000. 00000. 00000. 00000. 00000. 00000.                                                                                        |    | 205 |
| 8.633<br>1033.250 952.300 60.000 56.212 0 0<br>7.300                                                                             |    | 206 |
| .01546 .0420275567 .03489 0<br>2.1755961933                                                                                      |    | 208 |
| 1726401.50579855     .06271    -372418.6712223218     .84792_1      I                                                            |    | 209 |
| CRIMEA YEBES40M 2145+067 2011 01 17 12 00 17.0000000000                                                                          |    | 301 |

Abbildung 2.9: Auszug aus dem NGS-file 11JAN17XA [IVS-Homepage]

### 2.5 Korrelator

Dieser Abschnitt uber den Korrelator orientiert sich an der Arbeit von Wresnik ¨ (2009). Einige Informationen sind der Homepage des Max-Planck-Instituts fur ¨ Radiointerferometrie der Universität Bonn entnommen<sup>4</sup>.

Der Korrelator ist ein sehr leistungsfähiger Prozessor, mit dessen Hilfe der delay (Laufzeitunterschied) zweier Signale zu den Stationen einer Basislinie bestimmt wird. In der Praxis werden zwei Signale um unterschiedliche delays gegeneinader verschoben und miteinader multipliziert. Jener delay bei dem das Produkt aus den beiden Signalen seinen Maximalwert annimmt, ist der gesuchte Laufzeitunter-

 $4$ http://www.mpifr-bonn.mpg.de, Zugriff: Jänner 2012

schied der Signale von der Radioquelle zu den beiden Stationen (Whitney, 2000). Für die Berechnung des Laufzeitunterschiedes werden Näherungswerte von Stationskoordinaten, Quellenpositionen und Uhrengangunterschieden benötigt, um zuerst eine theoretische Laufzeitverzögerung zu ermitteln. In der Umgebung dieses Wertes wird innerhalb eines Suchfensters nach dem Korrelationsmaximum gesucht (Abb. 2.10).

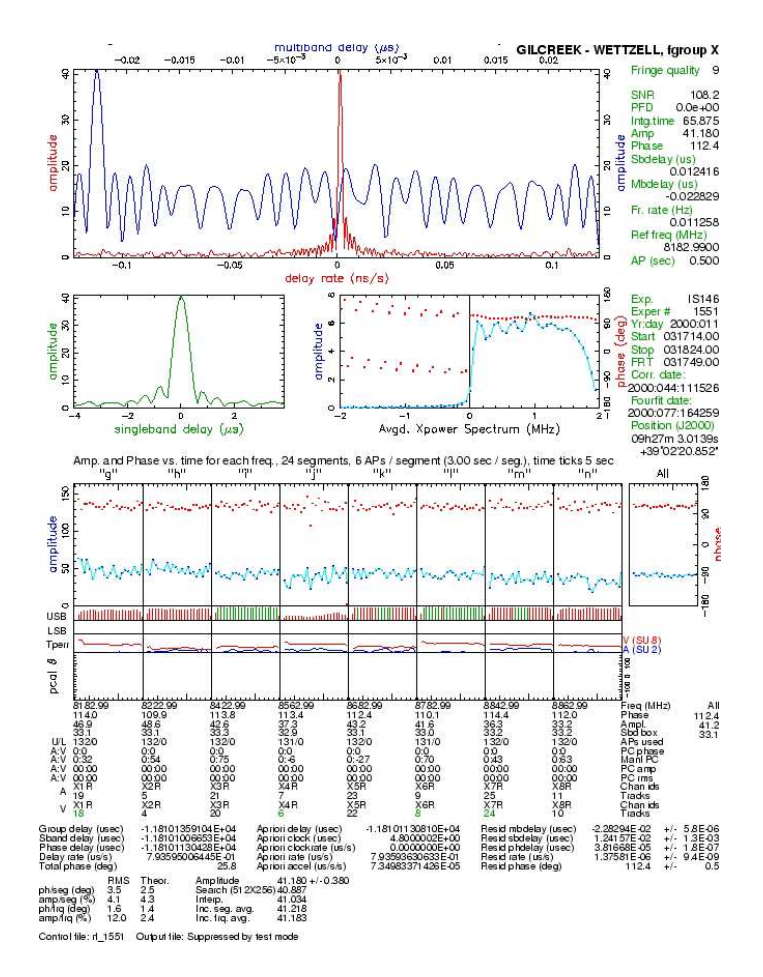

Abbildung 2.10: Mark IV fringe plot (Campbell, 2000). Die blaue Linie im oberen Plot ist die Kreuzkorrelationsfunktion.

Aus der sich ständig ändernden Konfiguration der Antennen aufgrund der Erdrotation kann auch die Änderung der Laufzeitverzögerung  $\dot{\tau}$  aus der Kreuzkorrelation gewonnen werden. Diese wird zur Lösung der Mehrdeutigkeiten bei den Laufzeitunterschieden verwendet (Wresnik, 2009). Weitere Aufgaben der Korrelatoren sind laut IVS<sup>5</sup>:

- unverzügliches Feedback zu Problemen in den Aufzeichnungen der VLBI-Stationen
- $\bullet\,$  Wartung des Bestandes an Magnetbändern
- prozessierte Daten den Analysezentren zur Verfügung zu stellen
- ❼ Vergleich der Techniken, Modelle und Ergebnisse der Korrelationen, um sicherzustellen, dass Daten, gewonnen von unterschiedlichen Korrelatoren, ident sind

Innerhalb des IVS gibt es sechs Korrelatoren: Astro/Geo Mark IV Korrelator in Bonn (Deutschland), VLBI Korrelator in Tsukuba (Japan), VLBI Korrelator in Kashima (Japan), Institute of Applied Astronomy Correlator Center in Sankt Petersburg (Russland), Korrelator in Washington (USA) und der Haystack Observatory VLBI Correlator am Massachusetts Institute of Technology (USA). Abbildung 2.11 zeigt den Mark IV Korrelator in Bonn.

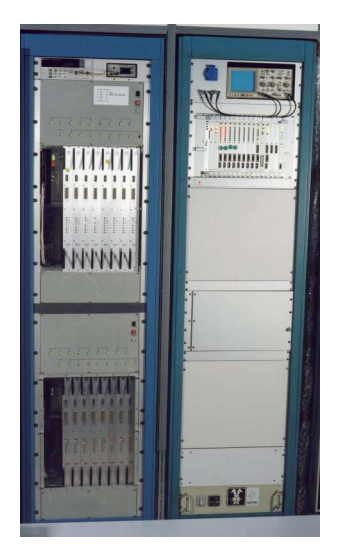

Abbildung 2.11: Der Mark IV Korrelator in Bonn [Homepage des MPIfR]<sup>6</sup>

 $5$ http://ivscc.gsfc.nasa.gov/about/org/documents/ivsTOR.html#co, Zugriff: Jänner 2012  $6$ http://www.mpifr.de/div/vlbicor/, Zugriff: Jänner 2012

### 2.6 IVS Analysis Centers

Die folgenden Informationen sind der Homepage des IVS entnommen<sup>7</sup>.

Die IVS Analysis Centers haben die Aufgabe kontinuierlich Erdorientierungsparameter zu ermitteln. Außerdem berechnen sie Stationskoordinaten und Quellenpositionen in regelmäßigen Intervallen. Diese Resultate werden Wissenschaftern und anderen Nutzern in IVS Data Centers zur Verfügung gestellt. Dabei müssen die Kriterien des IVS eingehalten werden - alle Abweichungen davon müssen dokumentiert werden.

Neben den Analysis Centers gibt es noch Associate Analysis Centers und Combination Centers innerhalb des IVS. Die Associate Analysis Centers stellen spezielle Produkte des IVS zur Verfügung wie z.B. Beschreibung regionaler Phänomene, die mit VLBI untersucht werden können oder Instandhaltung des ITRF. Combination Centers überprüfen die Qualität der einzelnen Produkte die via IVS Data Centers zur Verfugung gestellt werden und produzieren auch Kombinatio- ¨ nen aus einzelnen IVS-Produkten. Sie liefern z.B. einen wesentlichen Beitrag zur Realisierung des ITRF. Tabelle 2.1 zeigt eine Auflistung der Analysis Centers.

 $^{7}$ http://ivscc.gsfc.nasa.gov/about/org/documents/ivsTOR.html, Zugriff: Jänner 2012

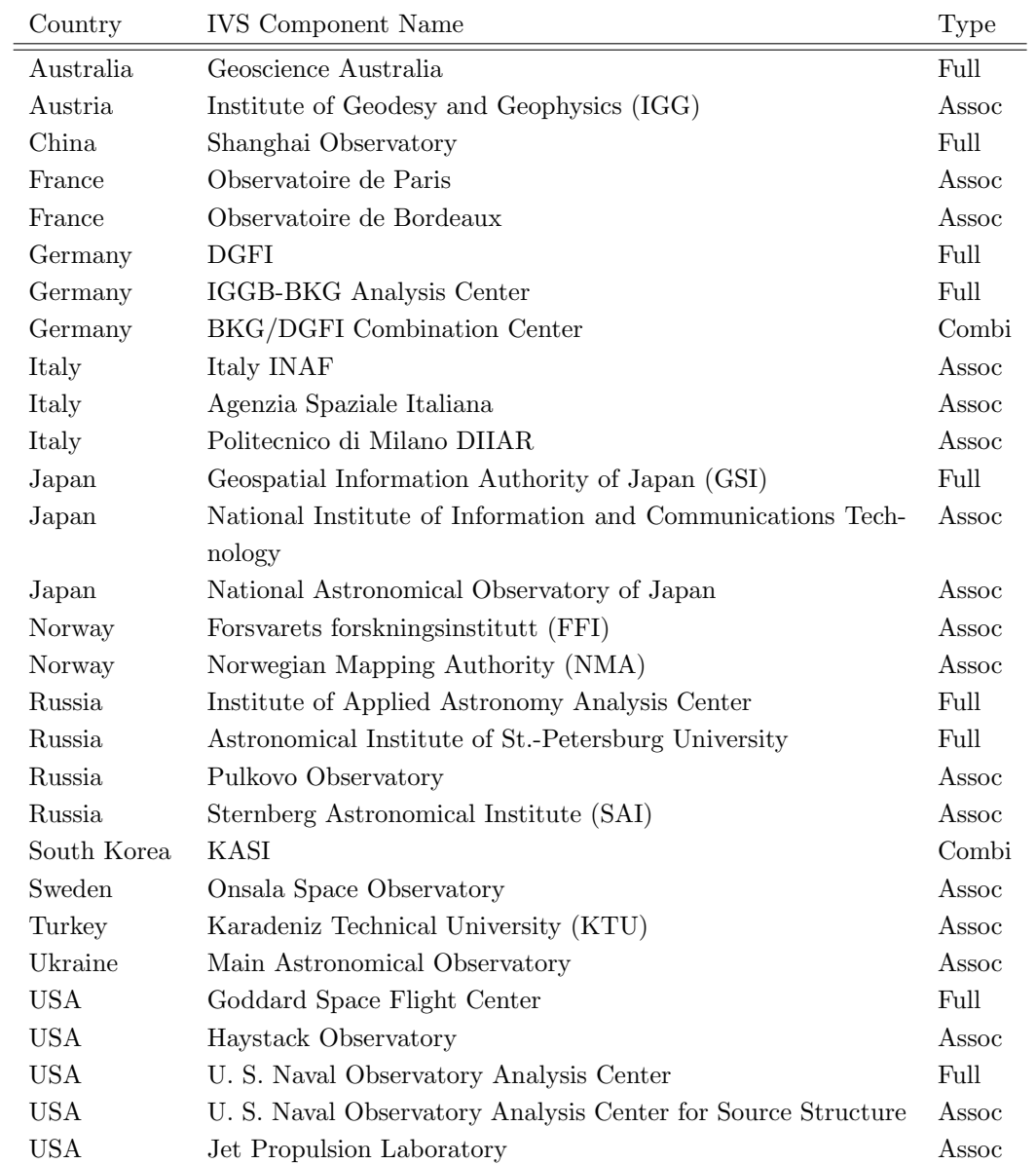

Tabelle 2.1: Analysis Centers, Associate Analysis Centers und Combination Centers des IVS [IVS-Homepage]
# Kapitel 3

# Auswertesoftware VieVS

Im folgenden Kapitel wird die Auswertesoftware VieVS (Vienna VLBI Software), die im Rahmen dieser Diplomarbeit verwendet wurde (Version 1d), beschrieben. Dieser Abschnitt orientiert sich am Handbuch zur Auswertesoftware VieVS (Schuh et al., 2010).

2008 wurde am Institut für Geodäsie und Geophysik (IGG) der Technischen Universität Wien mit der Entwicklung von VieVS begonnen. Die VLBI Auswertesoftware OCCAM (Titov et al., 2004) diente hierbei als Vorlage. Überholte oder überflüssige Elemente aus OCCAM wurden bei VieVS ausgespart. VieVS wurde im Gegensatz zu OCCAM in Matlab programmiert, weil Matlab an vielen Universitäten weltweit verwendet wird, die Software relativ einfach um selbstgeschriebene Skripts erweitert werden kann und weil die Studenten am IGG mit Matlab vertraut sind. Als weitere Neuerung setzt VieVS graphische Userinterfaces (GUI) ein, was die Bedienung wesentlich erleichtert.

Die Ergebnisse erhält man in VieVS aus einer Ausgleichung nach kleinsten Quadraten als stückweise lineare Offsets (piecewise linear offsets - pwl offsets) zu ganzzahligen Vielfachen einer vollen Stunde.

Tabelle 3.1 zeigt die in VieVS enthaltenen Ordner und die zugrundeliegende Struktur.

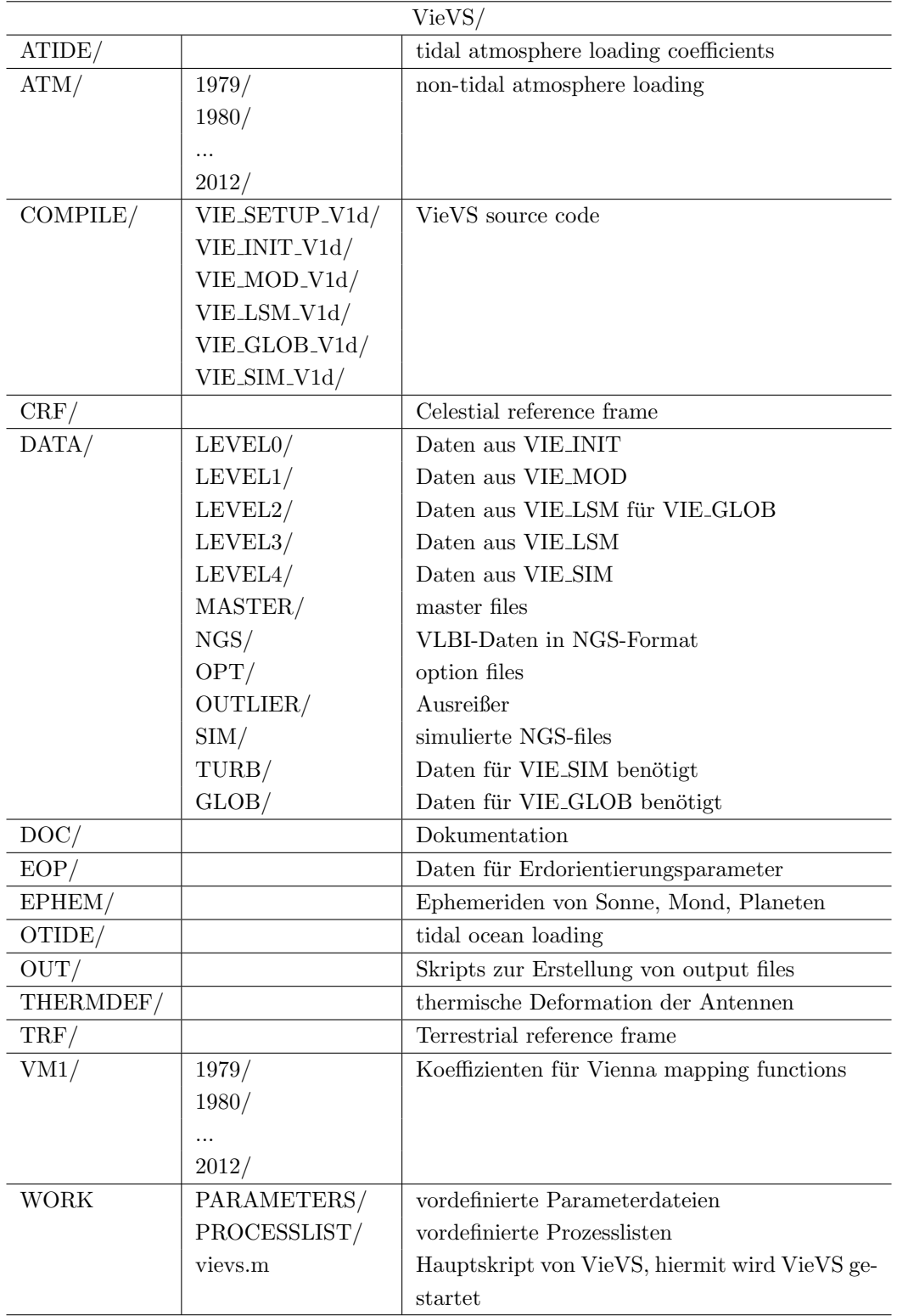

Tabelle 3.1: Ordnerstruktur in VieVS (Schuh et al., 2010)

## 3.1 Bestandteile von VieVS

VieVS ist modulartig aufgebaut, in Abbildung 3.1 ist dieser Aufbau skizziert. Jedes Modul erfüllt bestimmte Aufgaben.

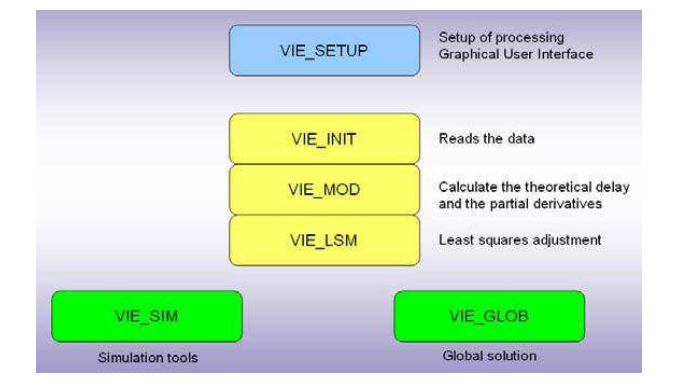

Abbildung 3.1: Bestandteile von VieVS (Schuh et al., 2010)

## 3.1.1 VIE SETUP

In diesem Modul wird das mat-file WORK/process list.mat erstellt, d.h. es wird festgelegt welche Sessions analysiert werden. Außerdem kann man hier wählen welche Module von VieVS durchlaufen werden sollen (WORK/runp.mat) und es werden die Namen der Ordner festgelegt in denen die OPT files und outlier files liegen bzw. in welchen Unterordner die Ergebnisse gespeichert werden sollen. Für jede zu analysierende Session wird eine Parameterdatei (SESSIONNA-ME parameter.mat) erstellt und in DATA/LEVEL0/ gespeichert. Diese Dateien enthalten Informationen für VIE\_MOD (welche Modelle für Analyse ausgewählt wurden) und Optionen und Parameter für VIE\_LSM.

Abbildung 3.2 zeigt das GUI von VIE SETUP.

## 3.1.2 VIE INIT

Das Modul VIE INIT hat folgende Aufgaben:

- ❼ Einlesen der Beobachtungen aus NGS-Datei
- ❼ Einlesen der Stationskoordinaten und -geschwindigkeiten aus TRF-Katalog

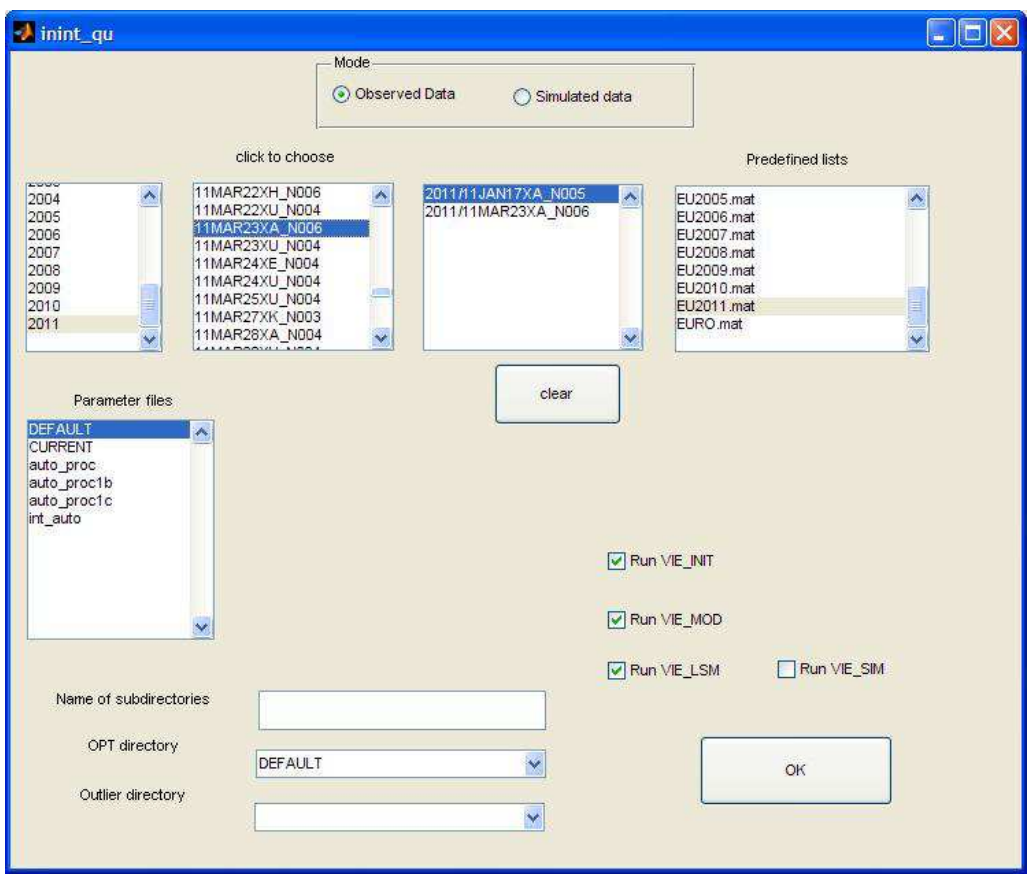

Abbildung 3.2: Graphical Userinterface von VIE SETUP

- ❼ Einlesen der Quellkoordinaten aus CRF-Katalog
- ❼ Elimination von Ausreißern, die im Ordner DATA/OUTLIER/ gespeichert sind
- ❼ Einlesen der OPT files: schließt Stationen, Quellen oder Basislinien aus, die im OPT file (DATA/OPT/) spezifiziert wurden, behandelt clock breaks
- $\bullet~$  Wahl des minimalen Elevationswinkels für Beobachtungen

Abbildung 3.3 zeigt die Eingangsdaten und Ergebnisse von VIE INIT. Die Eingangsdaten für VIE\_INIT sind also

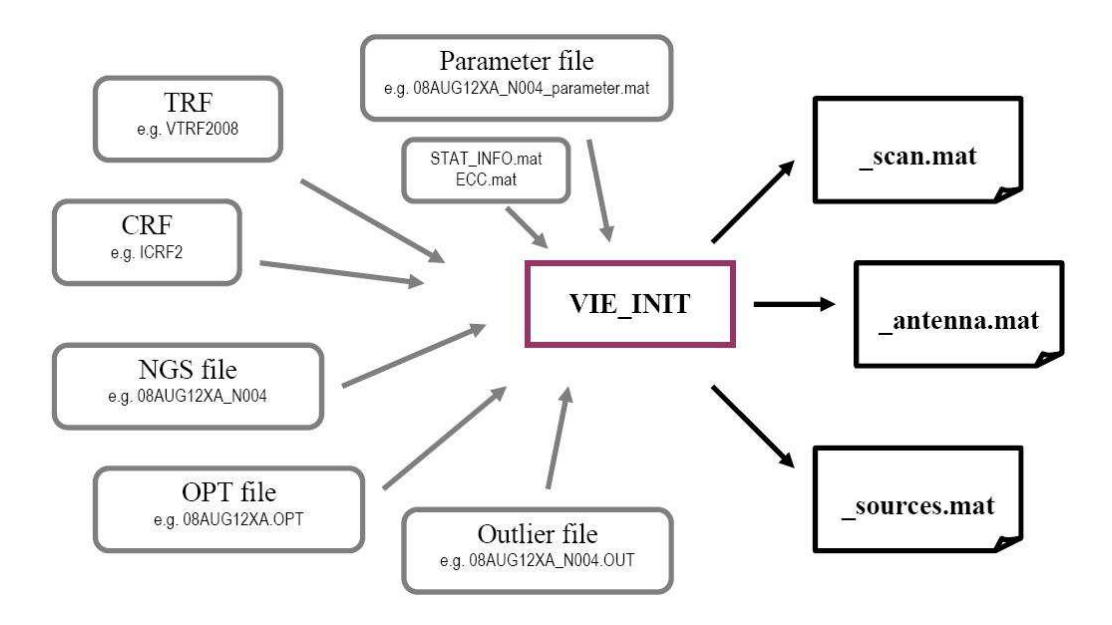

Abbildung 3.3: Eingangsdaten und Ergebnisse des Moduls VIE INIT (Schuh et al., 2010)

- ❼ Parameterdatei
- ❼ NGS-Datei
- $\bullet$  TRF-Katalog (VieVS/TRF/), dazu gehören
	- $-$  .mat-files: Hier sind ITRF2005, VTRF2005 und VTRF2008 verfügbar, sie enthalten jeweils die Stationskoordinaten und deren Geschwindigkeiten. Sollte eine Station nicht darin enthalten sein, werden ihre Koordinaten aus dem Kopf der NGS-Datei entnommen.
	- .txt-files: Das sind vom User erstellte TRF-Kataloge in ASCII-Format.
	- $-$  STAT\_INFO.mat-file: enthält Informationen über die Antennen
	- ECC.mat-file: Hier sind die Exzentrizitäten der Antennen im lokalen System gespeichert.
- CRF-Katalog
	- $-$  .mat-files: Hier sind ICRF-Ext.2 und ICRF2 verfügbar, sie enthalten die Koordinaten der Radioquellen. Sollte eine Quelle nicht darin ent-

halten sein, werden ihre Koordinaten aus dem Kopf der NGS-Datei entnommen.

- ❼ OPT files (VieVS/DATA/OPT/): Diese Dateien enthalten Informationen über clock breaks, welche Stationen, Quellen oder Basislinien von der Auswertung ausgeschlossen werden.
- ❼ outlier files (VieVS/DATA/OUTLIER/): Diese Dateien enthalten eine Liste von Ausreißern einer Session in der Form Basislinie, modifiziertes Julianisches Datum. Die Ausreißerliste wird in VIE LSM erstellt, in VIE INIT werden die Ausreißer eliminiert. Das heißt um Ausreißer zu entfernen muss VieVS zweimal ausgefuhrt werden - im ersten Schritt werden die Ausreißer ¨ detektiert, im zweiten eliminiert.

Abbildung 3.4 zeigt das GUI von VIE INIT.

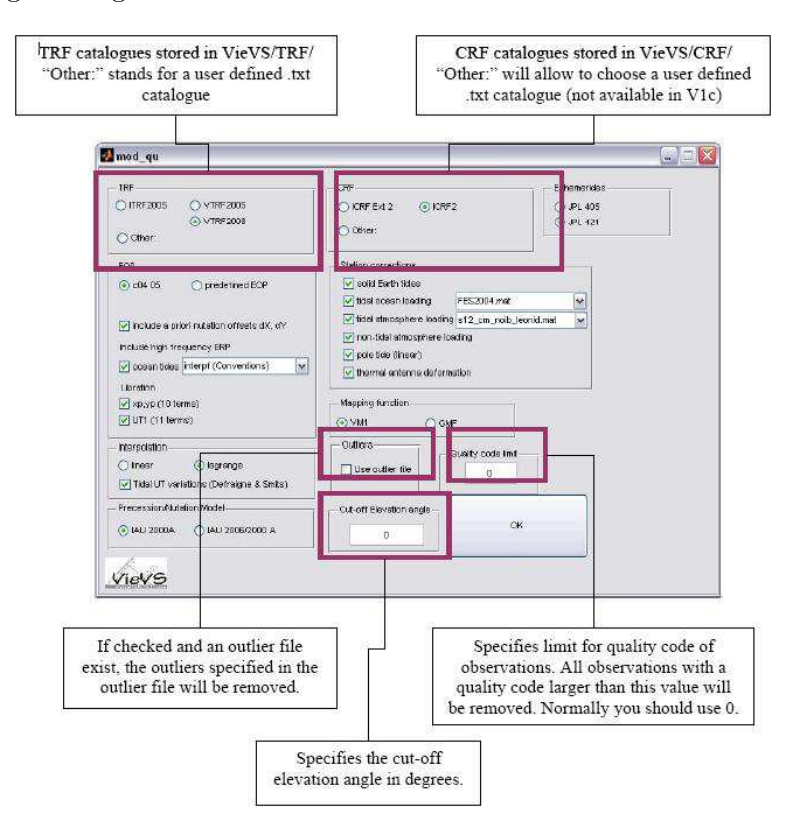

Abbildung 3.4: GUI von VIE INIT (Schuh et al., 2010)

Der Output von VIE INIT wird in DATA/LEVEL0/ gespeichert, er umfasst drei mat-files:

- ❼ NGSFILENAME scan.mat
	- beobachtete delays und deren Standardabweichung
	- alle Beobachtungen der NGS-Datei, die durch Kriterien (z.B. Elevationswinkel, Qualitätscode, Ausreißer, OPT file) nicht ausgeschlossen wurden
	- zus¨atzliche Werte wie z.B. Temperatur und Druck
	- $-$  weitere Werte werden in VIE\_MOD hinzugefügt
- ❼ NGSFILENAME antenna.mat
	- Informationen uber jede Station, die mindestens an einem Scan teil- ¨ nimmt
	- Stationskoordinaten und -geschwindigkeiten
	- zus¨atzliche Informationen, z.B. Exzentrizit¨aten, Achsenoffsets
- ❼ NGSFILENAME sources.mat
	- $-$  Quellkoordinaten für jede Quelle, die mindestens an einem Scan teilnimmt

## 3.1.3 VIE MOD

In VIE\_MOD wird die theoretische Laufzeitverzögerung der Basislinien mit Hilfe der gewählten Modelle berechnet. Außerdem werden die partiellen Ableitungen für die Parameter ermittelt, die in der Ausgleichung nach kleinsten Quadraten (VIE LSM) bestimmt werden.

Wie in Abbildung 3.5 zu sehen ist, bietet VIE MOD zahlreiche Optionen und Einstellungen.

- Ephemerides: Die Ephemeriden sind unter VieVS/EPHEM/jpl\_421.mat oder jpl 405.mat gespeichert
- $\bullet$  EOP

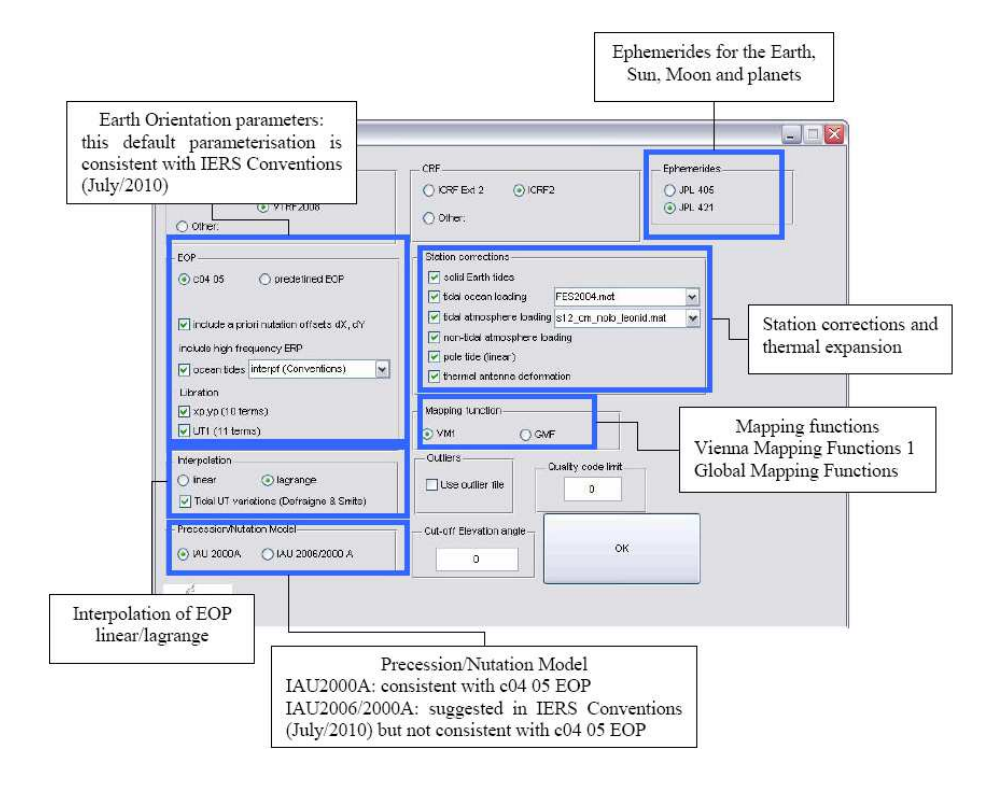

Abbildung 3.5: GUI von VIE MOD (Schuh et al., 2010)

- $-$  C04 05: Die C04 05 ist eine tägliche Serie von EOP des IERS. Diese Serie muss regelmäßig upgedated<sup>1</sup> werden, um aktuelle EOP zu erhalten.
- predefined EOP: Vordefinierte EOP sind unter VieVS/EOP/\*.txt gespeichert.
- $-$  nutation offsets dX, dY: Die Werte für die Nutation können aus der Tabelle C04 miteinbezogen werden oder nicht.
- high frequency ERP: Ozeangezeiten und Libration aus den IERS Konventionen 2003 können miteinbezogen werden oder nicht.
- interpolation of EOP: Die Interpolation der EOP erfolgt entweder linear oder nach Lagrange.
- precession/nutation model: Hier kann zwischen IAU2000A (konsistent

 $^{\rm 1}$ www.iers.org

#### 3.1. BESTANDTEILE VON VIEVS 37

mit C04 05 EOP) und IAU2006/2000A (Empfehlung des IERS Konventionen 2010 aber nicht konsistent mit C04 05 EOP) gewählt werden.

- Mapping function: Es stehen VM1 und GMF (automatisch verwendet wenn keine Koeffizienten für VM1 verfügbar) zur Verfügung.
- *Station corrections* 
	- $-$  solid Earth tides: Die Gezeiten der festen Erde werden hauptsächlich durch Sonne und Mond verursacht. Das Ausmaß kann in radialer Richtung bis zu 40 cm pro Tag betragen. Sie werden nach den Konventionen des IERS 2003 modelliert.
	- tidal ocean loading: Die Ozeangezeiten werden durch Umverteilung der Wassermassen verursacht. Sie erreichen ein Ausmaß bis zu 4 cm in vertikaler bzw. 5 mm in horizontaler Richtung. Die Korrektur wegen der Ozeangezeiten wird mit elf Gezeitenwellen (Amplitude und Phase der Gezeitenwellen sind in ocean loading files gespeichert) gerechnet. In VieVS stehen dazu fünf Modelle zur Verfügung: TPXO7.2, GOT00, FES2004, EOT08a und AG06.
	- $-$  tidal atmosphere loading: Die Gezeiten der Atmosphäre werden durch die tägliche Erwärmung der Atmosphäre verursacht. Für die Berechnung stehen in VieVS drei Modelle zur Verfugung: Modell von Dudy ¨ D. Wijaya, Modell von L. Petrov und Modell von T van Dam.
	- $-$  non-tidal atmosphere loading: Die atmosphärischen Auflasteffekte sind variabel aufgrund der Luftdruckänderungen durch Massenverlagerungen in der Atmosphäre. In mittleren Breiten kann die Kruste aufgrund der atmosphärischen Auflast um bis zu 25 mm deformiert werden. In VieVS werden diese Auflasten durch Zeitreihen (zur Verfugung gestellt ¨ von der Goddard VLBI group<sup>2</sup>) mit einer Auflösung von sechs Stunden modelliert.
	- pole tide (linear): Die Polgezeiten werden durch Variationen der geozentrischen Position der Erdrotationsachse verursacht. Die Polwanderung wird durch einen linearen Trend approximiert, den Verschiebungsvektor erhält man über die Lovezahlen (h =  $0.6027$ , l =  $0.0836$ ).

<sup>2</sup>http://gemini.gsfc.nasa.gov/aplo

Die Änderung der Stationskoordinaten wegen Polgezeiten kann einige Zentimeter betragen.

– thermal antenna deformation: Die thermische Deformation der Antennen verursacht einen time delay, der in VieVS nach Nothnagel (Nothnagel, 2009) modelliert wird.

## 3.1.4 VIE LSM

VIE\_LSM bestimmt geodätische Parameter als stückweise lineare Offsets (pwl) offsets - piecewise linear offsets) mittels Ausgleichung nach kleinsten Quadraten. Das Konzept der pwl offsets ist in Abbildung 3.6 dargestellt. Die Beobachtungsgröße  $\Delta L$  wird berechnet aus

$$
\Delta L = X_1 + \frac{t_2 - t}{t_2 - t_1}(X_2 - X_1) \tag{3.1}
$$

 $X_1, X_2$  pwl offsets bestimmt zu ganzzahligen Vielfachen einer Stunde ∆L Beobachtung zum Zeitpunkt t

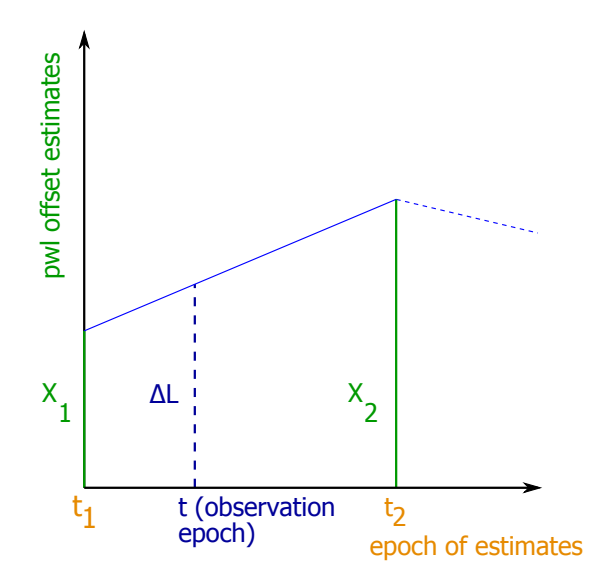

Abbildung 3.6: Pwl offsets bestimmt mit Ausgleichung nach kleinsten Quadraten (Schuh et al., 2010)

In VIE LSM werden folgende Parameter bestimmt:

#### 3.1. BESTANDTEILE VON VIEVS 39

- ❼ Uhrenparameter
	- pwl offsets [cm]
	- Koeffizienten eines quadratischen Polynoms: Offset [cm], Rate [cm/- Tag] und ein quadratischer Term [cm/Tag<sup>2</sup>]
- $\bullet\,$ feuchte Laufzeitverzögerung in Zenitrichtung als pwl offsets $[\mathrm{cm}]$
- troposphärische Nord- und Ostgradienten als pwl offsets [cm]
- ❼ EOP als pwl offsets [mas] bzw. [ms]
- TRF Koordinaten der Antennen als pwl offsets oder ein Offset/Session [cm]
- ❼ CRF Koordinaten der Radioquellen als pwl offsets [mas]

Für die Bestimmung all dieser Parameter gibt es mehrere GUIs, wo zusätzliche Optionen gewählt werden können (z.B. in welchen Zeitintervallen pwl offsets bestimmt werden sollen und mit welcher Genauigkeit). Bei der Bestimmung der TRF Koordinaten kann zusätzlich das Datum des Netzes festgelegt werden. Es kann gewählt werden ob die Stationskoordinaten festgehalten werden sollen, ob das VLBI-Netz als NNT (No-net-translation), NNR (No-net-rotation) oder NNS (No-net-scale) gerechnet werden soll. Die Standardeinstellung in VieVS ist NNT und NNR. Der Maßstab wird aus den VLBI-Beobachtungen selbst gerechnet, daher ist NNS defaultmäßig nicht ausgewählt.

Im letzten GUI kann entschieden werden, ob eine globale Lösung mit VIE<sub>-GLOB</sub> gerechnet werden soll. In diesem Fall werden die Normalgleichungen der Ausgleichung in VieVS/DATA/LEVEL2/ gespeichert.

## 3.1.5 VIE SIM

VIE SIM ist ein Modul zur Simulation von VLBI-Sessions und VLBI-Beobachtungen. Bei der Simulation werden künstliche Laufzeitverzögerungen generiert. Damit können

- ❼ neue Planungsstrategien (scheduling strategies),
- ❼ Netwerkgeometrien,
- ❼ Antennenspezifikationen oder
- ❼ Auswirkungen unterschiedlicher Modelle auf das Ergebnis getestet werden.

Bei der Simulation wird der (observed - computed)-Vektor generiert.

$$
o - c = (zwd_2 \cdot mf(e_2) + clk_2) - (zwd_1 \cdot mf(e_1) + clk_1) + wn_{bsl} \tag{3.2}
$$

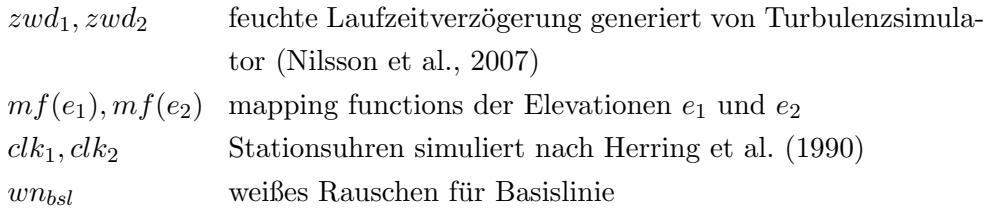

 $(o - c) + c$  wird als Beobachtung in die simulierte NGS-Datei geschrieben. Die künstliche NGS-Datei wird wie eine tatsächliche NGS-Datei analysiert. In Abbildung 3.7 ist dieser Workflow skizziert.

#### 3.1.6 VIE GLOB

VIE GLOB bietet die M¨oglichkeit eine Ausgleichung nach kleinsten Quadraten für ein globales Netz zu berechnen. Dabei können folgende Parameter bestimmt werden:

- ❼ CRF Koordinaten der Radioquellen
- ❼ TRF Koordinaten und Geschwindigkeiten der Stationen
- ❼ EOP
- Uhrenparameter, feuchte Laufzeitverzögerungen in Zenitrichtung, troposphärische Gradienten
- Love- und Shida-Zahlen (VIE\_GLOB bietet die einzige Möglichkeit diese Parameter mit VieVS zu bestimmen)

Als Input werden Sessions verwendet, die mit VIE LSM analysiert und in VIEVS/DATA/LEVEL2/ gespeichert wurden. Outputs von VIE GLOB sind

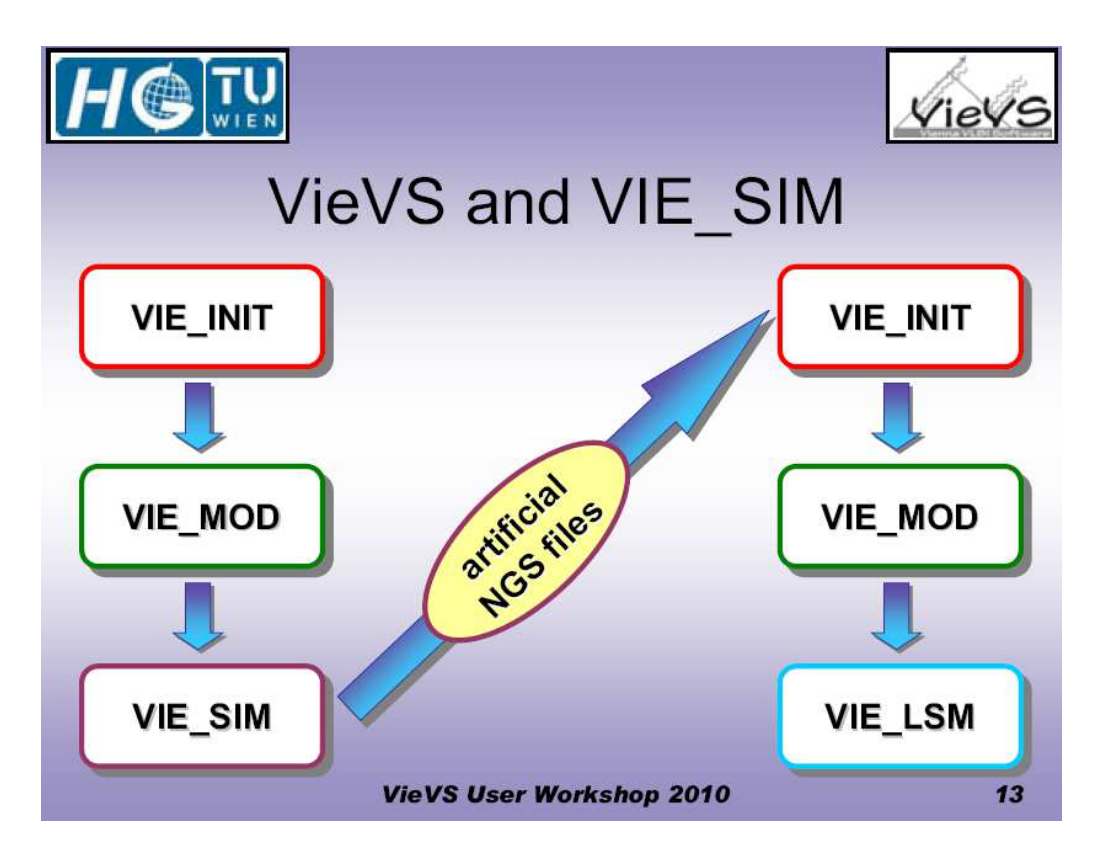

Abbildung 3.7: Workflow bei der Simulation von VLBI-Sessions (Schuh et al., 2010)

- ❼ Grafiken
	- Stationen in Sessions, die an globaler Ausgleichung teilgenommen haben
	- Karte, in der Stationen der globalen Ausgleichung gekennzeichnet sind
	- Radioquellen in Sessions, die an globaler Ausgleichung teilgenommen haben
	- Karte, in der Radioquellen der globalen Ausgleichung gekennzeichnet sind
- ❼ Textdatei
	- Korrektur der Stationskoordinaten a priori und deren Standardabwei-

chung [cm]

- Epoche der Koordinaten
- Korrektur der Stationsgeschwindigkeiten a priori und deren Standardabweichung [cm]
- Korrektur der Quellkoordinaten a priori und deren Standardabweichung [mas]
- EOP und deren Standardabweichung [mas] bzw. dUT1 [ms]
- ❼ Kataloge
	- TRF
	- CRF

## 3.2 Spezielle Dateien

In VieVS gibt es eine Reihe spezieller Dateien, die die Auswertung der VLBI-Sessions erleichtern oder eine qualitative Analyse problembehafteter Sessions erst ermöglichen. Im Folgenden werden diese Dateien kurz beschrieben.

### Process list

Die Erstellung einer process list ist sehr hilfreich, wenn eine gleiche Art von Sessions analysiert wird - wie z.B. bei dieser Arbeit alle europäischen Sessions. Eine process list muss als mat-Datei in VIEVS/WORK/PROCESSLIST/ gespeichert werden, damit man sie in VieVS aufrufen kann. Die Erstellung kann auf zwei Arten erfolgen.

- 1. In VIE SETUP wählt man die Sessions aus, die Teil der *process list* sein sollen. Die process list wird automatisch unter VieVS/WORK/ gespeichert. Diese Datei umbenennen und unter VieVS/WORK/PROCESSLIST/ speichern, damit sie als *process list* zur Verfügung steht.
- 2. Die zweite Möglichkeit eine *process list* zu erstellen bietet das m-file  $mk\_list.m$ . Diese Variante ist sinnvoll, wenn eine Liste von Sessions erstellt werden soll, die z.B. eine bestimmte Station enthalten oder wenn z.B. alle europäischen

#### 3.2. SPEZIELLE DATEIEN 43

Sessions in der Liste enthalten sein sollen. Die Syntax zur Erstellung einer Liste, die alle europäischen Sessions enthält, lautet

<sup>1</sup> process list = mk list('EUR') <sup>2</sup> save PROCESSLIST/EUROPE.mat process list

#### Parameter file

Die Erstellung eines parameter file ist sinnvoll und hilfreich, wenn die Auswertung in VieVS häufig mit derselben Parametrisierung erfolgt. Um eine Parameterdatei zu erstellen wählt man in VieVS eine beliebige Session aus und wählt in den folgenden GUIs die gewunschten Parameter. Die Parameterdatei wird anschließend ¨ automatisch in VieVS/DATA/LEVEL0 unter NGSFILENAME parameter.mat gespeichert. Diese Datei kann der User kopieren und in VieVS/WORK/PARA-METERS unter dem gewünschten Namen speichern. Ab sofort kann das *parame*ter file im ersten GUI von VieVS ausgewählt werden.

## TRF files

Auch TRF files können vom User selbst erstellt werden. Diese müssen als AS-CII txt-Dateien in VieVS/TRF/ gespeichert werden, um im GUI von VIE INIT ausgewählt werden zu können. Abbildung 3.8 zeigt ein Beispiel eines TRF file.

### EOP series

EOP series mussen ebenfalls als ASCII txt-Dateien gespeichert werden, aber ¨ unter VieVS/EOP/. Ist das geschehen, kann die Datei im GUI von VIE MOD unter *predefined EOP* ausgewählt werden.

## OPT files

OPT steht für Option. In diesen Textdateien werden zusätzliche Optionen für bestimmte Sessions unter SESSIONNAME.opt im Ordner VieVS/DATA/OPT/ SUBDIR/YEAR/ gespeichert. Die verfügbaren Einstellungen sind:

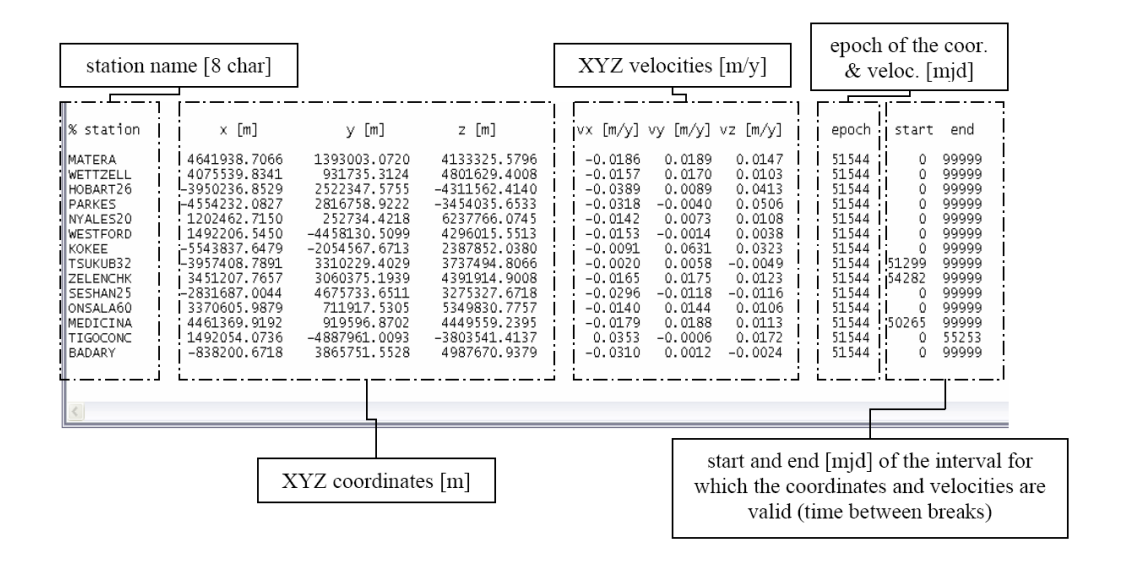

Abbildung 3.8: Beispiel eines TRF file (Schuh et al., 2010)

- ❼ CLOCK REFERENCE: Dieser Befehl legt fest, welche Stationsuhr innerhalb einer Session als Referenzuhr dienen soll. Dies sollte eine möglichst gute Uhr sein, wo keine clock breaks vorkommen. Wenn die Referenzuhr im OPT file nicht explizit deklariert wird, so dient defaultm¨aßig die Uhr der ersten Station im antenna structure array als Referenz.
- CLOCK BREAKS: Treten bei den Stationsuhren Sprünge auf, sollte das im OPT file notiert werden, um brauchbare Resultate zu erhalten. Es muss angegeben werden wieviele clock breaks in der Session vorkommen, welche Uhren betroffen sind und das Modifizierte Julianische Datum des clock breaks. Clock breaks kann man entweder manuell bei der Auswertung in VieVS finden oder aus dem Korrelatorbericht herauslesen.
- ❼ STATIONS TO BE EXCLUDED: Diesen Befehl verwendet man, wenn eine oder mehrere Stationen einer Session nicht an der Auswertung teilnehmen sollen. Das kann mehrere Gründe haben:
	- Beobachtungen einer Station sind mit hohem Rauschen behaftet
	- wenige Beobachtungen an dieser Station
	- Auswirkungen des Ausschlusses einer Station sollen untersucht werden
- ❼ SOURCES TO BE EXCLUDED: Mit diesem Befehl werden Radioquellen von der Auswertung ausgeschlossen. Der Ausschluss von Radioquellen kann wiederum mehrere Gründe haben:
	- $-$  schlechte Radioquelle (Struktur nicht punktförmig)
	- Radioquelle hat schlechte Koordinaten (besonders heikel wenn Quellkoordinaten bei Auswertung fixiert werden)
	- wenige Beobachtungen (besonders heikel wenn Quellkoordinaten bestimmt werden sollen)
	- Auswirkungen des Ausschlusses einer Radioquelle sollen untersucht werden
- ❼ BASELINES TO BE EXCLUDED: Um Basislinien von der Auswertung auszuschließen, wird dieser Befehl angewendet. Basislinien können ausgeschlossen werden wenn
	- Fehler in den Beobachtungen der betreffenden Basislinie auftreten oder
	- die Auswirkungen des Ausschlusses einer Basislinie untersucht werden soll.
- ❼ NO CABLE CAL: Damit wird festgelegt, dass die Kabelkorrekturen der betreffenden Station nicht verwendet werden. Um herauszufinden ob die Kabelkalibrierung von schlechter Qualität ist kann man dem Korrelationsbericht, dem Goddard Analysebericht oder den Stationslogs entnehmen. Eine weitere Möglichkeit ist die visuelle Überprüfung der Plots von Kabelkalibrierungsmessungen.

Das OPT file 07NOV22XA.OPT sieht z.B. folgendermaßen aus.

```
1 CLOCK REFERENCE:
2 WETTZELL
3 CLOCK BREAKS: 1
4 CRIMEA 54426.83
5 BASELINES TO BE EXCLUDED: 2
6 CRIMEA METSAHOV
7 CRIMEA NOTO
8 # Peter Pavetich, 14. Okt. 2011
```
# Kapitel 4

# Das europäische VLBI-Netz

In diesem Abschnitt wird das europäische VLBI-Netz beschrieben. Die Anfänge sowie die Entwicklung des europäischen Netzes und der europäischen Sessions werden vorgestellt. Außerdem befasst sich dieses Kapitel mit der Beschreibung der Sessions selbst, die im Rahmen dieser Diplomarbeit analysiert wurden. Es wird auf die Probleme hingewiesen, die bei der Auswertung einiger Sessions aufgetreten sind und wie diese Probleme behandelt wurden.

# 4.1 Entwicklung des europäischen VLBI-Netzes

Seit 1990 werden nach Beschluss der European geodetic Very Long Baseline Interferometry group regelmäßig VLBI-Beobachtungen innerhalb des europäischen Netzes durchgeführt. Das Beobachtungsprogramm wird am Geodätischen Institut der Universität Bonn (GIUB) festgelegt und mit dem IVS koordiniert. Die Korrelation der europäischen Sessions erfolgt am Max-Planck-Institut für Radioastronomie (MPIfR) ebenfalls in Bonn. Ziel dieser Beobachtungen ist die Bestimmung von Krustenbewegungen des europäischen Kontinents und die Schaffung eines präzisen und zuverlässigen Referenzrahmens für andere Weltraumverfahren (z.B. GNSS oder Schwerefeldmissionen) (Haas et al., 2000).

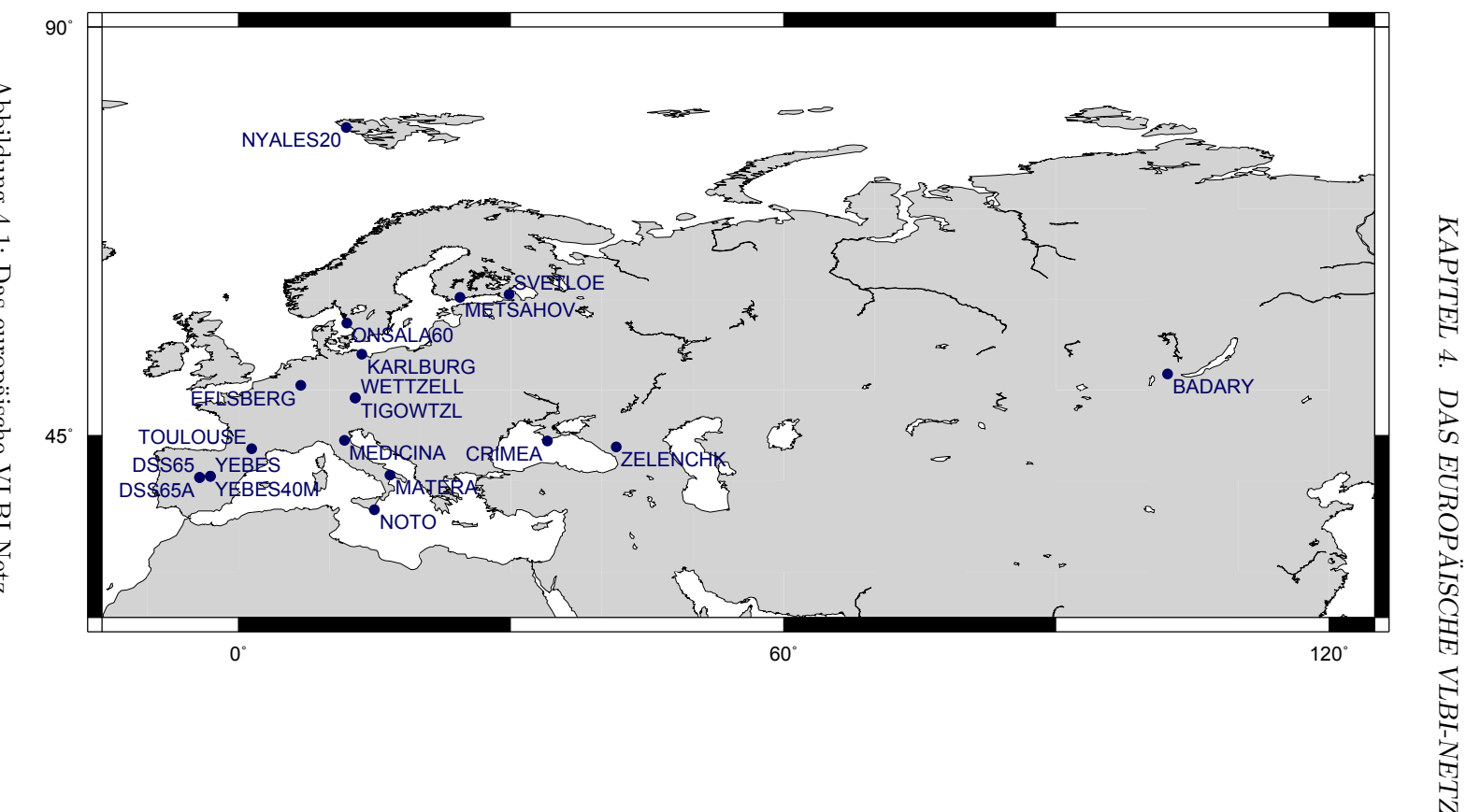

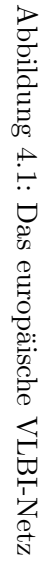

Die erste rein europäische Session EUROPE-1 mit dem Sessioncode EUR001 fand am 26.1.1990 statt. In dieser Session haben die Stationen Madrid (Spanien), Medicina (Italien), Noto (Italien), Onsala (Schweden) und Wettzell (Deutschland) beobachtet. Zu den ersten Stationen des europäischen VLBI-Netzwerks zählt auch noch Matera in Italien, die bei der Session EUROPE-3 (20.12.1990) zum ersten Mal an einer rein europäischen Session teilgenommen hat.

| Stationsname   | IVS Code   | Breite $\lceil$ <sup>°</sup> | Länge $\lceil$ <sup>°</sup> | $H\ddot{\text{o}}$ he $[m]$ |
|----------------|------------|------------------------------|-----------------------------|-----------------------------|
| Badary         | <b>Bd</b>  | 51,7703                      | 102,2339                    | 821,593                     |
| Crimea         | Sm         | 44,3976                      | 33,9796                     | 50,199                      |
| DSS65          | 65         | 40,4272                      | 355,7486                    | 833,842                     |
| DSS65A         | 6a         | 40,4272                      | 355,7493                    | 833,838                     |
| Effelsberg     | Eb         | 50,5248                      | 6,8836                      | 416,704                     |
| Karlsburg      | Kr         | 53,9836                      | 13,6093                     | 77,068                      |
| Matera         | Ma         | 40,6495                      | 16,7040                     | 543,370                     |
| Medicina       | Mc         | 44,5205                      | 11,6469                     | 67,181                      |
| Metsähovi      | Mh         | 60,2178                      | 24,3931                     | 79,955                      |
| <b>Noto</b>    | Nt         | 36,8761                      | 14,9890                     | 143,230                     |
| Ny Ålesund     | Ny         | 78,9291                      | 11,8697                     | 87,302                      |
| Onsala         | On         | 57,3958                      | 11,9264                     | 59,280                      |
| Svetloe        | Sv         | 60,5323                      | 29,7819                     | 86,022                      |
| Tigo/Wettzell  | Tg         | 49,1445                      | 12,8776                     | 658,896                     |
| Toulouse       | To         | 43,5592                      | 1,4834                      | 192,186                     |
| Wettzell       | Wz         | 49,1450                      | 12,8775                     | 669,126                     |
| Yebes          | Yb         | 40,5242                      | 356,9106                    | 979,863                     |
| Yebes40m       | ${\rm Ys}$ | 40,5247                      | 356,9131                    | 989,081                     |
| Zelenchukskaya | Zс         | 43,7878                      | 41,5652                     | 1.175,003                   |

Tabelle 4.1: Stationen, die an europäischen VLBI-Sessions teilgenommen haben

Ein Jahr später kam das Radioteleskop in Effelsberg (Deutschland) dazu  $(1.12.1991)$ ; diese VLBI-Station wird aber eher für astronomische Zwecke als für geodätische verwendet. Im Jahr 1994 wurde das europäische VLBI-Netz um die Stationen Crimea (alternativ: Simeiz) auf der Halbinsel Krim in der Ukraine und Ny ˚Alesund (78,93➦ geographische Breite) auf der Insel Spitzbergen in Norwegen erweitert. Dieser Schritt war insofern ein wichtiger als er eine Erweiterung des europäischen Netzes nach Osten und Norden darstellt.

Seit 1995 nimmt auch die spanische Station Yebes regelmäßig an europäischen VLBI-Sessions teil. Im Jahr 2003 wurde Svetloe als erste russische Station Teil des europäischen VLBI-Netzes. 2005 folgte die finnische Station Metsähovi, DSS65 in Madrid wurde durch die neue Antenne DSS65A ersetzt. Die neuesten Stationen des europäischen VLBI-Netzes sind die russischen Zelenchukskaya im Kaukasusgebirge (2006) und Badary (2007) an der Grenze zur Mongolei. Das 40m-Teleskop in Yebes führt seit 19.1.2009 VLBI-Beobachtungen durch, es ersetzt das alte Teleskop in Yebes.

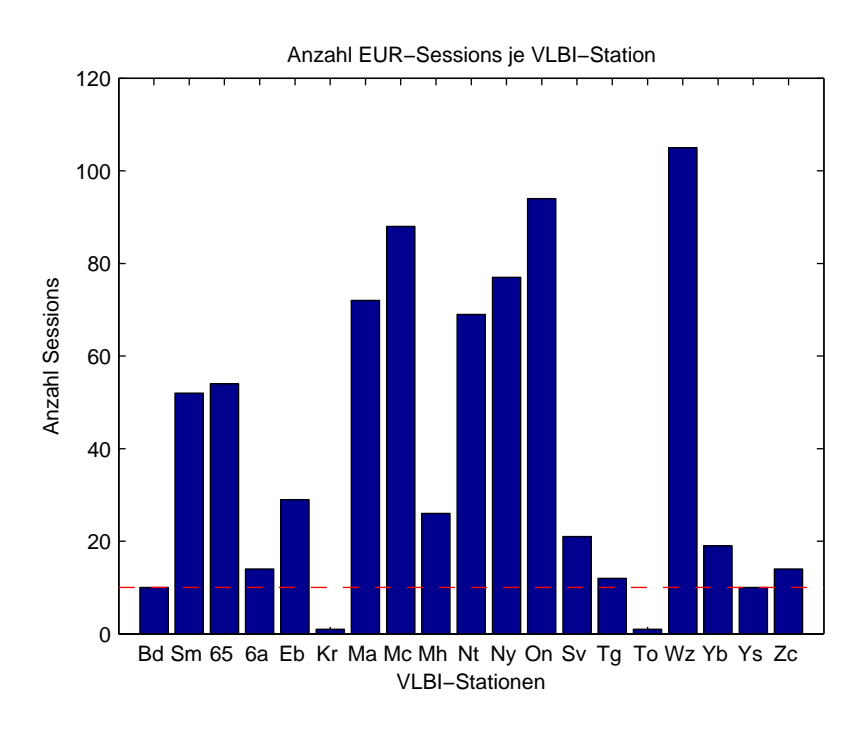

Abbildung 4.2: Europäische VLBI-Stationen und deren Beteiligung an europäischen Sessions. Die rote strichlierte Linie verdeutlicht welche Stationen an mindestens zehn Sessions teilgenommen haben.

Zwischen 1997 und 2000 hat auch die mobile VLBI-Antenne TIGO - sie war in Wettzell stationiert - im europäischen Netz mitgewirkt. Im Jahr 1992 waren die Teleskope in Toulouse (Frankreich) und in Karlsburg (Deutschland) an jeweils einer europäischen Session beteiligt. Sie werden in der Auswertung nicht berücksichtigt, weil ein Kriterium für die Auswertung im Rahmen dieser Diplomarbeit die Teilnahme an mindestens zehn Sessions ist. Somit werden Daten von insgesamt 17 Stationen prozessiert, das entspricht einem Durchschnitt von sieben Stationen je Session.

Abbildung 4.1 zeigt alle europäischen VLBI-Stationen, in Tabelle 4.1 sind alle Stationen aufgelistet, die an europäischen VLBI-Sessions teilgenommen haben. Abbildung 4.2 zeigt welche Station in wievielen Sessions beobachtet hat. Heute besteht das europäische VLBI-Netz aus 14 Radioteleskopen: BADARY, CRI-MEA, DSS65A, EFLSBERG, MATERA, MEDICINA, METSAHOVI, NOTO, NYALES20, ONSALA60, SVETLOE, WETTZELL, YEBES40M und ZELEN-CHK.

Im Rahmen des europäischen VLBI-Netzes wurden seit Beginn der europäischen Sessions verschiedene Projekte durchgeführt wie z.B. das von der EU geförderte Projekt FMRX-CT96-0071 (Campbell et al., 2001).

## 4.2 Europäische VLBI-Sessions

Wie bereits erwähnt gibt es rein europäische VLBI-Sessions seit 1990. Damals fanden vier europäische VLBI-Sessions statt, im darauffolgenden Jahr drei. 1992 einigte man sich darauf sechs europäische Sessions pro Jahr einzuplanen. Dieses Vorhaben wurde jedoch nicht jedes Jahr eingehalten. Bisher (1990 - Ende 2011) wurden 115 europäische Sessions durchgeführt, woraus sich ein Schnitt von rund funf Sessions pro Jahr ergibt. Die Session EUROPE-114 (16.11.2011) war zum ¨ Zeitpunkt der Erstellung dieser Diplomarbeit noch nicht korreliert und konnte daher bei der Auswertung auch nicht berucksichtigt werden. Die letzte Session, die ¨ in die Auswertung im Rahmen dieser Diplomarbeit einfließt, ist also EUROPE-113 vom 5.9.2011.

Bei den europäischen Sessions handelt es sich mit Ausnahme der Session EUROPE-34 um 24-stundige Beobachtungen. Bei EUROPE-34 lag die Beobachtungsdauer ¨ laut master file vom IVS<sup>1</sup> bei 32 Stunden. Die Erstellung des Beobachtungsplans (sked file) und die Korrelation der europäischen Sessions übernimmt größtenteils das Max-Planck-Institut für Radioastronomie in Bonn. Von den 115 europäischen Sessions wurden 92 vom MPIfR in Bonn geplant, die ubrigen 23 von der NASA. ¨

 $1$ ftp://cddis.gsfc.nasa.gov/pub/vlbi/ivscontrol/master96.txt, Zugriff: Jänner 2012

103 Sessions wurden in Bonn korreliert, die restlichen in Washington (8) bzw. am MIT Haystack Observatory in Westford (4). In Tabelle 4.2 sind alle 115 europäischen Sessions aufgelistet, die zwischen 1990 und 2011 durchgeführt wurden. Abbildung 4.3 zeigt eine Statistik wieviele EUR-Sessions seit 1990 pro Jahr stattgefunden haben.

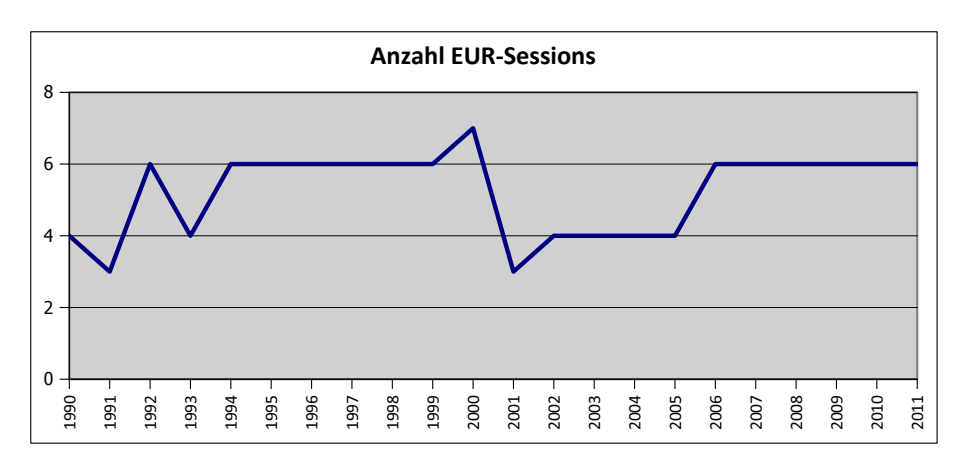

Abbildung 4.3: Anzahl der EUR-Sessions pro Jahr

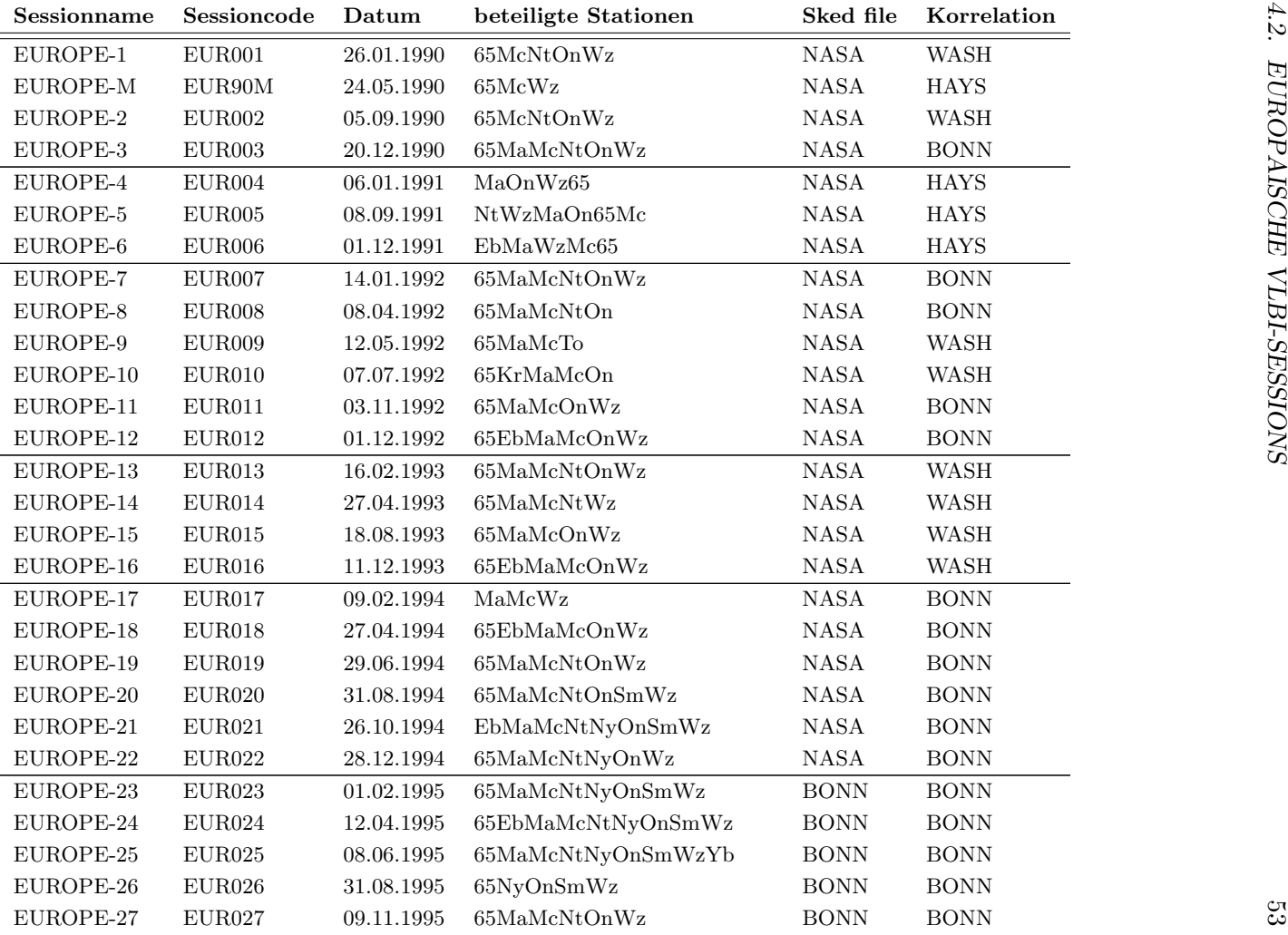

| Tabelle $4.2$ – Fortsetzung |                |            |                      | $\tilde{=}$ |             |                             |
|-----------------------------|----------------|------------|----------------------|-------------|-------------|-----------------------------|
| Sessionname                 | Sessioncode    | Datum      | beteiligte Stationen | Sked file   | Korrelation |                             |
| $\rm EUROPE\text{-}28$      | EUR028         | 06.12.1995 | 65EbMcNtNyOnWz       | <b>BONN</b> | <b>BONN</b> |                             |
| EUROPE-29                   | EUR029         | 07.02.1996 | 65MaMcNtOnWz         | <b>BONN</b> | <b>BONN</b> |                             |
| EUROPE-30                   | EUR030         | 25.04.1996 | 65NyOnSmWz           | <b>BONN</b> | <b>BONN</b> |                             |
| EUROPE-31                   | EUR031         | 12.06.1996 | 65MaNtOnWz           | <b>BONN</b> | <b>BONN</b> |                             |
| EUROPE-32                   | EUR032         | 09.09.1996 | 65MaNtOnWz           | <b>BONN</b> | <b>BONN</b> |                             |
| EUROPE-33                   | EUR033         | 03.11.1996 | 65EbMaNtNyOnSmWzYb   | <b>BONN</b> | <b>BONN</b> |                             |
| EUROPE-34                   | EUR034         | 05.12.1996 | 65EbMaMcNtNyOnSmWzYb | <b>BONN</b> | <b>BONN</b> |                             |
| EUROPE-35                   | EUR035         | 29.01.1997 | MaMcOnWz             | <b>BONN</b> | <b>BONN</b> |                             |
| EUROPE-36                   | EUR036         | 17.03.1997 | MaMcOnWzYb           | <b>BONN</b> | <b>BONN</b> |                             |
| EUROPE-37                   | EUR037         | 16.06.1997 | MaMcNtNyOnSmWzYb     | <b>BONN</b> | <b>BONN</b> |                             |
| EUROPE-38                   | EUR038         | 25.08.1997 | MaMcNtNyOnWz         | <b>BONN</b> | <b>BONN</b> |                             |
| EUROPE-39                   | EUR039         | 30.10.1997 | 65MaMcNtNyOnSmWz     | <b>BONN</b> | <b>BONN</b> | KAPITEL                     |
| EUROPE-40                   | EUR040         | 08.12.1997 | 65EbMaMcNtNyOnSmTgWz | <b>BONN</b> | <b>BONN</b> | $\ddot{4}$ .                |
| EUROPE-41                   | ${\rm EUR041}$ | 02.02.1998 | OnWzSmMaMcNt65TgNy   | <b>BONN</b> | <b>BONN</b> |                             |
| EUROPE-42                   | EUR042         | 20.04.1998 | NyOnSmMaMcNt         | <b>BONN</b> | <b>BONN</b> | $\ensuremath{\mathit{DAS}}$ |
| EUROPE-43                   | EUR043         | 22.06.1998 | NyOnWzSmMaNtTg       | <b>BONN</b> | <b>BONN</b> |                             |
| EUROPE-44                   | EUR044         | 17.08.1998 | NyOnWzSmMaMcTg       | <b>BONN</b> | <b>BONN</b> |                             |
| EUROPE-45                   | EUR045         | 12.10.1998 | NyOnWzSmMaMcNt65     | <b>BONN</b> | <b>BONN</b> |                             |
| EUROPE-46                   | EUR046         | 14.12.1998 | NyWzSmMaMcNtEb65Tg   | <b>BONN</b> | <b>BONN</b> | <b>EUROPÄISCHE</b>          |
| EUROPE-47                   | EUR047         | 01.02.1999 | McNtNyOnTgWz         | <b>BONN</b> | <b>BONN</b> |                             |
| EUROPE-48                   | EUR048         | 26.04.1999 | 65MaMcNtNyOnWzYb     | <b>BONN</b> | <b>BONN</b> |                             |
| EUROPE-49                   | EUR049         | 28.06.1999 | 65MaMcNtNyOnTgWzYb   | <b>BONN</b> | <b>BONN</b> |                             |
| EUROPE-50                   | EUR050         | 16.08.1999 | 65MaMcNtNyOnTgWzYb   | <b>BONN</b> | <b>BONN</b> |                             |
| EUROPE-51                   | EUR051         | 11.10.1999 | 65McNtNyOnSmTgWzYb   | <b>BONN</b> | <b>BONN</b> |                             |
| EUROPE-52                   | EUR052         | 13.12.1999 | 65EbMaMcNtNyOnSmWzYb | <b>BONN</b> | <b>BONN</b> | <b>VLBI-NETZ</b>            |
| EUROPE-53                   | EUR053         | 27.01.2000 | MaMcNtNyOnTgWzYb     | <b>BONN</b> | <b>BONN</b> |                             |
| EUROPE-54                   | EUR054         | 07.02.2000 | MaMcNtNyOnTgWzYb     | <b>BONN</b> | <b>BONN</b> |                             |

| Tabelle $4.2$ – Fortsetzung |                    |            |                                     |             |             |
|-----------------------------|--------------------|------------|-------------------------------------|-------------|-------------|
| Sessionname                 | Sessioncode        | Datum      | beteiligte Stationen                | Sked file   | Korrelation |
| EUROPE-55                   | EUR055             | 16.03.2000 | MaMcNyOnWz                          | <b>BONN</b> | <b>BONN</b> |
| EUROPE-56                   | EUR056             | 15.05.2000 | MaMcNtOnTgWzYb                      | <b>BONN</b> | <b>BONN</b> |
| EUROPE-57                   | EUR057             | 07.08.2000 | MaNtNyOnWz                          | <b>BONN</b> | <b>BONN</b> |
| EUROPE-58                   | EUR058             | 04.09.2000 | 65MaNtNyOnWz                        | <b>BONN</b> | <b>BONN</b> |
| EUROPE-59                   | EUR059             | 07.12.2000 | 65EbMcNyOnWz                        | <b>BONN</b> | <b>BONN</b> |
| EUROPE-60                   | EUR060             | 18.06.2001 | 65McNtNyOnSmWzYb                    | <b>BONN</b> | <b>BONN</b> |
| EUROPE-61                   | EUR061             | 03.09.2001 | 65MaMcNyOnSmWz                      | <b>BONN</b> | <b>BONN</b> |
| EUROPE-62                   | EUR062             | 10.12.2001 | EbMaMcNyOnSmWzYb                    | <b>BONN</b> | <b>BONN</b> |
| EUROPE-63                   | EUR063             | 26.03.2002 | 65MaMcNtNyOnSmWzYb                  | <b>BONN</b> | <b>BONN</b> |
| EUROPE-64                   | EUR064             | 18.06.2002 | MaMcNtNyOnWzYb-Sm                   | <b>BONN</b> | <b>BONN</b> |
| EUROPE-65                   | EUR065             | 02.09.2002 | 65MaMcNyOnSmWzYb                    | <b>BONN</b> | <b>BONN</b> |
| EUROPE-66                   | EUR <sub>066</sub> | 03.12.2002 | 65EbMaMcNyOnSmWz-Yb                 | <b>BONN</b> | <b>BONN</b> |
| EUROPE-67                   | EUR067             | 25.03.2003 | 65MaMcNtNyOnWzYb                    | <b>BONN</b> | <b>BONN</b> |
| EUROPE-68                   | EUR068             | 06.05.2003 | 65MaMcNtNyOnSmSvWzYb                | <b>BONN</b> | <b>BONN</b> |
| EUROPE-69                   | EUR069             | 23.09.2003 | $65OnSvWz$ -MaNtSmYb                | <b>BONN</b> | <b>BONN</b> |
| EUROPE-70                   | EUR070             | 16.12.2003 | EbMaMcNtNyOnWzYb                    | <b>BONN</b> | <b>BONN</b> |
| EUROPE-71                   | EUR071             | 06.04.2004 | McNtNyOnSvWz-MhSm                   | <b>BONN</b> | <b>BONN</b> |
| EUROPE-72                   | EUR072             | 13.07.2004 | 65McNtNyOnSvWz-Yb                   | <b>BONN</b> | <b>BONN</b> |
| EUROPE-73                   | EUR073             | 06.09.2004 | McMhNtNyOnSvWz-65                   | <b>BONN</b> | <b>BONN</b> |
| EUROPE-74                   | EUR074             | 14.12.2004 | 65EbMcMhNyOnSmSvWz                  | <b>BONN</b> | <b>BONN</b> |
| EUROPE-75                   | EUR075             | 22.03.2005 | EbMcNtNyOnSmSvWz                    | <b>BONN</b> | <b>BONN</b> |
| EUROPE-76                   | EUR076             | 04.07.2005 | McMhNyOnSvWz-NtSm                   | <b>BONN</b> | <b>BONN</b> |
| EUROPE-77                   | EUR077             | 05.09.2005 | 6aMcMhNyOnWz-NtSmSv                 | <b>BONN</b> | <b>BONN</b> |
| EUROPE-78                   | EUR078             | 13.12.2005 | 6aEbMcMhNyOnSvWz-NtSm               | <b>BONN</b> | <b>BONN</b> |
| EUROPE-79                   | ${\rm EUR079}$     | 24.01.2006 | McNySvWzZc-On                       | <b>BONN</b> | <b>BONN</b> |
| EUROPE-80                   | EUR080             | 21.03.2006 | $\operatorname{McMhNtNyOnSmSvWzZc}$ | <b>BONN</b> | <b>BONN</b> |
|                             |                    |            |                                     |             |             |

|             |                    |            | Tabelle $4.2$ – Fortsetzung |             |             | $\infty$           |
|-------------|--------------------|------------|-----------------------------|-------------|-------------|--------------------|
| Sessionname | Sessioncode        | Datum      | beteiligte Stationen        | Sked file   | Korrelation |                    |
| EUROPE-81   | ${\rm EUR081}$     | 29.05.2006 | 6aEbMcMhNtNyOnSmWzZc        | <b>BONN</b> | <b>BONN</b> |                    |
| EUROPE-82   | EUR082             | 03.07.2006 | McMhNtNyOnSmWzZc            | <b>BONN</b> | <b>BONN</b> |                    |
| EUROPE-83   | EUR083             | 04.09.2006 | 6aMcMhNtNyOnSmSvWzZc        | <b>BONN</b> | <b>BONN</b> |                    |
| EUROPE-84   | EUR084             | 14.11.2006 | EbMcNyOnSvWzZc              | <b>BONN</b> | <b>BONN</b> |                    |
| EUROPE-85   | EUR085             | 08.01.2007 | 6aMaMcMhNtNyOnSvWz          | <b>BONN</b> | <b>BONN</b> |                    |
| EUROPE-86   | EUR086             | 19.02.2007 | 6aMaMcMhNtNySmSvWzZc        | <b>BONN</b> | <b>BONN</b> |                    |
| EUROPE-87   | EUR087             | 22.05.2007 | BdMaMcMhNtNySmWz            | <b>BONN</b> | <b>BONN</b> |                    |
| EUROPE-88   | EUR088             | 03.07.2007 | EbMcMhNtNyOnSmWz-6a         | <b>BONN</b> | <b>BONN</b> |                    |
| EUROPE-89   | EUR089             | 03.09.2007 | 6aMhNtNyOnWz-McSmZc         | <b>BONN</b> | <b>BONN</b> |                    |
| EUROPE-90   | EUR090             | 22.11.2007 | $\rm BdMhNtNyOnSmSvWzZc$    | <b>BONN</b> | <b>BONN</b> | KAPITEL            |
| EUROPE-91   | EUR091             | 21.01.2008 | 6aMhNtNyNySm-BdEb           | <b>BONN</b> | <b>BONN</b> |                    |
| EUROPE-92   | EUR092             | 21.04.2008 | MhNtOnWz-BdSm               | <b>BONN</b> | <b>BONN</b> |                    |
| EUROPE-93   | EUR093             | 26.05.2008 | EbMaMcNtNyWzZc-6aSm         | <b>BONN</b> | <b>BONN</b> | $\ddot{4}$ .       |
| EUROPE-94   | EUR094             | 08.07.2008 | EbMhNtOnSmWz-Bd             | <b>BONN</b> | <b>BONN</b> |                    |
| EUROPE-95   | EUR095             | 01.09.2008 | McNtNyOnSmWzZc              | <b>BONN</b> | <b>BONN</b> | DAS                |
| EUROPE-96   | EUR096             | 27.11.2008 | EbMaMhNtNySmSvWz-6aYs       | <b>BONN</b> | <b>BONN</b> |                    |
| EUROPE-97   | EUR097             | 19.01.2009 | 6aBdMcMhNtSmWzYs-Eb         | <b>BONN</b> | <b>BONN</b> | <b>EUROPÄISCHE</b> |
| EUROPE-98   | EUR098             | 25.03.2009 | BdMaMhNtSmWzYs-6a           | <b>BONN</b> | <b>BONN</b> |                    |
| EUROPE-99   | EUR099             | 25.05.2009 | 6aBdEbMcMhOnSmWzYs          | <b>BONN</b> | <b>BONN</b> |                    |
| EUROPE-100  | EUR <sub>100</sub> | 20.07.2009 | McNySmSvWz-6aBdNtYs         | <b>BONN</b> | <b>BONN</b> |                    |
| EUROPE-101  | EUR101             | 07.09.2009 | BdOnSmWzZc-6aNtYs           | <b>BONN</b> | <b>BONN</b> |                    |
| EUROPE-102  | EUR102             | 26.11.2009 | 6aEbNtNyOnSmWzYs-Sv         | <b>BONN</b> | <b>BONN</b> |                    |
| EUROPE-103  | EUR103             | 18.01.2010 | MaMhNtNyOnSmWz-6a           | <b>BONN</b> | <b>BONN</b> |                    |
| EUROPE-104  | EUR104             | 02.03.2010 | BdMhNtOnSmWzYs-6a           | <b>BONN</b> | <b>BONN</b> |                    |
| EUROPE-105  | EUR105             | 19.05.2010 | BdMaMhNySmYs-6aNtSvWz       | <b>BONN</b> | <b>BONN</b> | VLBI-NETZ          |
| EUROPE-106  | EUR106             | 05.07.2010 | EbMhOnSmYsZc-6aNtWz         | <b>BONN</b> | <b>BONN</b> |                    |
| EUROPE-107  | EUR107             | 06.09.2010 | BdMaMcNySmYs-NtWz           | <b>BONN</b> | <b>BONN</b> |                    |

|             |                |            | Tabelle $4.2$ – Fortsetzung                       |             |             |
|-------------|----------------|------------|---------------------------------------------------|-------------|-------------|
| Sessionname | Sessioncode    | Datum      | beteiligte Stationen                              | Sked file   | Korrelation |
| EUROPE-108  | ${\rm EUR108}$ | 25.11.2010 | 6aEbMcNySmSv-NtWz                                 | <b>BONN</b> | $\rm BONN$  |
| EUROPE-109  | $\rm EUR109$   | 17.01.2011 | McNyOnSmWzYsZc-6aSv                               | <b>BONN</b> | <b>BONN</b> |
| EUROPE-110  | EUR110         | 23.03.2011 | BdMhNyOnSmWz-6aMa                                 | <b>BONN</b> | <b>BONN</b> |
| EUROPE-111  | ${\rm EUR111}$ | 24.05.2011 | 6aMaMhNyOnSmWzYs-Bd                               | <b>BONN</b> | <b>BONN</b> |
| EUROPE-112  | ${\rm EUR112}$ | 04.07.2011 | EbMaMcNySmSvWzZc-6a                               | <b>BONN</b> | <b>BONN</b> |
| EUROPE-113  | $\rm EUR113$   | 05.09.2011 | MaMhNySmSvWzYs-6a                                 | <b>BONN</b> | <b>BONN</b> |
| EUROPE-114  | ${\rm EUR114}$ | 16.11.2011 | EbMaMhNySmSvWzYs-6a                               | <b>BONN</b> | <b>BONN</b> |
|             |                |            | Tabelle 4.2: Europäische Sessions von 1990 - 2011 |             |             |
|             |                |            |                                                   |             |             |
|             |                |            |                                                   |             |             |
|             |                |            |                                                   |             |             |

In 114 europäischen Sessions wurden insgesamt 78 Basislinien beobachtet. Ausgewertet wurden jedoch nur die Basislinien, die in mindestens zehn Sessions beobachtet wurden; insgesamt 40 Basislinien (Abbildung 4.4)

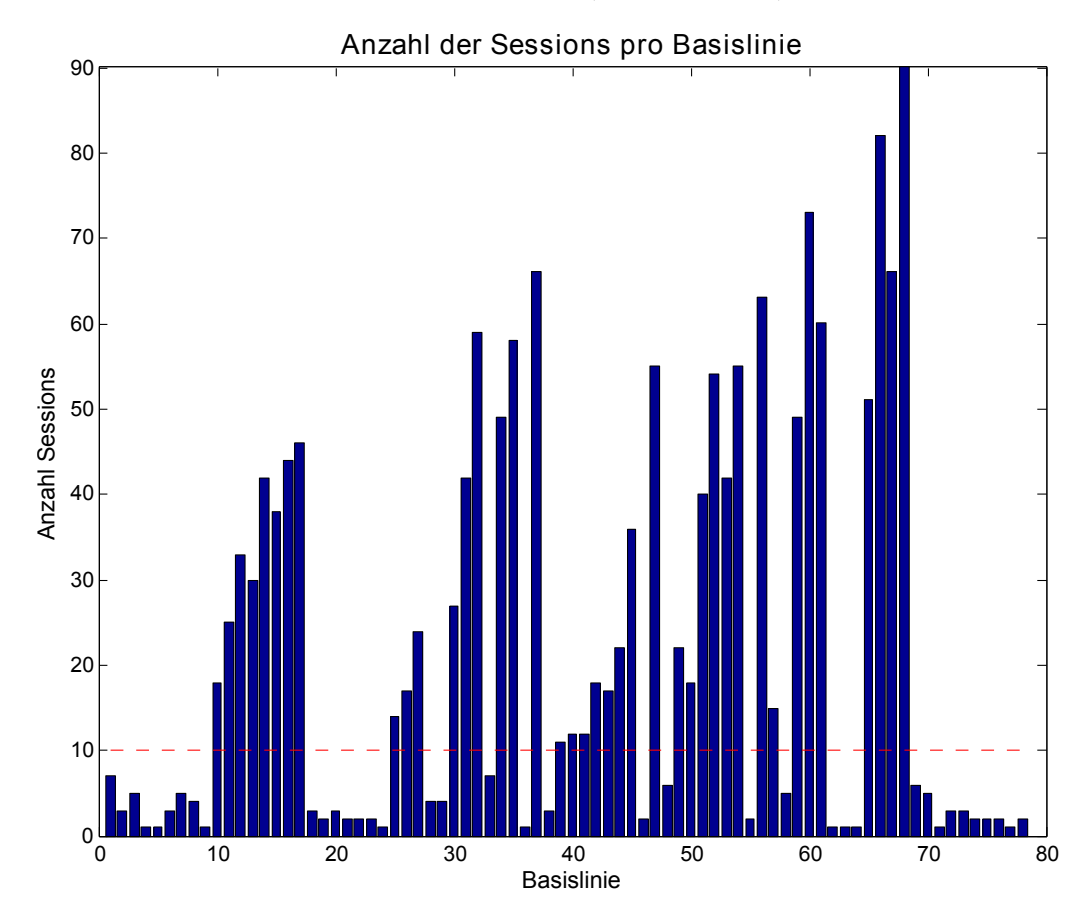

Abbildung 4.4: Anzahl der Sessions pro Basislinie

# 4.3 Qualität der europäischen VLBI-Sessions

In den 114 europäischen Sessions, die im Rahmen dieser Diplomarbeit durchgeführt wurden, finden sich fast ausschließlich Beobachtungen guter Qualität. In VieVS wird nach der Auswertung fur jede Session die Varianz der Gewichtseinheit ¨ a posteriori angegeben (in VieVS als  $\chi^2$  bezeichnet). Diese lag bei allen Sessions unter 1,5. Dieser Wert lässt auf eine gute Qualität schließen.

In den Sessions waren aber teilweise auch problematische fehlerbehaftete Beob-

achtungen zu finden. Fur diese Sessions wurde ein outlier und/oder ein OPT ¨ file erstellt. Das outlier file enthält die Ausreißer, also alle Werte deren Varianz fünfmal größer ist (so wurde es in VieVS festgelegt) als die Varianz der Gewichtseinheit a posteriori. Die im outlier file enthaltenen Werte werden bei der Auswertung nicht berücksichtigt. Für die Sessions EUROPE-17, EUROPE-41, EUROPE-74 und EUROPE-102 wurden outlier files verwendet, weil die Ausreißer das Ergebnis stark beeinflusst hatten.

Das OPT file legt zusätzliche Optionen für die Session fest. In den meisten Fällen behandeln die OPT files lediglich clock breaks - in 24 OPT files wurden 42 clock breaks behandelt. Fallweise mussten aber auch Basislinien aus der Auswertung ausgeschlossen werden und in einigen Sessions sogar VLBI-Stationen. Fur 36 ¨ Sessions wurden OPT files erstellt und verwendet:

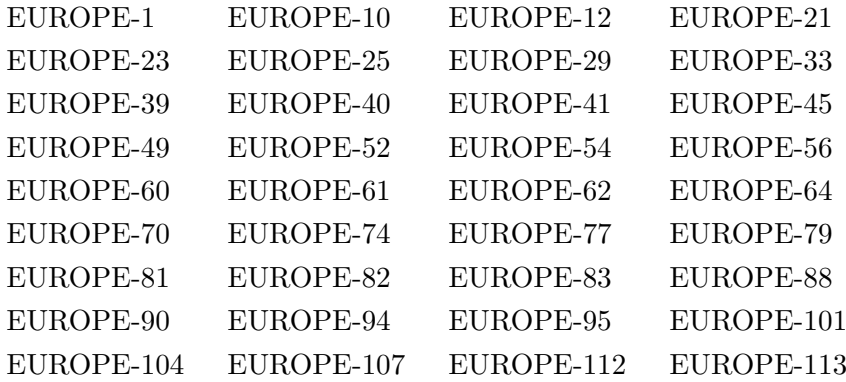

In acht OPT files wurden insgesamt zehn Basislinien ausgeschlossen und in fünf OPT files wurden sechs Stationen ausgeschlossen. Abbildung 4.5 zeigt auf welchen Stationen clock breaks aufgetreten sind und welche Basislinien bzw. Stationen von den OPT files ausgeschlossen wurden. In einigen OPT files wurde nur eine Referenzuhr spezifiziert.

Abbildung 4.6 demonstriert die Effektivität der OPT und outlier files. Hier wurde die Session EUROPE-74 einmal ohne OPT und outlier file ausgewertet (4.6a), einmal mit OPT file (4.6b) und einmal sowohl mit OPT file als auch outlier file (4.6c). Die Auswertung ohne OPT und outlier file (4.6a) liefert große Residuen (bis zu 400 cm) für viele Beobachtungen, die Varianz der Gewichtseinheit a posteriori beträgt  $\chi^2 = 59.52$ . Die Ausreißer werden von VieVS mit einem roten Rechteck markiert und identifiziert; es wird notiert welche Basislinien die Aus-

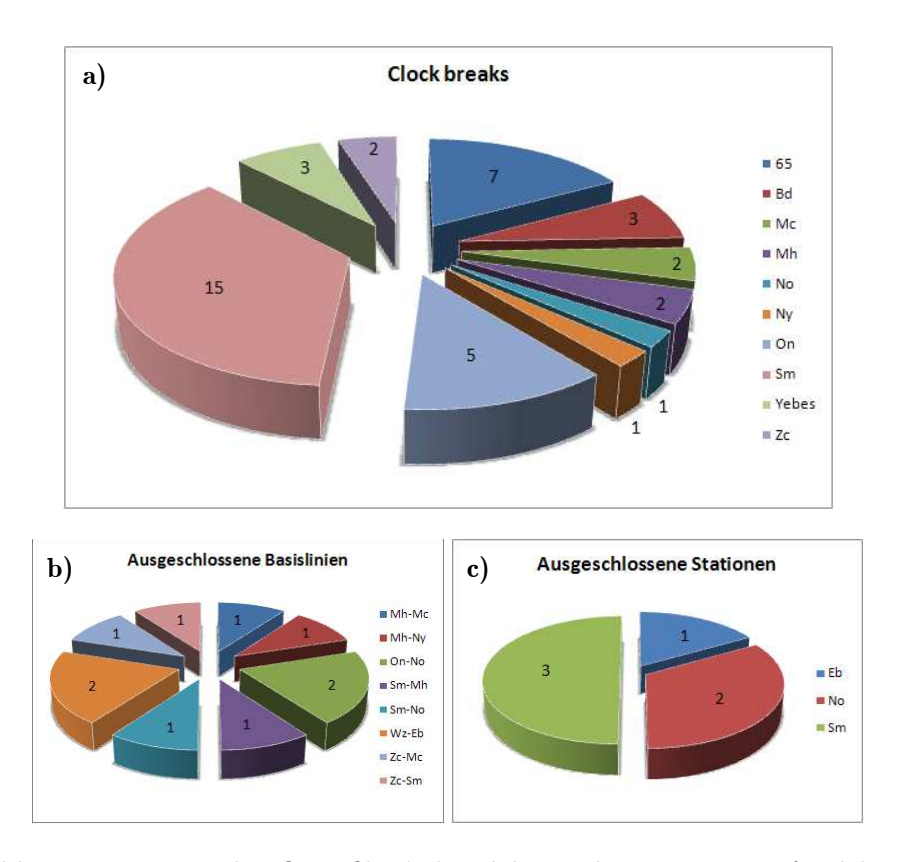

Abbildung 4.5: Was in den OPT files behandelt wurde: 4.5a zeigt auf welcher Station wie viele clock breaks aufgetreten sind. In 4.5b ist zu sehen welche Basislinie wie oft ausgeschlossen wurde. 4.5c zeigt welche Station wie oft ausgeschlossen wurde.

reißer darstellen. In der Grafik fällt auf, dass die großen Residuen ausschließlich bei Beobachtungen der Basislinie Station1 - Station8 handelt. Aus dem Output von VieVS im Command Window von Matlab kann man herauslesen, um welche VLBI-Stationen es sich hier handelt. In diesem Fall ist die Basislinie Wettzell - Effelsberg mit großen Fehlern behaftet. Diese Basislinie wurde mithilfe eines OPT files von der Auswertung ausgeschlossen. Es zeigten sich aber immer noch einige große Residuen (bis 250 cm,  $\chi^2 = 7.57$ ) in der Auswertung (Abbildung 4.6b). Es ist zwar auffällig, dass Station7 (Crimea) bei den Ausreißern dabei ist, aber sonst scheinen es eher zufällige Fehler in den Beobachtungen zu sein. Daher wurde ein outlier file erstellt, das die Ausreißer eliminiert. Das Ergebnis ist in

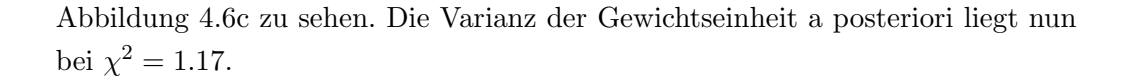

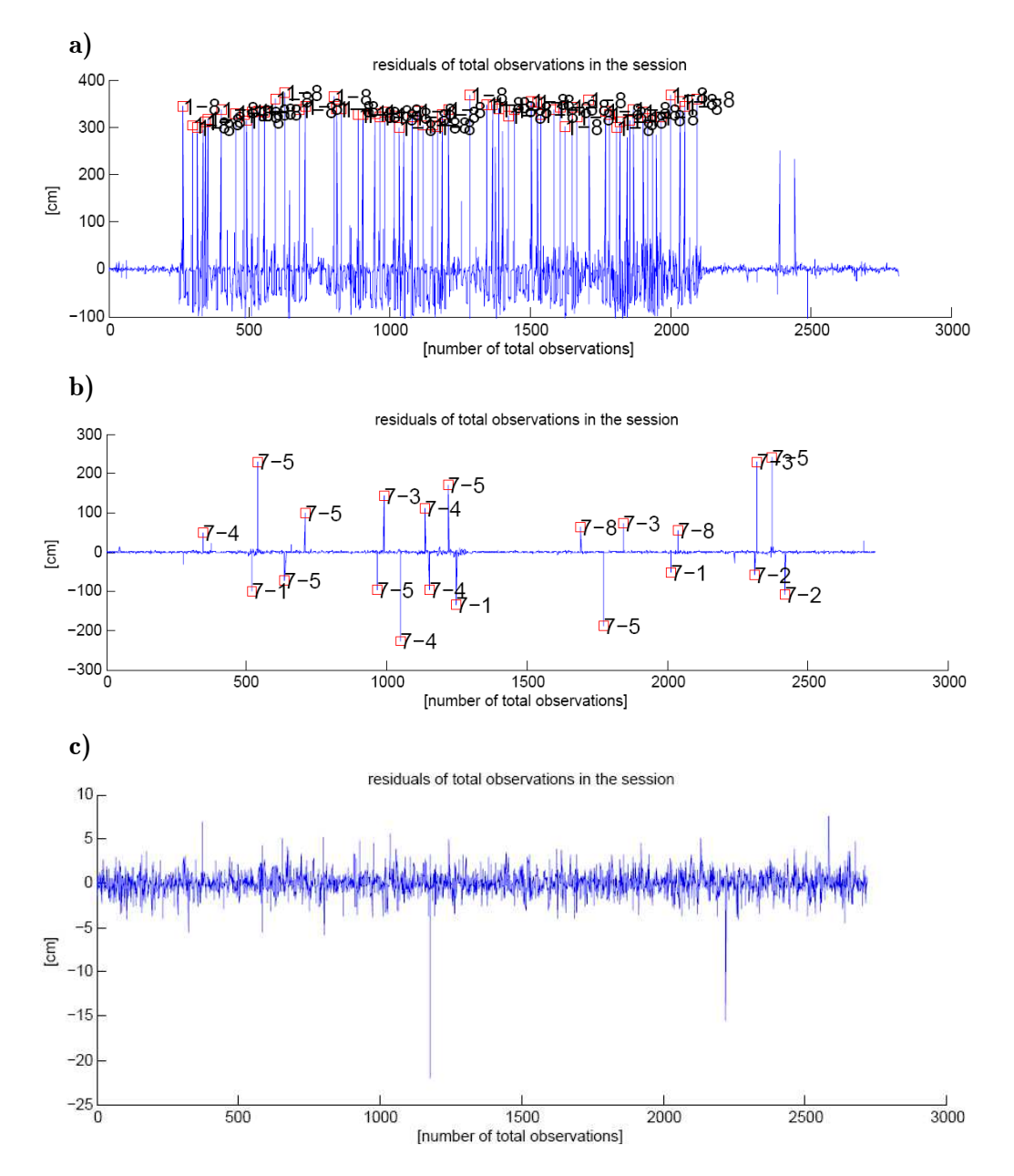

Abbildung 4.6: Auswertung der problematischen Session EUROPE-74 mit OPT und outlier file. 4.6a ohne OPT und outlier file ausgewertet. 4.6b mit OPT file ausgewertet, 4.6c sowohl mit OPT als auch outlier file ausgewertet.

## 4.4 Geodynamik und Krustendeformation in Europa

Dieser Abschnitt orientiert sich an Rüdiger Haas´ Artikel "Crustal motion results derived from observations in the European geodetic VLBI network" (Haas et al., 2000).

Das Gebiet, welches das europäische VLBI-Netzwerk umspannt, kann im geodynamischen Sinn in drei Teile gegliedert werden: in einen nördlichen, einen zentralen und einen südlichen Teil. Zum nördlichen Teil zählt die Inselgruppe Spitzbergen und der Fennoskandische Schild (umfasst Skandinavien und Teile des nördlichen Osteuropas). Dieses Gebiet war im Pleistozän von einem mächtigen Eisschild bedeckt. Unter dieser Last wurde die Kruste deformiert. Nach dem Ende der letzten Eiszeit vor ca. 10.000 Jahren ist die Eisdecke geschmolzen, die deformierte Kruste erfährt seither eine postglaziale Landhebung (isostatic rebound oder postglacial rebound). Diese Anderung der Vertikalkomponente sollte aus ¨ den VLBI-Beobachtungen ersichtlich sein. Neben der vertikalen Deformation ist auch eine horizontale Verschiebung vom Zentrum der Eisdecke zu den Randgebieten hin bemerkbar. Im Bereich des postglazialen Rebounds befinden sich die Stationen Ny Ålesund, Onsala, Metsähovi und Svetloe.

Der zentrale Teil umfasst das Gebiet nördlich der Alpen. Dieses Gebiet gilt als geodynamisch stabil. Die VLBI-Stationen Wettzell und Effelsberg liegen innerhalb dieses zentralen Teils.

Der südliche Teil umfasst den gesamten Mittelmeeraum. Die Krustendeformationen in diesem Gebiet werden dominiert vom Aufeinandertreffen der Eurasischen Platte mit der Afrikanischen (konvergente Plattengrenze). Die Afrikanische Platte taucht dabei unter die Eurasische, das führt zur Orogenese in diesem südlichen Teil Europas (Abbildung 4.7). Die Stationen Madrid, Yebes, Medicina, Matera und Noto repräsentieren diesen südlichen Teil des europäischen VLBI-Netzes.

Die Stationen Crimea und Zelenchukskaya repräsentieren die Halbinsel Krim und den Kaukasus. Badary liegt nahe des Baikalsees unweit der Grenze zur Mongolei und somit eigentlich schon weit innerhalb des asiatischen Kontinents. Sie gilt dennoch als europäische VLBI-Station, es ist aber kein Zusammenhang zwischen der Stationsgeschwindigkeit von Badary und den restlichen Stationen zu erwarten, weil sie einfach zu weit entfernt ist und einer gänzlich anderen geodynamischen Einheit zuzuordnen ist.

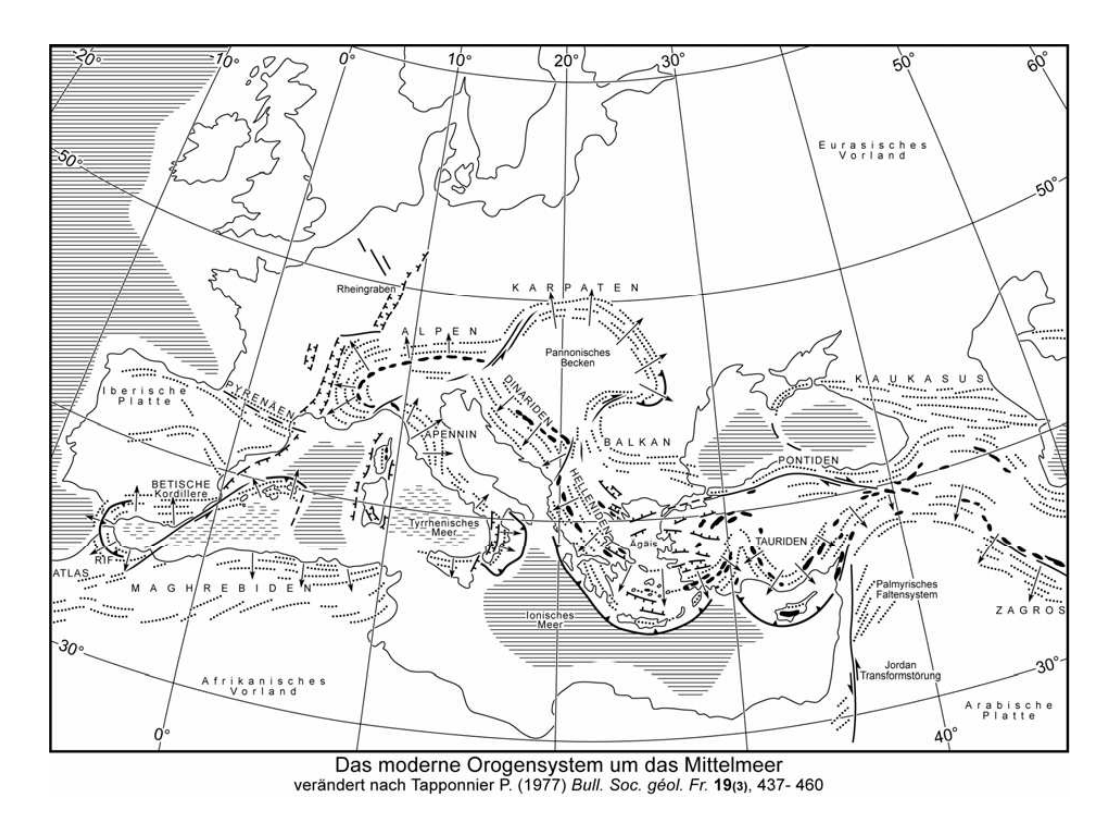

Abbildung 4.7: Orogenese im Mittelmeerraum [Homepage der ETH Zurich, Struc- ¨ tural geology  $\&$  tectonics group<sup>[2</sup>]

Die Station Badary an der mongolischen Grenze kann keineswegs in einen Zusammenhang mit den übrigen Stationen des europäischen VLBI-Netzes gebracht werden. Die Daten von Badary wurden dennoch analysiert, die Auswertung bestätigt auch ein gänzlich anderes Verhalten gegenüber den anderen VLBI-Stationen.

<sup>2</sup>www.structuralgeology.ethz.ch/education/teaching material/general/BurgJeanPierre uebsyst.pdf, Zugriff: Februar 2012
# Kapitel 5

# Auswertung von europäischen VLBI Sessions

Dieses Kapitel befasst sich mit der Auswertung von europäischen VLBI Netzen. Die europäischen Sessions werden auf mehrere unterschiedliche Arten ausgewertet und anschließend auf die Unterschiede bzw. Gemeinsamkeiten der verschiedenen Auswertungen untersucht. Im Fokus der Untersuchungen liegen die Anderungen ¨ der Basislinienlängen (angegeben in mm/Jahr) und die Geschwindigkeiten der europäischen VLBI-Stationen, also die Änderungen der Stationskoordinaten in Nord-, Ost-, und radialer Richtung (ebenfalls in mm/Jahr). Die Wiederholbarkeit der Basislinienlängen dient hierbei als Qualitätsmerkmal. Die Ergebnisse werden in weiterer Folge mit der Auswertung Haas et al. (2000) verglichen, die sich mit Krustendeformationen, ermittelt aus europäischen VLBI-Beobachtungen, auseinandersetzt.

In dieser Arbeit erfolgt die Auswertung der VLBI-Sessions mit vier unterschiedlichen Parametrisierungen in VieVS:

1. Zuerst werden einfach die Standardeinstellungen in VieVS fur die Auswer- ¨ tung übernommen. Das bedeutet, dass als Referenzrahmen für die Auswertung VTRF2008 (Böckmann et al., 2010) und ICRF2 (Fey et al., 2009) ausgew¨ahlt werden. Zur Beschreibung der Planetenbahnen kommen die JPL421-Ephemeriden vom Jet Propulsion Laboratory der NASA zum Einsatz. Die EOP werden der Zeitreihe C04 08 entnommen, es werden a priori Offsets fur die Nutation verwendet, hochfrequente ERP miteinbezogen und ¨ die Libration wird berücksichtigt. Für Präzession und Nutation wird das Modell IAU2006/2000 A verwendet. An die Stationskoordinaten werden Korrekturen aufgrund folgender Effekte angebracht: Gezeiten der festen Erde, Ozeangezeiten (nach FES2004<sup>1</sup>), Gezeiten der Atmosphäre<sup>2</sup>, atmosphärischer Auflasteffekte, Polgezeiten (nach kubischer Interpolation gemäß den IERS Konventionen 2010) und thermischer Antennendeformation. Die meteorologischen Daten (Druck und Temperatur) sowie Informationen über die Ionosphäre werden dem NGS file entnommen. Es kommen keine a priori Werte für troposphärische Gradienten zum Einsatz, als Projektionsfunktion wird die Vienna mapping function (Böhm et al., 2006b) verwendet. Es werden nur Beobachtungen bester Qualität verwendet (quality code limit ist 0) und es gibt keine Ausschlüsse aufgrund des Elevationswinkels (Cut-off elevation angle ist 0). Der Uhrengang wird mittels quadratischen Polynomen beschrieben, clock breaks werden aus den OPT files herausgelesen. Für die Ermittlung der Stationskoordinaten gelten NNT- und NNR-Bedingungen. Im Folgenden wird die Abkürzung DEF (für default) verwendet, wenn es sich um Ergebnisse handelt, die mit diesen Parametereinstellungen gewonnen worden sind.

- 2. Bei der Auswertung mit den Default-Einstellungen in VieVS stellt sich heraus, dass Basislinien, die die Station CRIMEA enthalten, eine schlechtere Wiederholbarkeit zeigen als andere Basislinien (Abbildung 5.1). Daher werden bei der zweiten Auswertung die NNT- und NNR-Bedingung für die Station CRIMEA aufgehoben. Für diesen Zweck entfernt man CRIMEA aus dem verwendeten TRF-Katalog VTRF2008. Die Koordinaten für die Station werden somit dem Header des NGS files entommen. Alle ubrigen Parame- ¨ ter bleiben gleich wie unter Punkt eins. Im Folgenden wird die Abkürzung TRF (als Hinweis darauf, dass der verwendete Referenzrahmen modifiziert worden ist) verwendet, wenn es sich um Ergebnisse handelt, die mit diesen Parametereinstellungen gewonnen worden sind.
- 3. Um die Auswirkungen der Wahl der Projektionsfunktion zu untersuchen

<sup>1</sup>http://www.aviso.oceanobs.com/en/data/products/auxiliary-products/global-tide-fes2004 fes99/description-fes2004/index.html, Zugriff: Februar 2012

<sup>&</sup>lt;sup>2</sup>Modell von Leonid Petrov, http://gemini.gsfc.nasa.gov/aplo/vsgd\_aplo\_s1\_s2\_noib.hps, Zugriff: Februar 2012

wird die Global mapping function (Böhm et al., 2006a) statt der Vienna mapping function verwendet. Alle ubrigen Parameter bleiben wieder gleich ¨ wie unter Punkt eins. Im Folgenden wird die Abkürzung GMF (für Global mapping function) verwendet, wenn es sich um Ergebnisse handelt, die mit diesen Parametereinstellungen gewonnen worden sind.

4. Außerdem sollen auch die Einflüsse der Atmosphäre analysiert werden. In dieser Auswertung werden daher keine Korrekturen sowohl wegen der Gezeiten der Atmosphäre als auch wegen der atmosphärischen Auflasteffekte angebracht. Alle übrigen Parameter entsprechen wiederum den Standardeinstellungen von VieVS. Im Folgenden wird die Abkürzung WAL (für without atmospheric loading") verwendet, wenn es sich um Ergebnisse handelt, die mit diesen Parametereinstellungen gewonnen worden sind.

Mit diesen unterschiedlichen Parametrisierungen werden aus den europäischen VLBI-Sessions Basislinienl¨angen und deren Anderung sowie Stationskoordinaten ¨ und Stationsgeschwindigkeiten ermittelt. In Tabelle 5.1 sind die Parameter für die Auswertung noch einmal zusammengefasst. Für die Auswertung nach Punkt drei und vier werden speziell die Auswirkungen auf die Wiederholbarkeit der Basislinienlängen untersucht, da hier die größten Unterschiede zur Auswertung nach den Default-Einstellungen zu erwarten sind.

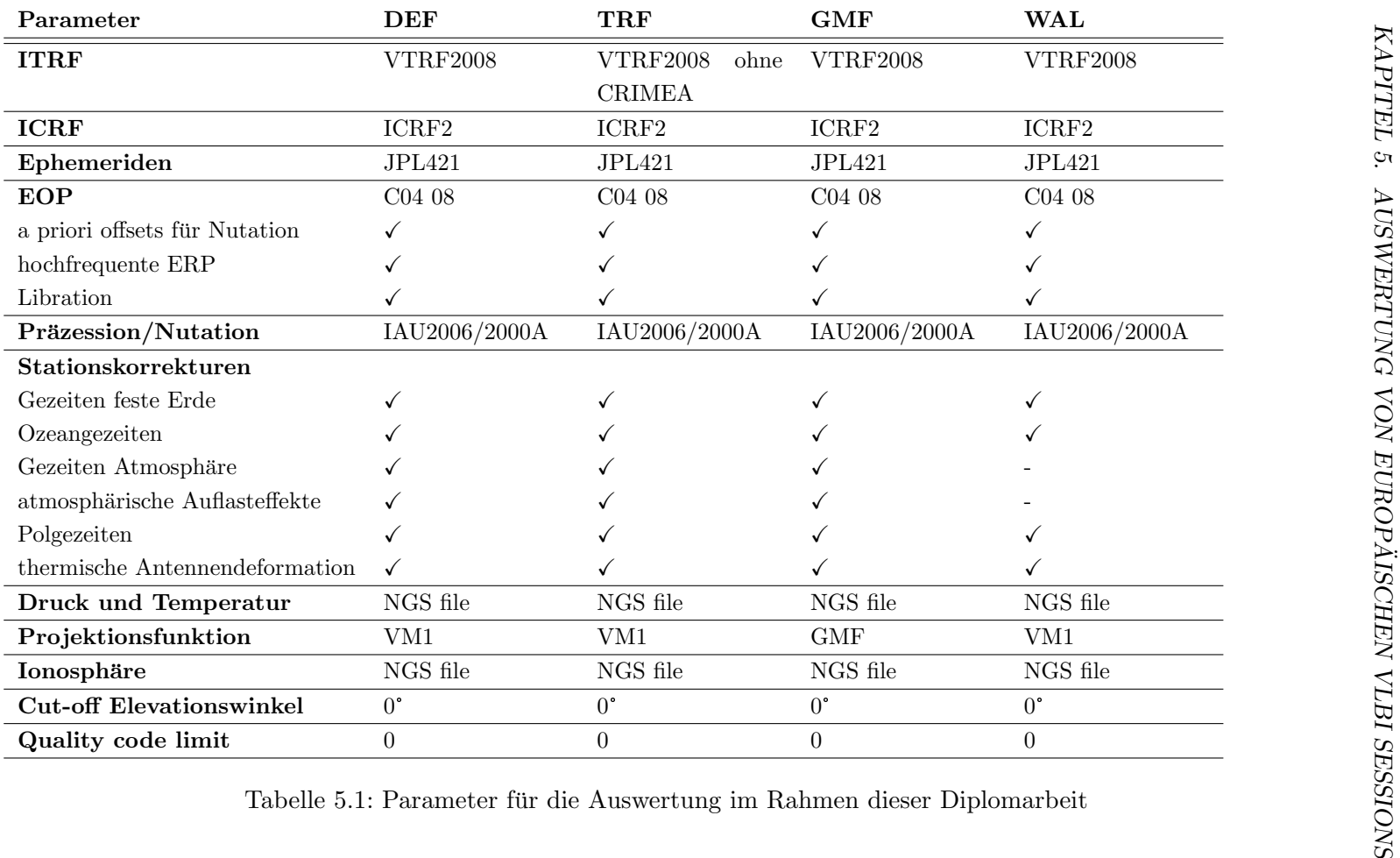

#### 5.1 Wiederholbarkeit der Basislinienlängen

Die Wiederholbarkeit von Basislinienlängen stellt ein sehr gutes Kriterium zur Bewertung von geodätischen VLBI-Beobachtungen dar, weil die Basislinienlängen selbst invariant gegenüber Rotationen sind (Niell, 2007). Sie sind unabhängig von den ERP (Haas et al., 2000). In dieser Diplomarbeit wird die Wiederholbarkeit der Basislinienlängen als Standardabweichung einer Basislinie gerechnet:

$$
r = \sqrt{\frac{v^T P v}{n - 2}}\tag{5.1}
$$

v Abweichungen der Basislinienlängen von der Ausgleichgeraden

P Gewichtsmatrix; in dieser Arbeit sind alle Beobachtungen gleich gewichtet, die Gewichtsmatrix P entspricht daher der Einheitsmatrix

Da es sich bei den Datenreihen um Beobachtungen uber 22 Jahre handelt, muss ¨ zunächst ein linearer Trend, der die Änderung der Basislinienlänge darstellt, abgezogen werden. Zu diesem Zweck wird in Matlab ein m-file erstellt, das die Anderung der Basislinienlänge und deren formalen Fehler aus einem Ausgleich nach kleinsten Quadraten berechnet. Das Ergebnis ist eine Ausgleichsgerade, ihre Steigung entspricht der Änderung der Basislinienlänge. Aus der Ausgleichung erhält man auch den mittleren Fehler dieser Änderung. Aus den Verbesserungen v des Ausgleichs nach kleinsten Quadraten kann nach 5.1 die Wiederholbarkeit der Basislinienlängen gerechnet werden.

Die Wiederholbarkeit der Basislinienlängen wird grafisch dargestellt, indem man die Wiederholbarkeit (in diesem Fall die Standardabweichung) in Abhängigkeit der Basislinienlänge plottet. In füheren Modellen ist diese Abhängigkeit als lineare Funktion abgebildet worden. Allerdings ist ein linearer Zusammenhang nicht die optimale Beschreibung dieser Beziehung. Für längere Basislinien gibt es viel weniger Radioquellen, die gemeinsam beobachtet werden können als für kurze Basislinien. Weiters können Antennen mit hohen Schwenkgeschwindigkeiten mehr Beobachtungen durchfuhren als Antennen mit niedriger Schwenkgeschwin- ¨ digkeit. Diese beiden Faktoren, konkret die Anzahl der Beobachtungen  $N(l, v)$  in Abhängigkeit von Basislinienlänge  $l$  und Schwenkgeschwindigkeit  $v$  der Antenne, werden im Modell von Titov (2007) berücksichtigt. Titov empfiehlt eine qua-

dratische Approximation für die Wiederholbarkeit der Basislinienlängen, deren Koeffizienten durch einen Ausgleich nach kleinsten Quadraten bestimmt werden. Zur Anwendung kommen aber im Rahmen der Auswertung dieser Diplomarbeit die quadratische ( $r = a_0 + a_1 \cdot L + a_2 \cdot L^2$ ) und die exponentielle Approximation ( $r =$  $a_0 \cdot e^{a_1 \cdot L}$ ). Es hat sich herausgestellt, dass diese zwei Arten der Approximation die Punktwolke Basislinienlänge - Wiederholbarkeit am besten repräsentieren. In der vorliegenden Diplomarbeit werden 40 Basislinien ausgewertet. Sie erreichen Längen von rund 445 km (Matera - Noto) bis 4581 km (Ny Ålesund - Noto). Es handelt sich hierbei also um eher kürzere Basilinien, ihre Wiederholbarkeit könnte unter Umständen sogar durch eine lineare Funktion approximiert werden.

Die Abbildungen 5.1 bis 5.4 zeigen die Wiederholbarkeit der Basislinienlängen ausgewertet aus den europäischen Sessions mit den vier zuvor beschriebenen Parametrisierungen.

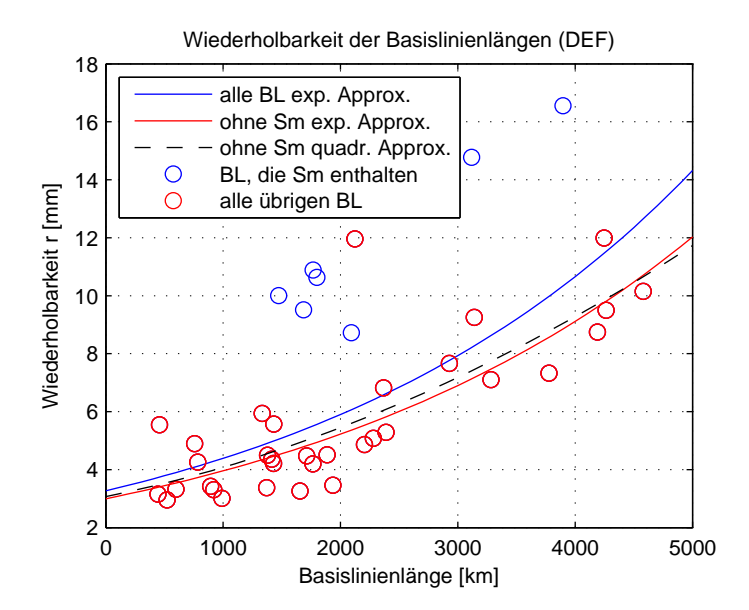

Abbildung 5.1: Wiederholbarkeit der Basislinienlängen, Auswertung mit Parametrisierung DEF

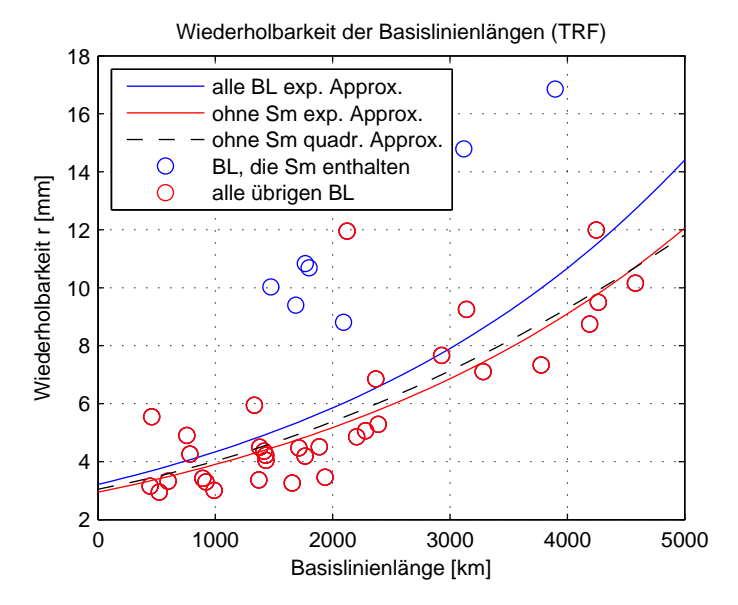

Abbildung 5.2: Wiederholbarkeit der Basislinienlängen, Auswertung mit Parametrisierung TRF

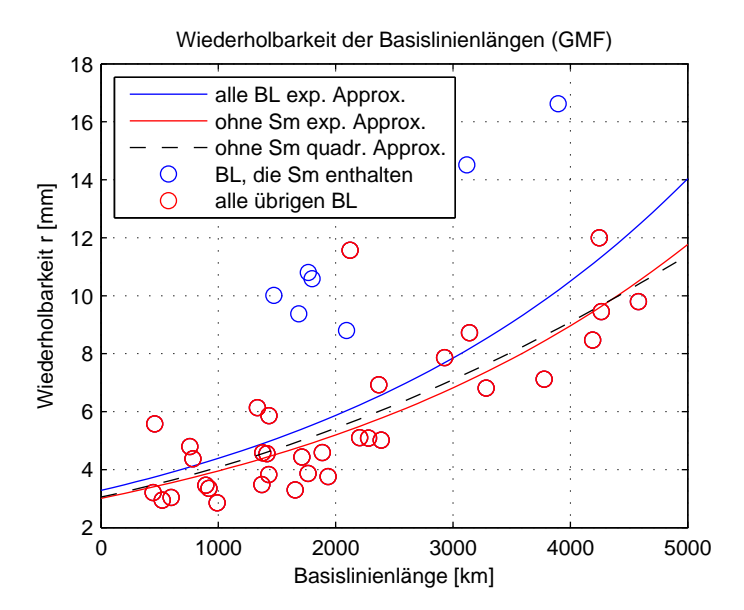

Abbildung 5.3: Wiederholbarkeit der Basislinienlängen, Auswertung mit Parametrisierung GMF

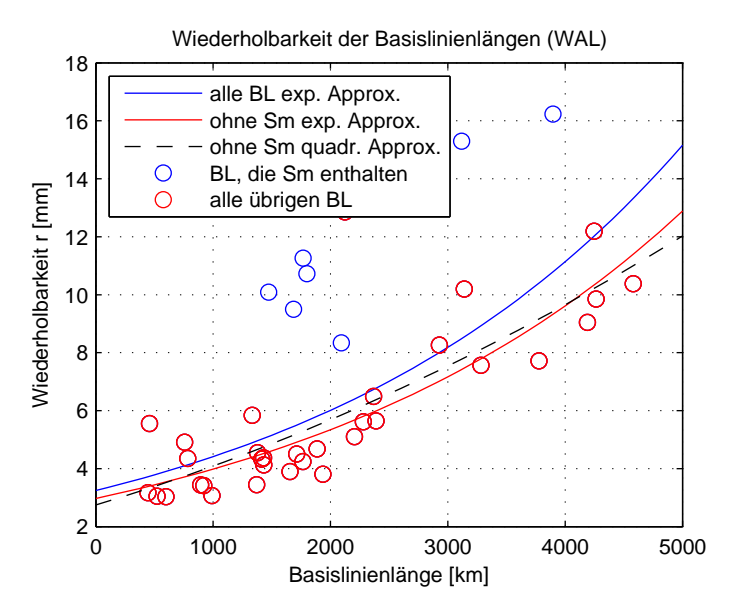

Abbildung 5.4: Wiederholbarkeit der Basislinienl¨angen, Auswertung mit Parametrisierung WAL

Aus den Grafiken ist ersichtlich, dass in den Wiederholbarkeiten der meisten Basislinienlängen keine wesentlichen Unterschiede aufgrund der vier unterschiedlichen Parametrisierungen auftreten. Für die Basislinien Metsähovi - Wettzell, Metsähovi - Ny Ålesund, Simeiz (CRIMEA) - Madrid (DSS65), Ny Ålesund - Effelsberg und Ny Ålesund - Wettzell beträgt der Unterschied der Wiederholbarkeit der Basislinienlängen jedoch mehr als 0,75 mm für die einzelnen Parametrisierungen. Alle Basislinien und deren Wiederholbarkeit gerechnet mit der jeweiligen Parametrisierung sind in Tabelle 5.2 aufgelistet.

Die Parametrisierung WAL, in der weder atmosphärischen Gezeiten noch atmosphärische Auflasteffekte berücksichtigt worden sind, liefert generell ein wenig schlechtere Werte für die Wiederholbarkeit der Basislinienlängen. Ein wenig bessere Resultate als alle übrigen Parametrisierungen bringt GMF.

Auffallend ist, dass bei fast allen Basislinien, die eine schlechtere Wiederholbarkeit zeigen, die Station CRIMEA beteiligt ist. Das liegt wohl daran, dass es beim VLBI-Teleskop in Simeiz in der Vergangenheit zahlreiche technische Probleme gab (Nesterov and Volvach, 1999). Daher wurde die Wiederholbarkeit der Basislinienlängen erneut approximiert ohne die Basislinien zu berücksichtigen, die die Station CRIMEA enthalten. Die Grafiken 5.1 bis 5.4 zeigen dann eine wesentlich bessere Wiederholbarkeit. Die Wiederholbarkeit der Basislinien ohne CRIMEA wurde einerseits durch eine exponentielle Funktion andererseits durch ein Polynom zweiten Grades approximiert, um zu sehen ob die Wahl der Approximationsfunktion einen Einfluss auf das Ergebnis hat. Die Grafiken 5.1 bis 5.4 beweisen, dass es keinen wesentlichen Unterschied macht, ob die Wiederholbarkeit durch eine quadratische Funktion oder eine exponentielle repräsentiert wird - jedenfalls nicht für diese zum größten Teil eher kurzen Basislinien.

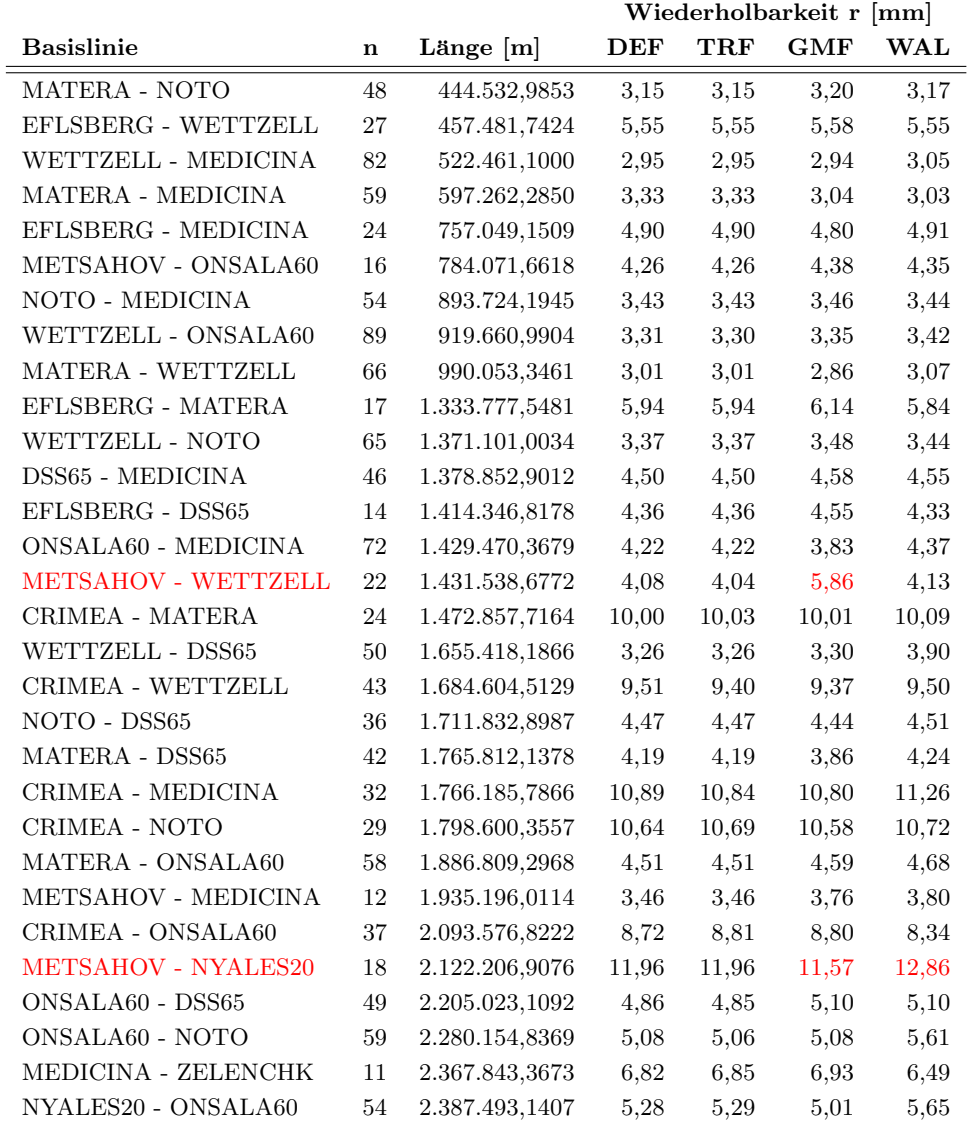

|                       |             |                | Wiederholbarkeit r [mm] |       |       |       |  |  |  |
|-----------------------|-------------|----------------|-------------------------|-------|-------|-------|--|--|--|
| <b>Basislinie</b>     | $\mathbf n$ | Länge $[m]$    | DEF                     | TRF   | GMF   | WAL   |  |  |  |
| METSAHOV - DSS65A     | 12          | 2.929.000,8637 | 7.66                    | 7.66  | 7.87  | 8,26  |  |  |  |
| <b>CRIMEA - DSS65</b> | 17          | 3.117.042,1074 | 14,77                   | 14.79 | 14,51 | 15,29 |  |  |  |
| NYALES20 - EFLSBERG   | 18          | 3.140.166,7466 | 9.25                    | 9.25  | 8.72  | 10,19 |  |  |  |
| NYALES20 - WETTZELL   | 62          | 3.283.002,1226 | 7.11                    | 7.11  | 6.81  | 7,57  |  |  |  |
| NYALES20 - MEDICINA   | 53          | 3.776.620,9015 | 7.33                    | 7.33  | 7.12  | 7.71  |  |  |  |
| CRIMEA - NYALES20     | 41          | 3.896.968,7370 | 16,56                   | 16,85 | 16,62 | 16,23 |  |  |  |
| NYALES20 - MATERA     | 40          | 4.190.331,4289 | 8,74                    | 8.75  | 8,47  | 9,05  |  |  |  |
| NYALES20 - YEBES      | 15          | 4.246.452,7222 | 11,99                   | 11,99 | 12,00 | 12,19 |  |  |  |
| NYALES20 - DSS65      | 22          | 4.264.145,2038 | 9,50                    | 9.50  | 9.45  | 9,85  |  |  |  |
| NYALES20 - NOTO       | 41          | 4.580.537,5651 | 10.15                   | 10.16 | 9.79  | 10.38 |  |  |  |

Tabelle 5.2 – Fortsetzung

Tabelle 5.2: Alle 40 ausgewerteten Basislinien und deren Wiederholbarkeit sortiert nach der Basislinienlänge. Jene Basislinien, die größere Unterschiede für die Wiederholbarkeit aufweisen sind rot markiert.

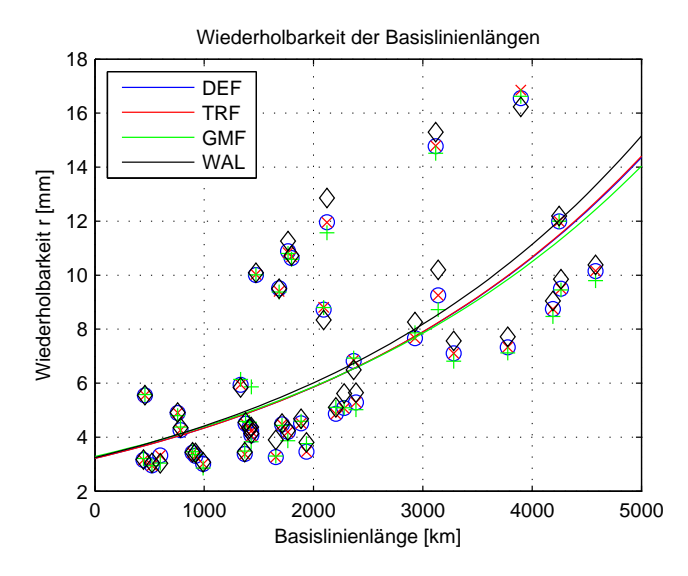

Abbildung 5.5: Wiederholbarkeit aller 40 ausgewerteten Basislinien mit den vier beschriebenen Parametrisierungen und deren exponentielle Approximation.

Die Grafiken 5.5 bis 5.7 zeigen noch einmal die Wiederholbarkeit der Basislinienlängen aller vier Parametrisierungen in einem Plot.

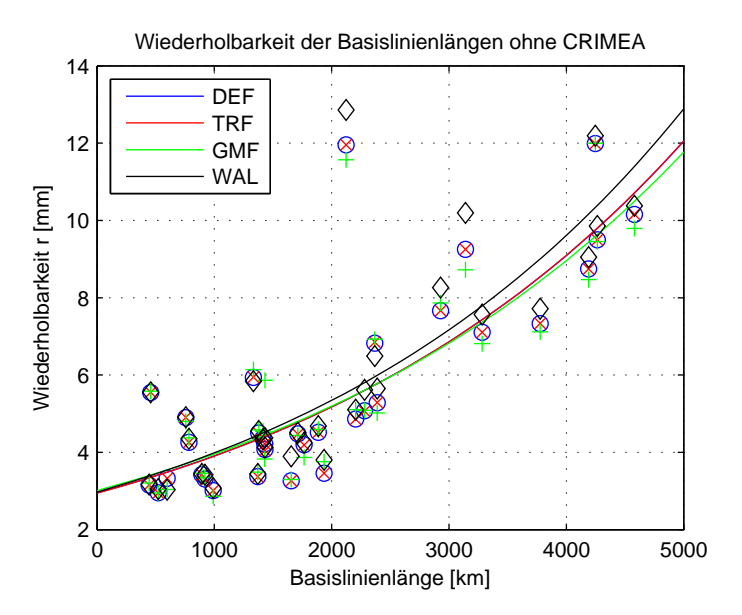

Abbildung 5.6: Wiederholbarkeit der 33 Basislinien (ohne CRIMEA) und deren exponentielle Approximation nach den vier Parametrisierungen.

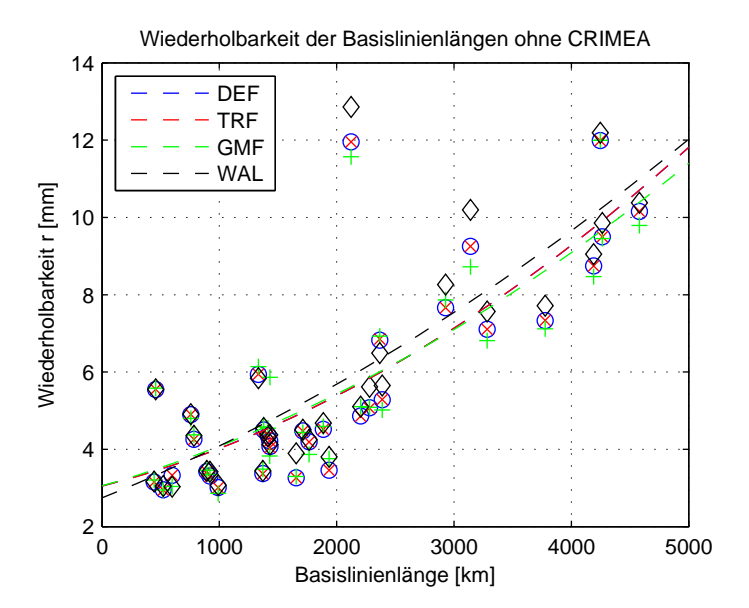

Abbildung 5.7: Wiederholbarkeit der 33 Basislinien (ohne CRIMEA) und deren quadratische Approximation nach den vier Parametrisierungen.

In Abbildung 5.5 wurden alle 40 Basislinien berucksichtigt, in Abbildung 5.6 nur ¨ jene 33, bei denen CRIMEA nicht beteiligt war (exponentielle Approximation). In Abbildung 5.7 ist ebenfalls die Wiederholbarkeit dieser 33 Basislinien zu sehen, allerdings wurde hier ein Polynom zweiten Grades als Approximation gerechnet. Aus den Grafiken 5.5 bis 5.7 ist ersichtlich, dass die Wahl der Parametrisierung fast keinen Einfluss auf kurze Basislinien bis ca. 1500 km hat. Für längere Basislinien zeichnet sich aber deutlich die Auswirkung der Nichtberücksichtigung der Gezeiten der Atmosphäre und der atmosphärischen Auflasteffekte ab (in den Abbildungen als WAL bezeichnet).

# 5.2 Basislinienlängen und deren Anderung

Die Beobachtung und Auswertung von Basislinienlängen und deren Änderung ist eine sehr effiziente und zuverlässige Methode Krustenbewegungen nachzuweisen, da hier die Beobachtungsgröße der VLBI, die Basislinienlänge selbst, in die Auswertung eingeht. Außerdem sind die Basislinienlängen wie bereits erwähnt invariant gegenüber Rotationen.

Der Vergleich der Wiederholbarkeit der Basislinienlängen hat gezeigt, dass alle vier Parametrisierungen (DEF, TRF, GMF und WAL) qualitativ sehr gute und nahezu gleichwertige Ergebnisse liefern. Daher werden auch alle folgenden Auswertungen mit allen vier Parametrisierungen gerechnet. Es werden aber ob der gleichwertigen Qualität keine wesentlichen Unterschiede erwartet.

Aus den 114 europäischen Sessions wurden Basislinienlängen ermittelt. Ausgewertet wurden wiederum nur jene Basislinien, die in mindestens zehn Sessions bestimmt wurden. Diese untere Schranke stellt sicher, dass genügend Beobachtungen vorliegen bzw. auch genügend Beobachtungen über einen ausreichend langen Zeitraum (mindestens zehn Sessions bedeutet bei einem Schnitt von rund fünf Sessions pro Jahr einen minimalen Beobachtungszeitraum von zwei Jahren, siehe Kapitel 4.2: Europäische VLBI-Sessions), um die Anderungen der Basislinienlängen durch einen linearen Trend beschreiben zu können.

Für jede der 40 ausgewerteten Basislinien liegen also mindestens zehn Werte für die Basislinienlänge vor. Aus den vorliegenden Basislinienlängen wurde für jede Basislinie eine Ausgleichsgerade nach der Methode der kleinsten Quadrate bestimmt. Die Steigung der Ausgleichsgeraden gibt die Anderung der Basislini- ¨

enlänge in mm/Jahr an, die Standardabweichung gibt die Genauigkeit an, mit der die Änderung der Basislinienlänge ermittelt wurde.

Zunächst liegt das Hauptaugenmerk aber auf den Basislinienlängen selbst. Sie wurden mit allen vier Parametrisierungen berechnet, wie erwartet gibt es zwischen den vier Auswertungen keine wesentlichen Unterschiede. Die Differenzen zwischen den Ergebnissen mit den vier unterschiedlichen Einstellungen liegen im Millimeterbereich. Um festzustellen bei welchen Basislinien die Differenzen zwischen den vier Parametrisierungen am größten sind, wurde zunächst für jede Parametrisierung ein Mittelwert für die Länge jeder Basislinie gerechnet. Aus den vier Mittelwerten je Basislinie wurde anschließend die Standardabweichung gerechnet. Diese verdeutlicht wo große Unterschiede in der Basislinienlänge aufgrund der gewählten Parametrisierungen auftreten. Die Standardabweichung aufgrund der Modellierung (DEF, TRF, GMF und WAL) fur jede Basislinie ist in ¨ Abbildung 5.8 dargestellt. Nach dieser Analyse ergeben sich die größten Unterschiede zwischen den Parametrisierungen für die Basislinien Metsähovi - Wettzell, Metsähovi - Madrid (DSS65A), Metsähovi - Medicina, Ny Ålesund - Medicina und Metsähovi - Ny Ålesund.

In weiterer Folge wurden auch die Änderungen der Basislinienlängen mit den Parametrisierungen DEF, TRF, GMF und WAL untersucht. Wie bereits erwähnt wurde für diesen Zweck eine Ausgleichsgerade nach der Methode der kleinsten Quadrate für die Längen jeder einzelnen Basislinie gerechnet. Anschließend wurde noch ein einfacher Ausreißertest durchgefuhrt, bei dem alle Werte eliminiert ¨ werden für die gilt:

$$
|v_i| = \left|\hat{L}_i - L_i\right| > 3 \cdot r
$$

- $v_i$  Verbesserungen
- $L_i$ ausgeglichene Werte für Basislinienlänge
- $L_i$  tatsächlich beobachtete Werte für Basislinienlänge
- r Wiederholbarkeit der Basislinienlänge (entspricht ihrer Standardabweichung)

Aufgrund des Ausreißertests fallen je Parametrisierung unterschiedlich viele Beobachtungen weg. Der Unterschied ist aber in keinem Fall größer als eins (siehe Basislinien Matera - DSS65, Matera - Medicina, Matera - Wettzell, Metsähovi -

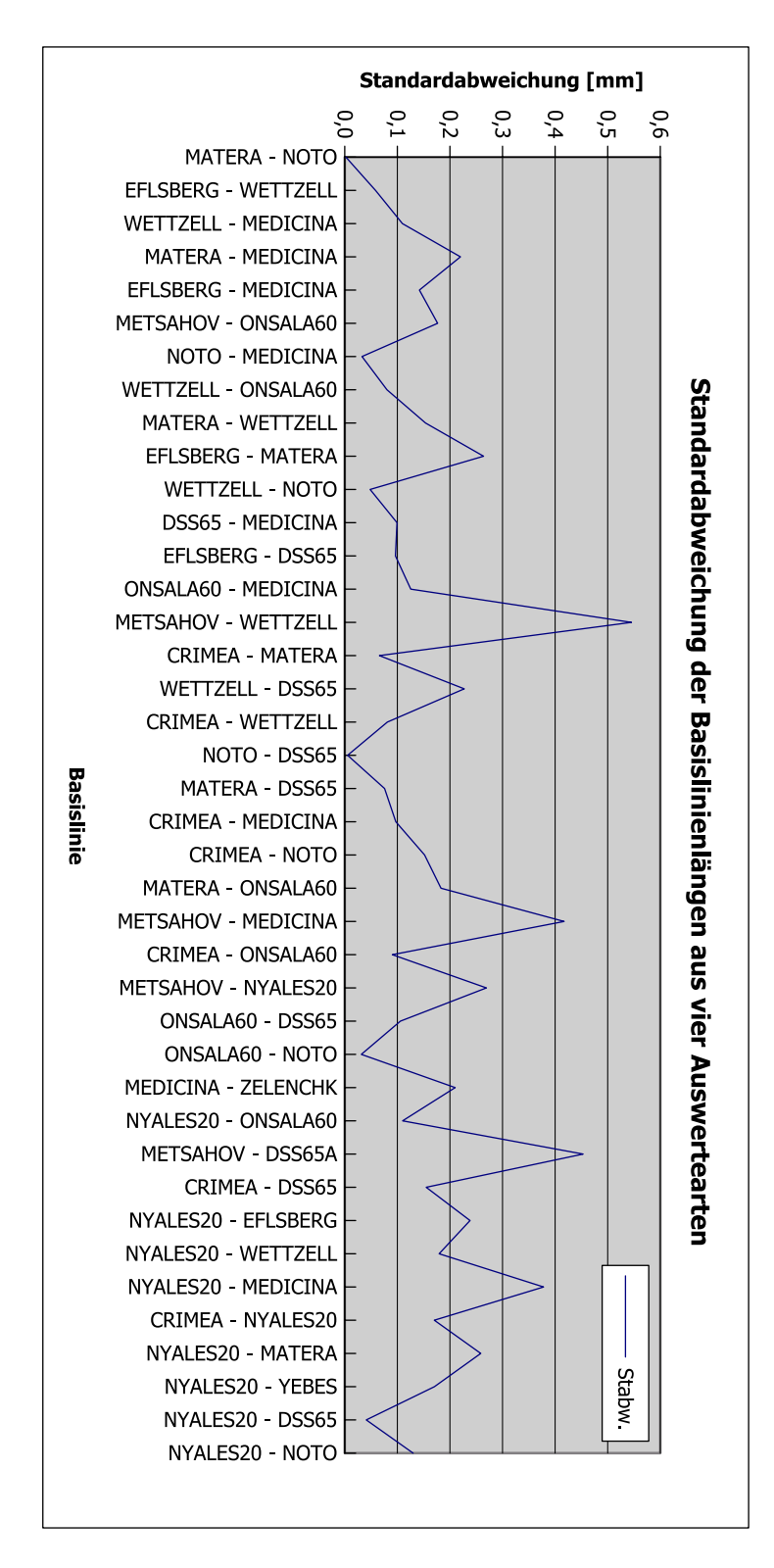

Abbildung 5.8: Standardabweichung der Basislinienlängen nach den vier Parametrisierungen

Wettzell, Onsala - Medicina, Onsala - Noto und Wettzell - DSS65 in Tabelle 5.3. Die Änderungen der Basislinienlängen schwanken zwischen -4,84 mm/Jahr (Onsala - Noto, Parametrisierungen DEF, TRF und GMF; für WAL beträgt der Wert  $-4,76$  mm/Jahr) und  $2,58$  mm/Jahr (Crimea - DSS65, WAL; für die Parametrisierungen DEF, TRF und GMF fällt der Wert mit ca. 2,45 mm/Jahr ein wenig niedriger aus). Die Änderungen der Basislinienlängen und die Genauigkeit dieser Anderungen ist für alle Basislinien und alle Parametrisierungen in Tabelle 5.3 aufgelistet.

Aus Tabelle 5.3 geht hervor, dass die Längenänderungen der meisten Basislinien relativ genau bestimmt sind. Zu den am besten bestimmten Längenänderungen der Basislinien gehören Matera - Medicina, Matera - Noto, Matera - Wettzell, Noto - Medicina, Onsala - Medicina, Wettzell - Medicina, Wettzell - Noto und Wettzell - Onsala (Standardabweichung  $\leq 0.1$  mm, in Tabelle 5.3 grün markiert). Alle diese Basislinien wurden recht häufig beobachtet, nämlich mindestens 48 mal. Die Änderungen der Basislinien Crimea - DSS65, Medicina - Zelenchukskaya, Metsähovi - DSS65A, Metsähovi - Medicina, Metsähovi - Ny Ålesund, Ny Ålesund - DSS65 und Ny Ålesund - Yebes sind eher schlecht bestimmt (Standardabweichung > 0,9 mm, in Tabelle 5.3 rot markiert). Diese Basislinien wurden zwischen elf und 22 mal bestimmt. Elf Beobachtungen sind relativ wenig, wenn man bedenkt, dass zehn Beobachtungen als unterste Schranke gewählt wurden, um Daten auszuwerten. 22 ist schon ein akzeptabler Wert.

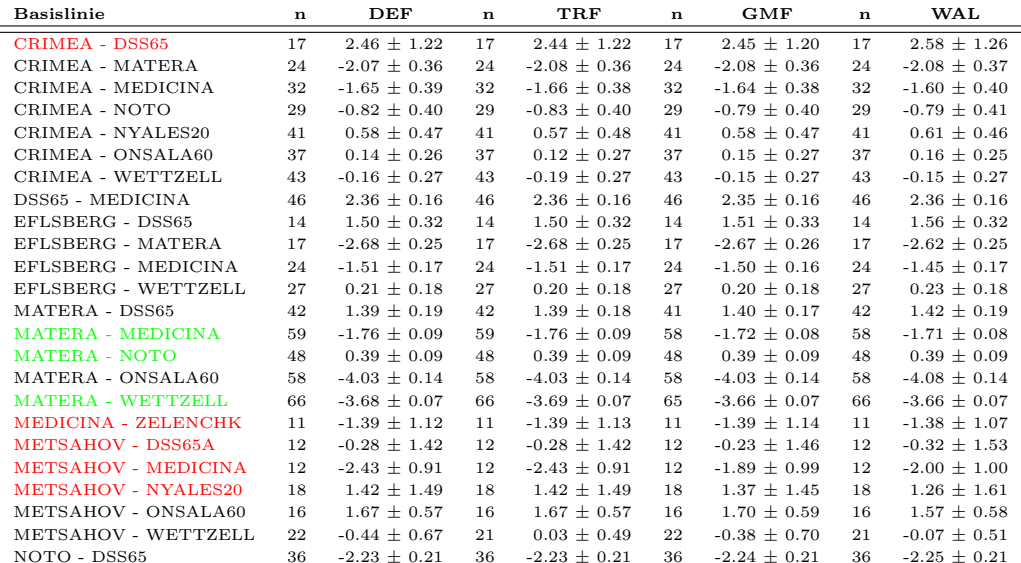

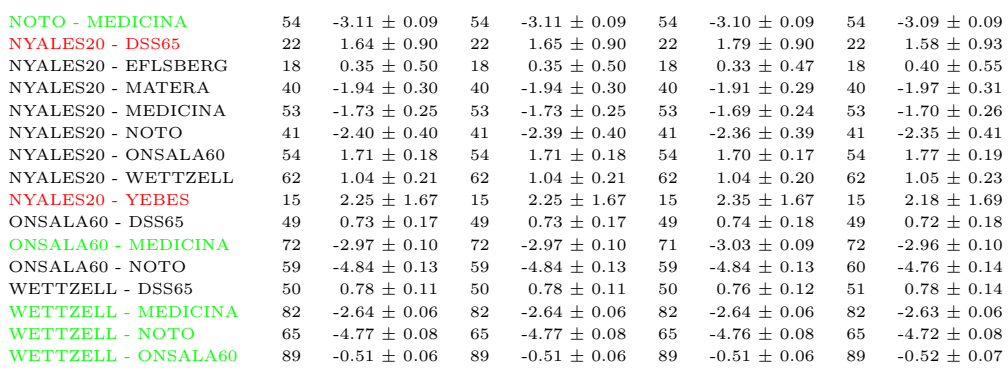

Tabelle 5.3: Änderung der Basislinienlängen und die Genauigkeit dieser Änderungen nach den vier Parametrisierungen. Alle Werte sind in mm angegeben. Basislinien deren Längenänderung gut bestimmt ist, sind grün markiert (Standardabweichung  $\leq 0.1$  mm). Ist die Längenänderung eher schlecht bestimmt, sind die Basislinien rot markiert (Standardabweichung > 0,9 mm).

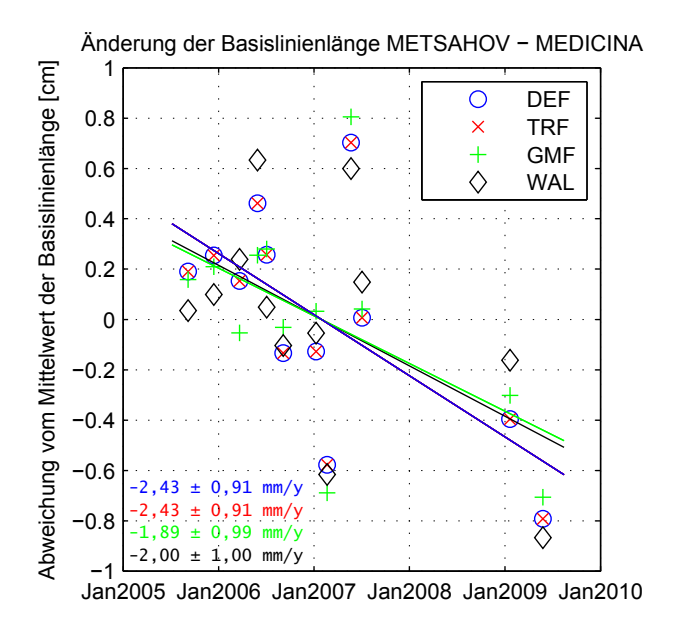

Abbildung 5.9: Längenänderung der Basislinie Metsähovi - Medicina ermittelt aus den Parametrisierungen DEF, TRF, GMF und WAL

Die Basislinienänderungen zeigen für die vier Parametrisierungen eine relativ

gute Übereinstimmung. Lediglich für die Basislinien Metsähovi - Medicina und Metsähovi - Wettzell treten größere Unterschiede zwischen den Modellen auf. Die Längenänderungen dieser zwei Basislinien sind in den Abbildungen 5.9 und 5.10 grafisch dargestellt.

Für die Basislinie Metsähovi - Medicina klaffen die Werte für GMF und DEF bzw. TRF um 0,54 mm/Jahr auseindander (Abbildung 5.9). Für die Basislinie Metsähovi - Wettzell (Abbildung 5.10) zeigt die Änderung nach TRF  $(+0.03)$ mm/Jahr) sogar eine andere Tendenz als die ubrigen Parametrisierungen (DEF: ¨ -0,44 mm/Jahr, GMF: -0,38 mm/Jahr, WAL: -0,07 mm/Jahr). Allerdings haben TRF und WAL die geringste Standardabweichung für die Änderung dieser Basislinie und sie enthalten um eine Beobachtung weniger als DEF und GMF. Das heißt, dass für TRF und WAL je eine Beobachtung als Ausreißer detektiert und eliminiert wurde. Genau diese Beobachtung verfälscht anscheinend die Basislinienänderungen aus DEF und GMF.

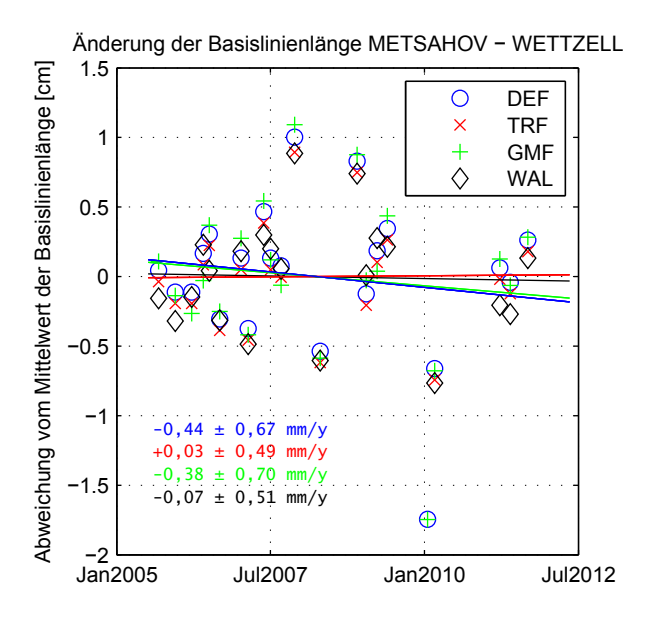

Abbildung 5.10: Längenänderung der Basislinie Metsähovi - Wettzell ermittelt aus den Parametrisierungen DEF, TRF, GMF und WAL

In Abbildung 5.11 sind alle Basislinien in eine Europakarte eingetragen. Die Basislinien sind farblich kodiert: Alle Basislinien die eine positive Längenänderung

#### 82 KAPITEL 5. AUSWERTUNG VON EUROPÄISCHEN VLBI SESSIONS

aufweisen sind blau markiert, jene, die eine negative Längenänderung aufweisen sind rot dargestellt. Für diese Darstellung wurde die Parametrisierung DEF verwendet. In der Abbildung ist weder ein regelmäßiges Muster noch eine Systematik zu erkennen.

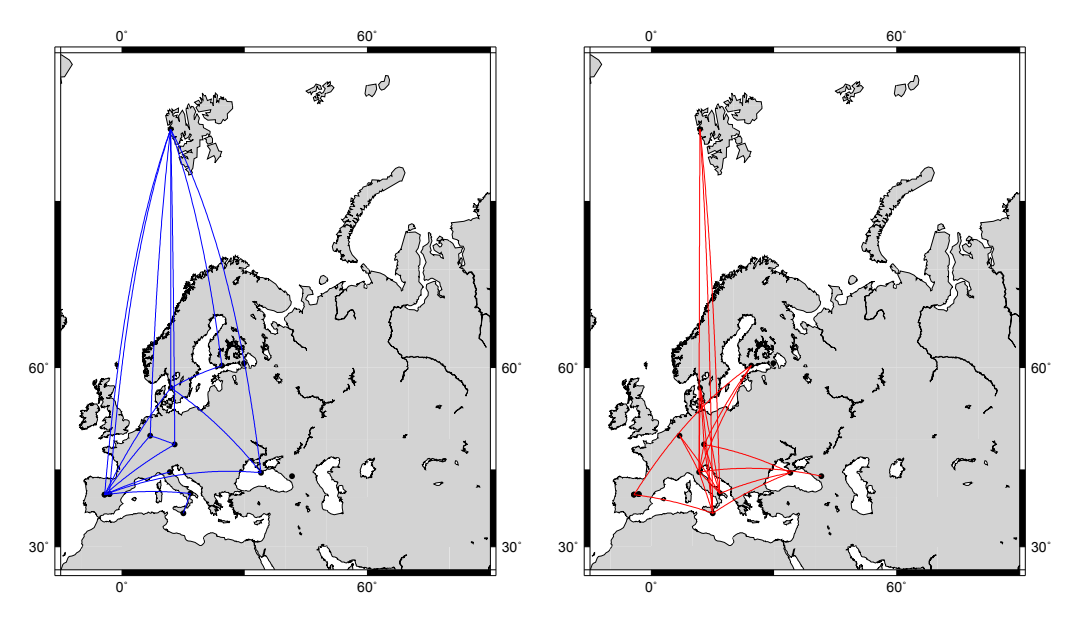

Abbildung 5.11: Basislinienänderungen grafisch dargestellt. Links: Alle positiven Längenänderungen in blau. Rechts: Alle negativen Längenänderungen in rot.

# 5.3 Stationskoordinaten und Stationsgeschwindigkeiten

Neben den Basislinienlängen und deren Änderung wurden im Rahmen dieser Diplomarbeit auch die Stationskoordinaten untersucht. Aus dem Ausgleich nach kleinsten Quadraten jeder einzelnen europäischen Session in VieVS erhält man Stationskoordinaten zu den einzelnen Epochen zu denen die Sessions stattgefunden haben. Somit können Zeitreihen von Stationskoordinaten angegeben werden und zwar für alle drei Komponenten x, y und z bezüglich des VTRF2008. Mithilfe der Koordinatentransformation (5.2) werden die x-, y- und z-Werte in Nord-, Ost- und Hochwert umgerechnet.

$$
\mathbf{X}_{\text{lokal}} = \mathbf{S}_{\mathbf{x}} \cdot \mathbf{R}_{\mathbf{y}} (90 - \varphi) \cdot \mathbf{R}_{\mathbf{z}} (\lambda) \cdot \mathbf{X}_{\text{VTRF}} \tag{5.2}
$$

Xlokal Stationskoordinaten im lokalen System (Nord, Ost, Hoch) XVTRF Stationskoordinaten im VTRF2008 (x, y, z) ϕ Geographische Breite der Station

 $\lambda$  Geographische Länge der Station

$$
\begin{array}{ll}\n\mathbf{S}_{\mathbf{x}} & \text{Spiegelungsmatrix}, \quad \begin{pmatrix} -1 & 0 & 0 \\ 0 & 1 & 0 \\ 0 & 0 & 1 \end{pmatrix} \\
\mathbf{R}_{\mathbf{y}}(90 - \varphi) & \text{Rotationsmatrix}, \quad \begin{pmatrix} \cos(90 - \varphi) & 0 & -\sin(90 - \varphi) \\ 0 & 1 & 0 \\ \sin(90 - \varphi) & 0 & \cos(90 - \varphi) \end{pmatrix} \\
\mathbf{R}_{\mathbf{z}}(\lambda) & \text{Rotationsmatrix}, \quad \begin{pmatrix} \cos(\lambda) & \sin(\lambda) & 0 \\ -\sin(\lambda) & \cos(\lambda) & 0 \\ 0 & 0 & 1 \end{pmatrix}\n\end{array}
$$

Die geographischen Koordinaten  $\varphi$  und  $\lambda$ , die für die Koordinatentransformation benötigt werden, sind in Tabelle 4.1 in Kapitel 4.1 aufgelistet.

Für die Zeitreihen der erhaltenen Nord-, Ost- und Hochwerte wird eine Ausgleichsgerade nach der Methode der kleinsten Quadrate ermittelt. Ihre Steigung gibt die Bewegung der Station in Nord-, Ost- bzw. in radialer Richtung in mm/Jahr an. Die Genauigkeit der Bewegungen wird durch die Standardabweichungen der Verbesserungen angegeben, die die Abweichungen der tatsächlichen Beobachtungen (Stationskoordinaten) von den ausgeglichenen Werten darstellen. Die Stationsgeschwindigkeiten werden in Karten dargestellt - zum einen als Absolutwerte, zum anderen in Bezug auf die Station Wettzell. Wettzell wird als Referenzstation verwendet, weil es in einem geodynamisch stabilen Gebiet liegt, es sind hier kaum Krustendeformationen zu erwarten. Die Stationsgeschwindigkeiten werden in Kapitel 6 mit Werten aus dem NUVEL-1A Modell für Plattentektonik, den Ergebnissen von Haas et al. (2000) bzw. mit GNSS-Ergebnissen verglichen.

#### 5.3.1 Absolute Stationsgeschwindigkeiten

Für die Berechnung der Stationskoordinaten und -geschwindigkeiten wurden in VieVS wiederum die vier bereits bekannten Modelle DEF, TRF, GMF und WAL verwendet. Auch hier gilt das gleiche Kriterium wie bei der Auswertung der Basislinienlängen: Es wurden nur Stationskoordinaten und -geschwindigkeiten jener Stationen bestimmt, die in mindestens zehn europäischen Sessions Beobachtungen durchgeführt haben. Der Ausreißertest wurde ebenfalls auf gleiche Weise durchgeführt wie bei der Ermittlung der Änderungen der Basislinienlängen: Alle Werte, die außerhalb des 3-σ-Intervalls des ausgeglichenen Koordinatenwerts liegen, gelten als Ausreißer und wurden eliminiert. Insgesamt wurden 766 mal Stationskoordinaten bestimmt. Aufgrund des Ausreißertests ergibt sich für die vier Parametrisierungen in einigen Fällen eine unterschiedliche Anzahl von Beobachtungen (bzw. Ausreißern) fur ein und dieselbe Station. Die meisten Ausreißer ¨ finden sich im Modell TRF (22), die wenigsten im Modell WAL (18), DEF und GMF (je 19) liegen dazwischen.

Insgesamt wurden für 17 VLBI-Teleskope Zeitreihen von Stationskoordinaten und Stationsgeschwindigkeiten bestimmt: Badary, Crimea (alternativ: Simeiz), DSS65, DSS65A, Effelsberg, Matera, Medicina, Metsähovi, Noto, Ny Ålesund, Onsala, Svetloe, mobile Station TIGO in Wettzell, Fundamentalstation in Wettzell, Yebes, Yebes40m und Zelenchukskaya. Die absoluten Stationsgeschwindigkeiten und deren Standardabweichung für alle vier Parametrisierungen sind Tabelle 5.4 zu entnehmen, die relativen Stationsgeschwindigkeiten bezogen auf Wettzell werden in Abschnitt 5.3.2 (Tabelle 5.5) vorgestellt.

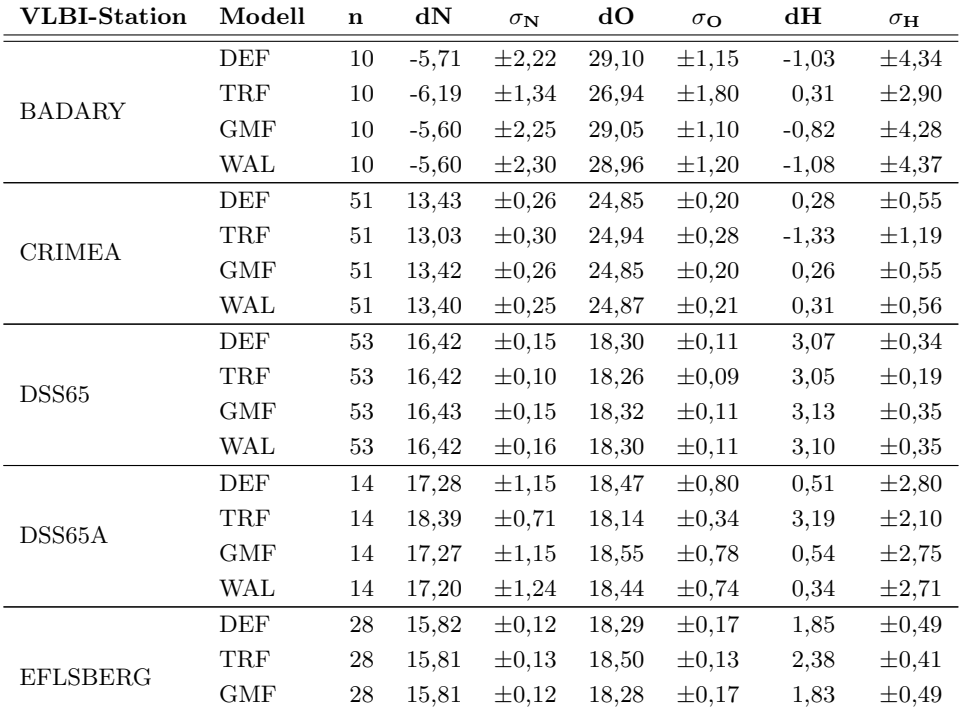

| <b>VLBI-Station</b><br>Modell<br>$\mathbf{d}\mathbf{N}$<br>dO<br>dH<br>$\bf n$<br>$\sigma_{\mathbf{O}}$<br>$\sigma_\mathbf{N}$<br>$\sigma_{\mathbf{H}}$<br><b>WAL</b><br>28<br>15,84<br>$\pm 0,12$<br>18,27<br>1,92<br>$\pm 0,17$<br>$\rm{DEF}$<br>67<br>19,21<br>$\pm 0.05$<br>23,48<br>$\pm 0,05$<br>0,58<br>$\operatorname{TRF}$<br>69<br>19,21<br>$\pm 0,06$<br>23,55<br>$\pm 0.05$<br>0,28<br><b>GMF</b><br>67<br>19,20<br>$\pm 0,05$<br>23,48<br>$\pm 0.05$<br>0,58<br>WAL<br>67<br>19,20<br>$\pm 0,06$<br>23,47<br>$\pm 0.05$<br>0,58<br>$\rm{DEF}$<br>87<br>17,87<br>22,02<br>$-1,78$<br>$\pm 0.05$<br>$\pm 0,06$<br>$\operatorname{TRF}$<br>87<br>$\pm 0.05$<br>21,98<br>$\pm 0.05$<br>$-1,81$<br>17,88<br><b>GMF</b><br>87<br>17,85<br>$\pm 0.05$<br>22,02<br>$\pm 0,06$<br>$-1,78$<br><b>WAL</b><br>87<br>17,86<br>22,02<br>$-1,77$<br>$\pm 0.05$<br>$\pm 0,05$<br>DEF<br>$25\,$<br>$13,\!16$<br>19,57<br>$\pm 0,40$<br>3,01<br>$\pm 0,60$<br>$\operatorname{TRF}$<br>24<br>12,75<br>19,73<br>2,02<br>$\pm 0,38$<br>$\pm 0,35$<br>GMF<br>$25\,$<br>13,19<br>$\pm 0,61$<br>19,56<br>$\pm 0,41$<br>3,19<br><b>WAL</b><br>3,03<br>$25\,$<br>13,13<br>$\pm 0,61$<br>19,52<br>$\pm 0,38$<br>$\rm{DEF}$<br>65<br>19,75<br>21,45<br>$\pm 0.07$<br>$-0,40$<br>$\pm 0.08$<br>$\operatorname{TRF}$<br>19,72<br>21,40<br>$\pm 0,06$<br>$-0,51$<br>66<br>$\pm 0.07$<br>GMF<br>65<br>19,75<br>$\pm 0.08$<br>21,45<br>$\pm 0.07$<br>$-0,37$<br>WAL<br>66<br>19,69<br>$\pm 0.08$<br>$\pm 0.07$<br>$-0,45$<br>21,45<br>$\rm{DEF}$<br>$76\,$<br>14,34<br>10,29<br>8,12<br>$\pm 0,14$<br>$\pm 0,11$<br>$\operatorname{TRF}$<br>$73\,$<br>14,34<br>$\pm 0,12$<br>10,03<br>$\pm 0.07$<br>8,07<br>GMF<br>$76\,$<br>14,34<br>$\pm 0,14$<br>10,30<br>$\pm 0,11$<br>8,14<br><b>WAL</b><br>$76\,$<br>10,27<br>8,08<br>14,36<br>$\pm 0,15$<br>$\pm 0,12$<br>$\rm{DEF}$<br>$\pm 0.07$<br>93<br>14,77<br>$\pm 0.06$<br>17,00<br>3,37<br>$\operatorname{TRF}$<br>$\rm 91$<br>14,73<br>17,02<br>3,48<br>$\pm 0.05$<br>$\pm 0.05$<br>ONSALA60<br>16,99<br><b>GMF</b><br>$\boldsymbol{93}$<br>14,77<br>$\pm 0,06$<br>$\pm 0.07$<br>3,35<br>WAL<br>14,77<br>17,00<br>3,35<br>93<br>$\pm 0.06$<br>$\pm 0.07$<br>$\rm{DEF}$<br>12,62<br>19,57<br>$\pm 0,41$<br>4,59<br>20<br>$\pm 0,44$<br>$\operatorname{TRF}$<br>21<br>12,22<br>$\pm 0,42$<br>19,77<br>$\pm 0,41$<br>3,82<br><b>SVETLOE</b><br>12,64<br><b>GMF</b><br>$20\,$<br>$\pm 0,45$<br>19,58<br>$\pm 0,41$<br>4,70<br><b>WAL</b><br>$20\,$<br>12,72<br>$\pm 0,46$<br>19,65<br>4,56<br>$\pm 0,40$<br>$\rm{DEF}$<br>12<br>15,48<br>$\pm 1,81$<br>18,22<br>$\pm 1,85$<br>$-18,61$<br>$\operatorname{TRF}$<br>12<br>16,03<br>19,89<br>$\pm 2,20$<br>$-19,76$<br>$\pm 2,03$<br>TIGOWTZL<br><b>GMF</b><br>12<br>15,50<br>$\pm 1,78$<br>18,22<br>$\pm 1,84$<br>$-18,52$<br>WAL<br>15,31<br>12<br>$\pm 1,82$<br>18,24<br>$\pm 1,87$<br>$-18,87$<br>DEF<br>104<br>15,39<br>$\pm 0.04$<br>20,01<br>$\pm 0.04$<br>0,31<br>0,24<br>$\operatorname{TRF}$<br>$103\,$<br>15,39<br>$\pm 0.04$<br>19,97<br>$\pm 0.03$<br>WETTZELL<br>$104\,$<br><b>GMF</b><br>15,38<br>$\pm 0.04$<br>20,00<br>$\pm 0.04$<br>0,32<br>0,31<br>WAL<br>$104\,$<br>15,39<br>$\pm 0.04$<br>20,00<br>$\pm 0.04$<br>$\rm{DEF}$<br>16,69<br>18,35<br>$\pm 0.37$<br>$-1,24$<br>18<br>$\pm 0,30$<br>$\operatorname{TRF}$<br>18<br>16,83<br>18,25<br>$\pm 0,35$<br>$\pm 0,35$<br>$-0,73$ |       |  | Tabelle 5.4 – Fortsetzung |  |              |
|----------------------------------------------------------------------------------------------------|-------|--|---------------------------|--|--------------|
|                                                                                                    |       |  |                           |  |              |
|                                                                                                    |       |  |                           |  | $\pm 0,50$   |
| <b>MATERA</b>                                                                                                    |       |  |                           |  | $\pm 0,22$   |
|                                                                                                    |       |  |                           |  | $\pm 0,17$   |
|                                                                                                    |       |  |                           |  | $\pm 0,22$   |
|                                                                                                    |       |  |                           |  | $\pm 0,22$   |
| MEDICINA<br><b>METSAHOV</b><br><b>NOTO</b><br>NYALES20                                                                                                    |       |  |                           |  | $\pm 0,18$   |
|                                                                                                    |       |  |                           |  | $\pm 0,16$   |
|                                                                                                    |       |  |                           |  | $\pm 0,18$   |
|                                                                                                    |       |  |                           |  | $\pm 0,18$   |
|                                                                                                    |       |  |                           |  | $\pm 1,81$   |
|                                                                                                    |       |  |                           |  | $\pm 1,49$   |
|                                                                                                    |       |  |                           |  | $\pm 1,83$   |
|                                                                                                    |       |  |                           |  | $\pm 1,79$   |
|                                                                                                    |       |  |                           |  | $\pm 0,24$   |
|                                                                                                    |       |  |                           |  | $\pm 0,20$   |
|                                                                                                    |       |  |                           |  | $\pm 0,24$   |
|                                                                                                    |       |  |                           |  | $\pm 0,24$   |
|                                                                                                    |       |  |                           |  | $\pm 0,22$   |
|                                                                                                    |       |  |                           |  | $\pm 0,16$   |
|                                                                                                    |       |  |                           |  | $\pm 0,22$   |
|                                                                                                    |       |  |                           |  | $\pm 0,22$   |
|                                                                                                    |       |  |                           |  | $\pm 0,20$   |
|                                                                                                    |       |  |                           |  | $\pm 0,19$   |
|                                                                                                    |       |  |                           |  | $\pm 0,21$   |
|                                                                                                    |       |  |                           |  | $\pm 0,20$   |
|                                                                                                    |       |  |                           |  | $\pm 1,48$   |
|                                                                                                    |       |  |                           |  | $\pm 1,09$   |
|                                                                                                    |       |  |                           |  | $\pm 1,44$   |
|                                                                                                    |       |  |                           |  | $\pm 1,46$   |
|                                                                                                    |       |  |                           |  | $\pm 9,13$   |
|                                                                                                    |       |  |                           |  | $\pm 10,01$  |
|                                                                                                    |       |  |                           |  | $\pm 9,04$   |
|                                                                                                    |       |  |                           |  | $\pm 9{,}32$ |
|                                                                                                    |       |  |                           |  | $\pm 0,11$   |
|                                                                                                    |       |  |                           |  | $\pm 0,11$   |
|                                                                                                    |       |  |                           |  | $\pm 0,12$   |
|                                                                                                    |       |  |                           |  | $\pm 0,11$   |
|                                                                                                    |       |  |                           |  | $\pm 1{,}65$ |
|                                                                                                    |       |  |                           |  | $\pm 1,25$   |
| GMF<br>16,66<br>18,36<br>18<br>$\pm 0,30$<br>$\pm 0.37$<br>$-1,21$                                                                                                    | YEBES |  |                           |  | $\pm 1,66$   |

 $Table 5.4 -$ Forts

| $1a$ per $3.4 -$ rorts et zung |            |    |       |                       |       |                  |         |                       |
|--------------------------------|------------|----|-------|-----------------------|-------|------------------|---------|-----------------------|
| <b>VLBI-Station</b>            | Modell     | n  | dN    | $\sigma_{\mathbf{N}}$ | dO    | $\sigma_{\rm O}$ | dН      | $\sigma_{\mathbf{H}}$ |
|                                | WAL        | 18 | 16,71 | $\pm 0.31$            | 18,42 | $\pm 0.37$       | $-1,15$ | $\pm 1,66$            |
| YEBES40M                       | DEF        | 10 | 18.63 | $\pm 2.56$            | 21,40 | $\pm 5,12$       | $-2,51$ | $\pm 15,40$           |
|                                | TRF        | 10 | 15.95 | $\pm 2.34$            | 23,05 | $\pm 5,12$       | $-3,89$ | $\pm 16, 16$          |
|                                | <b>GMF</b> | 10 | 18,32 | $\pm 2.44$            | 21,51 | $\pm 5,13$       | $-2,29$ | $\pm 15,79$           |
|                                | WAL        | 10 | 19,43 | $\pm 2.81$            | 22,29 | $\pm 5,13$       | $-1,86$ | $\pm 15,53$           |
| <b>ZELENCHK</b>                | DEF        | 14 | 11.70 | $\pm 0.89$            | 25,28 | $\pm 0.49$       | 5,60    | $\pm 2.04$            |
|                                | TRF        | 14 | 10.97 | $\pm 0.79$            | 25,03 | $\pm 0.60$       | 4,77    | $\pm 1.58$            |
|                                | <b>GMF</b> | 14 | 11,64 | $\pm 0.88$            | 25,27 | $\pm 0.50$       | 5,55    | $\pm 2.03$            |
|                                | WAL        | 14 | 11.66 | $\pm 0.90$            | 25,29 | $\pm 0.49$       | 5,95    | $\pm 2.12$            |

 $T_1$  u  $\mu$   $\mu$   $\mu$ 

Tabelle 5.4: Stationsgeschwindigkeiten und ihre Genauigkeiten in Nord-, Ost- und radialer Richtung für die vier Modelle DEF, TRF, GMF und WAL. Alle Werte sind in mm/Jahr angegeben.

Aus der Tabelle ist ersichtlich, dass die Geschwindigkeiten in Nord- und Ostrichtung um einen Faktor zwei bis fünf besser bestimmt sind als die Bewegungen in vertikaler Richtung. Im Fall der neuen VLBI-Station in Yebes (YEBES40M) ist die Standardabweichung der radialen Komponente sogar sechsmal so groß wie die der Nordkomponente (siehe Tabelle 5.4 und 5.5). Die Tatsache, dass die horizontalen Bewegungen besser bestimmt sind als die vertikalen liegt daran, dass Europa einen sehr kleinen Teil der Erde darstellt. Stellt man sich die Erde als Kugel vor und betrachtet die Kugelkalotte auf der sich Europa befindet, so stellt man fest, dass die Kugelkalotte nur leicht aus der Ebene herausragt, durch die sie von der restlichen Kugel getrennt wird. Das ist der Grund weshalb die Vertikalkomponente wesentlich schlechter bestimmt ist als die horizontalen.

Tabelle 5.4 zeigt außerdem, dass die Stationsgeschwindigkeiten der Stationen Badary (alle drei Komponenten), DSS65A in Madrid (Nordkomponente), TIGO in Wettzell (alle drei Komponenten) und der neuen 40m-Antenne in Yebes (alle drei Komponenten) eher schlecht bestimmt sind. Das heißt die Standardabweichungen der Stationsgeschwindigkeiten für die genannten Stationen sind relativ groß: mehr als 1 mm für die Nord- und Ostkomponenten und mehr als 4 mm für die Höhenkomponente. Der Grund dafür liegt wahrscheinlich in der kurzen Beobachtungsspanne dieser vier Stationen: Badary (seit 2007), DSS65A (seit 2005) und YEBES40M (seit 2009) zählen zu den neuesten VLBI-Teleskopen des europäischen Netzes. Die mobile Station TIGO hat in Wettzell nur rund vier Jahre (1997-2000) beobachtet. Aus den wenigen Beobachtungen (Badary: 10, DSS65A: 14, TIGOWTZL: 12 und YEBES40M: 10) konnte der lineare Trend der Stationsbewegungen noch nicht so präzise bestimmt werden.

Die Stationsgeschwindigkeiten der ubrigen Stationen sind mit Standardabwei- ¨ chungen von 0,04 mm (Wettzell) bis 0,90 mm (Zelenchukskaya) in Nord- bzw. Ostrichtung und 0,11 mm (Wettzell) bis 2,12 mm (Zelenchukskaya) in radialer Richtung sehr gut bestimmt.

# Absolute Stationsgeschwindigkeiten - Vergleich der vier Parametrisierungen DEF, TRF, GMF und WAL

Der Vergleich der vier Rechenmodelle DEF, TRF, GMF und WAL zeigt einige kleine Unterschiede. So liegt zum Beispiel aufgrund des Ausreißertests eine unterschiedliche Anzahl von Beobachtungen fur die Stationen Matera (DEF: 67, TRF: ¨ 69, GMF: 67, WAL: 67), Mets¨ahovi (DEF: 25, TRF: 24, GMF: 25, WAL: 25), Noto (DEF: 65, TRF: 66, GMF: 65, WAL: 66), Ny Ålesund (DEF: 76, TRF: 73, GMF: 76, WAL: 76), Onsala (DEF: 93, TRF: 91, GMF: 93, WAL: 93), Svetloe (DEF: 20, TRF: 21, GMF: 20, WAL: 20) und Wettzell (DEF: 104, TRF: 103, GMF: 104, WAL: 104) vor.

Bei der Station Badary beträgt der Unterschied zwischen den Modellen in der Ostkomponente  $2,16$  mm/Jahr (DEF - TRF) und in der Höhenkomponente 1,39 mm/Jahr (TRF - WAL). Der Unterschied in der Höhenkomponente ist nicht so gravierend, aber sie nimmt in Abhängigkeit vom gewählten Modell unterschiedliche Vorzeichen an: Für das Modell TRF  $(0.31 \text{ mm/Jahr})$  nimmt die Höhe der Station zu, für alle anderen Parametrisierungen nimmt sie ab  $(-1.08 \text{ bis } -0.82)$ mm/Jahr).

Das gleiche Bild zeigt sich auch bei der Betrachtung der Höhenkomponente der Station Simeiz auf der Halbinsel Krim. Das Modell TRF (-1,33 mm/Jahr) zeigt ein anderes Vorzeichen bei der Geschwindigkeit in radialer Richtung als DEF (0,28 mm/Jahr), GMF (0,26 mm/Jahr) und WAL (0,31 mm/Jahr).

Die Station DSS65A weist für TRF  $(3.19 \text{ mm/Jahr})$  und WAL  $(0.34 \text{ mm/Jahr})$  in der Vertikalgeschwindigkeit eine Differenz von 2,85 mm/Jahr auf. Es ist anzunehmen, dass WAL hier den plausibleren Wert liefert, da auch DEF (0,51 mm/Jahr) und GMF (0,54 mm/Jahr) in diesem Bereich liegen.

Die mobile Station TIGO in Wettzell zeigt einen relativ großen Unterschied (1,67 mm/Jahr) zwischen TRF und den restlichen Parametrisierungen bei der Geschwindigkeit in Ostrichtung.

Das neue 40m-Teleskop in Yebes liefert überhaupt sehr unterschiedliche Werte je Parametrisierung. Die Geschwindigkeiten in Nordrichtung betragen 15,95 (TRF), 18,32 (GMF), 18,63 (DEF) bzw. 19,43 mm/Jahr (WAL). Auch in der Ost- (bis zu  $1,65$  mm/Jahr) und in der Höhenkomponente (bis zu  $2,03$  mm/Jahr) unterscheiden sich die Werte relativ stark.

Für jene vier Stationen (Badary, DSS65A, TIGOWTZL und YEBES40M) deren Standardabweichung für die Stationsgeschwindigkeiten groß ist (Tabelle 5.4), fallen also auch die Differenzen zwischen den vier unterschiedlichen Parametrisierungen größer aus.

Die absoluten Bewegungen der europäischen Stationen repräsentieren die Bewegung der Eurasischen Platte, sie sind in den Abbildungen 5.12 und 5.13 grafisch dargestellt.

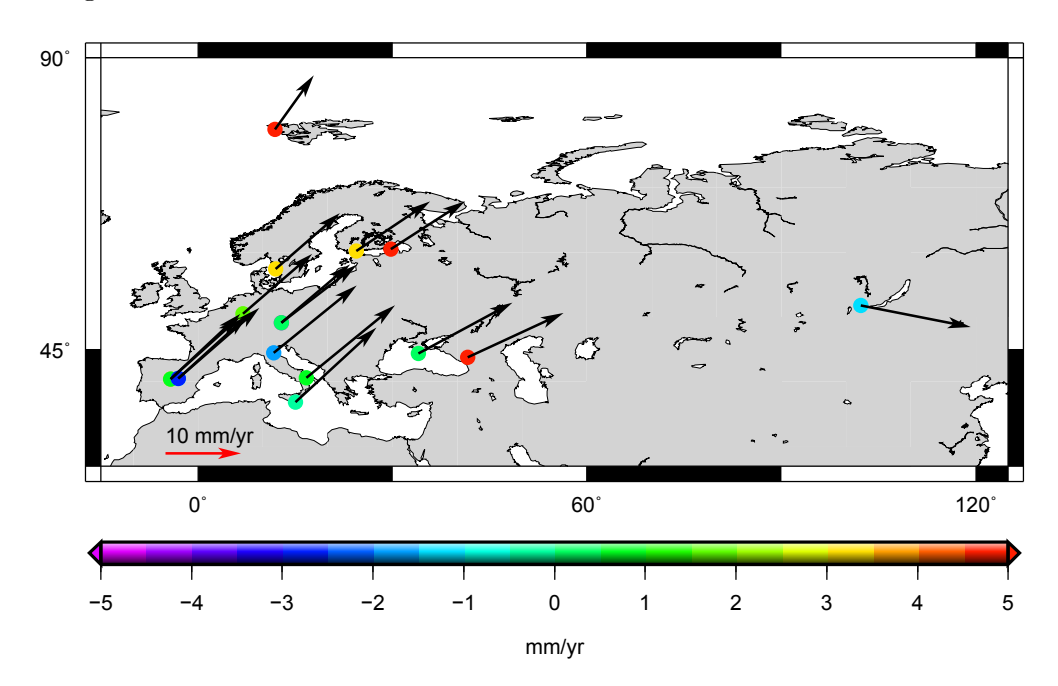

Abbildung 5.12: Absolute Stationsgeschwindigkeiten in horizontaler (Vektoren) und vertikaler Richtung (Kreise) nach Parametrisierung DEF.

Abbildung 5.12 zeigt die gerechneten Geschwindigkeiten aus der Parametrisierung

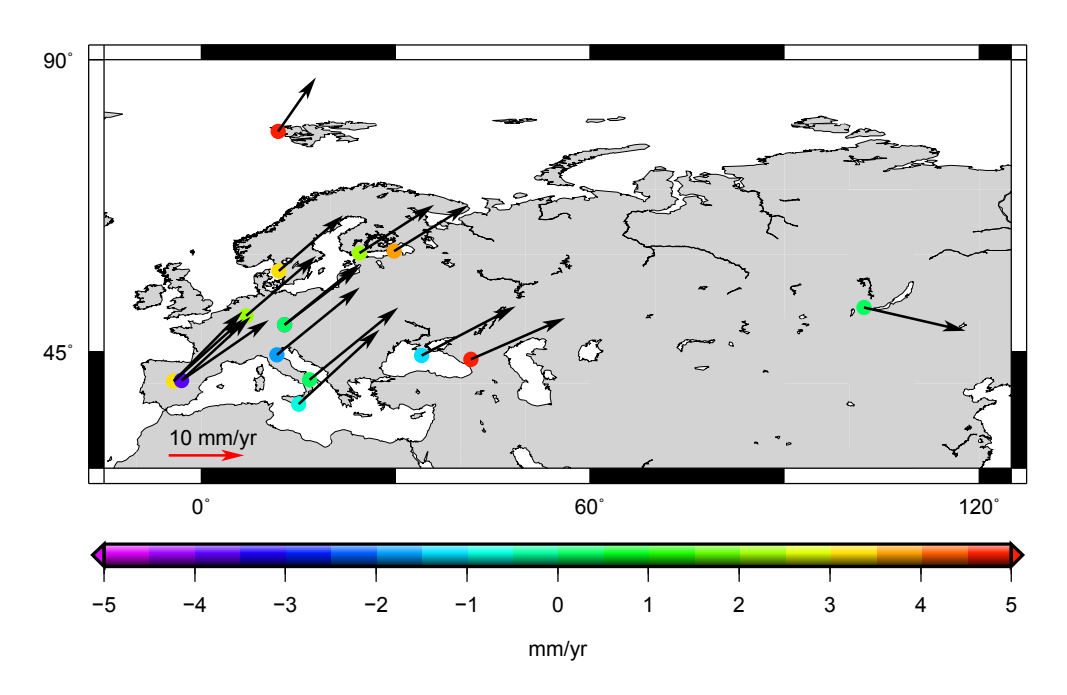

Abbildung 5.13: Absolute Stationsgeschwindigkeiten in horizontaler (Vektoren) und vertikaler Richtung (Kreise) nach Parametrisierung TRF.

DEF, Abbildung 5.13 zeigt die absoluten Geschwindigkeiten ermittelt aus dem Modell TRF. Es wurden diese beiden Parametrisierungen gew¨ahlt, weil DEF die Defaulteinstellungen verwendet und TRF die größten Abweichungen gegenüber den anderen drei Modellen zeigt.

Aus den Abbildungen 5.12 und 5.13 kann man entnehmen, dass das Model DEF sowohl in Yebes als auch bei den Stationen in Madrid plausiblere Ergebnisse liefert als TRF: Die Geschwindigkeitsvektoren der beiden Stationen in Yebes zum einen und Madrid zum anderen zeigen fast identische Beträge und Richtungen für DEF. Beim Modell TRF zeigen sowohl die Geschwindigkeitsvektoren der Stationen in Madrid als auch in Yebes in leicht unterschiedliche Richtungen. Bei den Stationen Yebes ist dieser Umstand leichter zu erkennen als bei den Stationen in Madrid. Das könnte an der Anzahl der Beobachtungen liegen: DSS65 (53) und DSS65A  $(14)$  haben wesentlich häufiger beobachtet als YEBES  $(18)$  und YEBES40M  $(10)$ . Außerdem hat bei den Stationen in Madrid zumindest die Altere ausreichend oft ¨ beobachtet, um einen linearen Trend der Stationsbewegung festzustellen.

Bei den beiden Stationen in Wettzell (Fundamentalstation und mobile Station

TIGO) sieht es so aus als ob das Modell TRF plausiblere Werte fur die hori- ¨ zontalen Stationsgeschwindigkeiten liefern würde. Die Geschwindigkeitsvektoren zeigen hier gleichen Betrag und Richtung, während beim Modell DEF die Richtungen ein wenig auseinanderdriften.

Der Vergleich der Vertikalbewegungen der Stationen im Modell DEF bzw. TRF zeigt, dass auch hier Differenzen auftreten - die farblichen Markierungen der Stationen verdeutlichen das. Man sollte wissen, dass in den Karten die Farbmarkierungen für die Stationen DSS65, TIGOWTZL und Yebes durch die Symbole für DSS65A, Wettzell und YEBES40M verdeckt sind. Aus den Karten (Abbildung 5.12 und 5.13) geht hervor, dass die Stationen DSS65A, YEBES40M, Effelsberg, Matera, Mets¨ahovi, Svetloe, Crimea und Badary unterschiedliche Vertikalgeschwindigkeiten in den beiden Modellen DEF und TRF zeigen.

#### 5.3.2 Stationsgeschwindigkeiten bezogen auf Wettzell

Um die Krustenbewegungen innerhalb Europas betrachten zu können, wurden die ermittelten Stationsgeschwindigkeiten für alle vier Parametrisierungen auf Wettzell bezogen. Das heißt von den Stationsgeschwindigkeiten der europäischen Stationen wurde jeweils die Stationsgeschwindigkeit der Fundamentalstation Wettzell abgezogen. Als Referenzstation wurde Wettzell gewählt, weil die Station eine hohe Langzeitstabilität aufweist; das geht aus globalen VLBI Lösungen hervor (Ma and Ryan, 1998). In Tabelle 5.5 sind die Stationsgeschwindigkeiten in Bezug auf Wettzell aufgelistet.

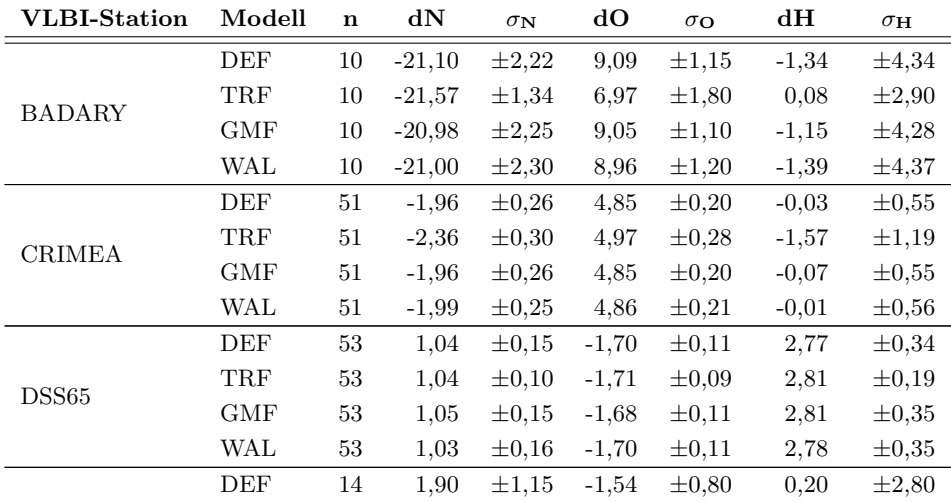

DSS65A

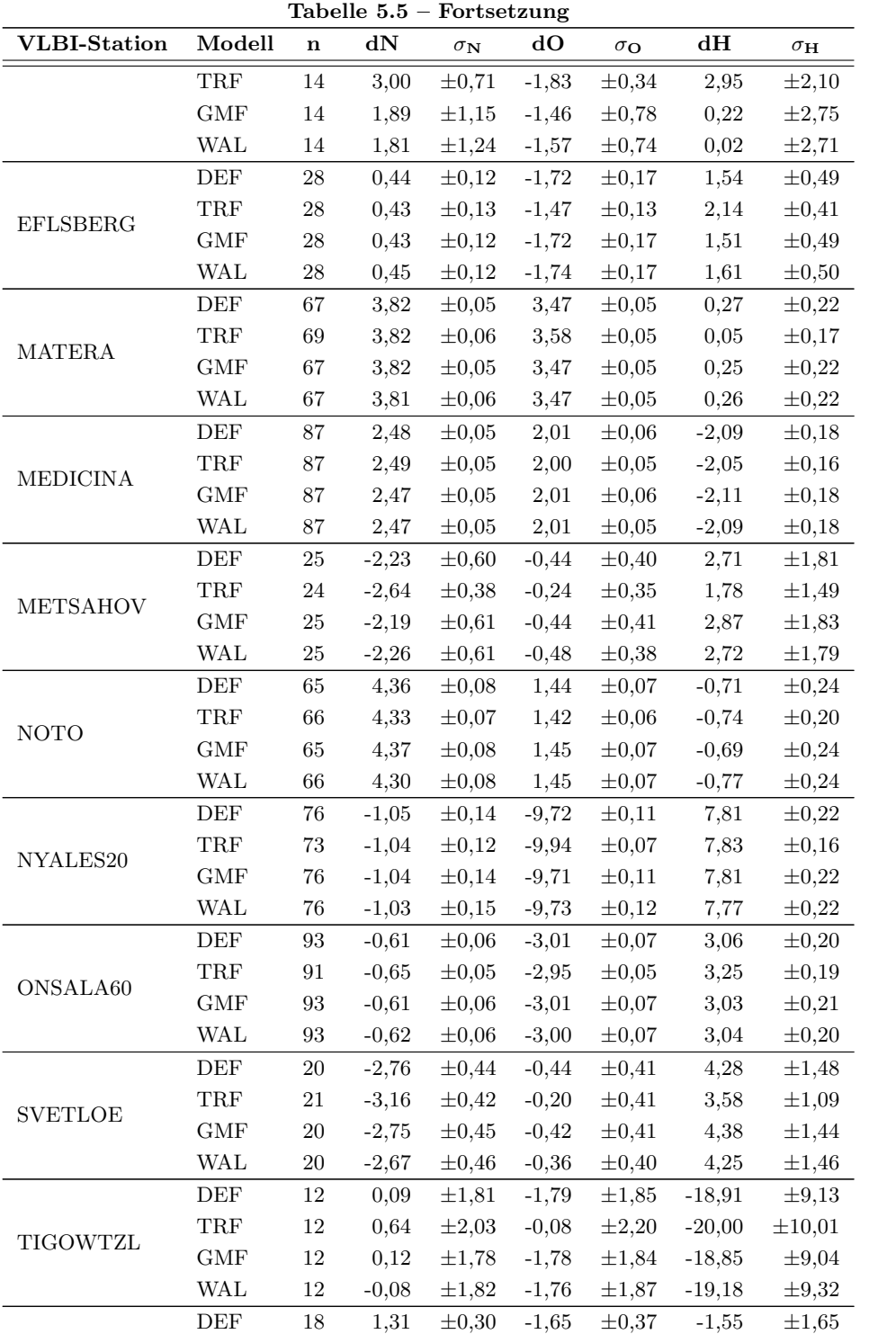

YEBES

| Tabelle $5.5$ – Fortsetzung |            |             |         |                     |         |                  |         |                       |
|-----------------------------|------------|-------------|---------|---------------------|---------|------------------|---------|-----------------------|
| <b>VLBI-Station</b>         | Modell     | $\mathbf n$ | dN      | $\sigma_\mathbf{N}$ | dO      | $\sigma_{\rm O}$ | dН      | $\sigma_{\mathbf{H}}$ |
|                             | <b>TRF</b> | 18          | 1,44    | $\pm 0.35$          | $-1,72$ | $\pm 0.35$       | $-0.97$ | $\pm 1,25$            |
|                             | <b>GMF</b> | 18          | 1,28    | $\pm 0.30$          | $-1,64$ | $\pm 0.37$       | $-1.53$ | $\pm 1,66$            |
|                             | WAL        | 18          | 1,32    | $\pm 0.31$          | $-1,59$ | $\pm 0.37$       | $-1,46$ | $\pm 1,66$            |
| YEBES40M                    | DEF        | 10          | 3,25    | $\pm 2,56$          | 1,39    | $\pm 5.12$       | $-2,82$ | $\pm 15,40$           |
|                             | <b>TRF</b> | 10          | 0.57    | $\pm 2,34$          | 3,08    | $\pm 5,12$       | $-4,12$ | $\pm 16, 16$          |
|                             | GMF        | 10          | 2,93    | $\pm 2.44$          | 1,51    | $\pm 5,13$       | $-2,61$ | $\pm 15,79$           |
|                             | WAL        | 10          | 4,04    | $\pm 2.81$          | 2,28    | $\pm 5,13$       | $-2,17$ | $\pm 15,53$           |
| ZELENCHK                    | DEF        | 14          | $-3.69$ | $\pm 0.89$          | 5,27    | $\pm 0.49$       | 5,29    | $\pm 2,04$            |
|                             | <b>TRF</b> | 14          | $-4,42$ | $\pm 0.79$          | 5,06    | $\pm 0.60$       | 4,54    | $\pm 1,58$            |
|                             | <b>GMF</b> | 14          | $-3.75$ | $\pm 0.88$          | 5,27    | $\pm 0.50$       | 5,22    | $\pm 2.03$            |
|                             | WAL        | 14          | $-3.73$ | $\pm 0.90$          | 5,29    | $\pm 0.49$       | 5.63    | $\pm 2.12$            |

Tabelle 5.5: Stationsgeschwindigkeiten bezogen auf Wettzell und ihre Genauigkei-

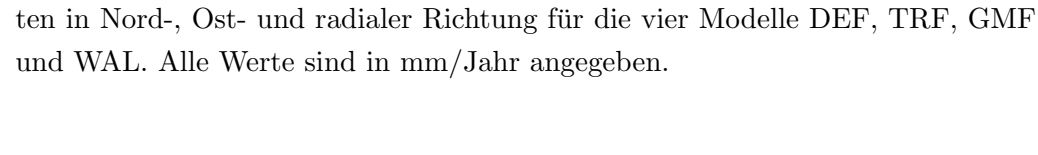

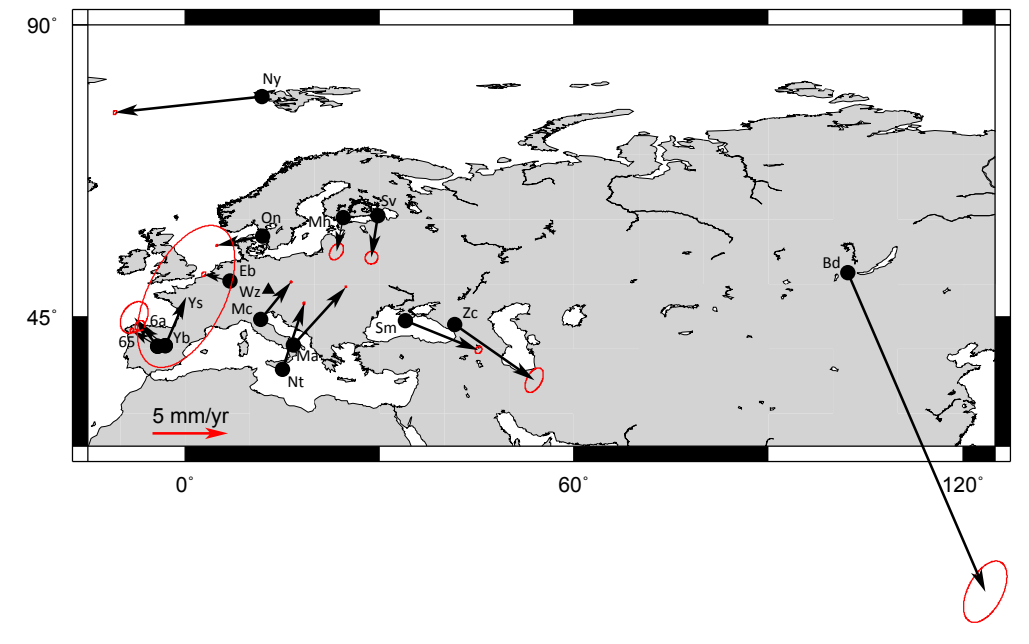

Abbildung 5.14: Horizontale Bewegungen der VLBI-Stationen nach Parametrisierung DEF in Bezug auf Wettzell.

Insgesamt liefern die vier Modelle ganz gute Übereinstimmungen sowohl für die

horizontalen als auch für die vertikalen Stationsgeschwindigkeiten. Zunächst werden auf Basis der ermittelten Stationsgeschwindigkeiten aus dem Modell DEF (siehe dazu auch Abbildungen 5.14 und 5.15) die Bewegungen der Stationen erläutert. In weiterer Folge beziehen sich also alle Werte für Stationsgeschwindigkeiten oder Azimut auf das Modell DEF. In einem späteren Teilabschnitt werden die Stationsgeschwindigkeiten bezogen auf Wettzell aus den vier Modellen miteinander verglichen.

In Kapitel 4.4 wurde für das Gebiet, das das europäische VLBI-Netz umspannt eine Einteilung in drei Teile - wie auch bei Haas et al. (2000) - getroffen: In einen nördlichen Teil (mit den Stationen Ny Ålesund, Onsala, Metsähovi und Svetloe), in einen zentralen Teil (Wettzell und Effelsberg) und einen sudlichen ¨ Teil (Madrid, Yebes, Medicina, Matera und Noto).

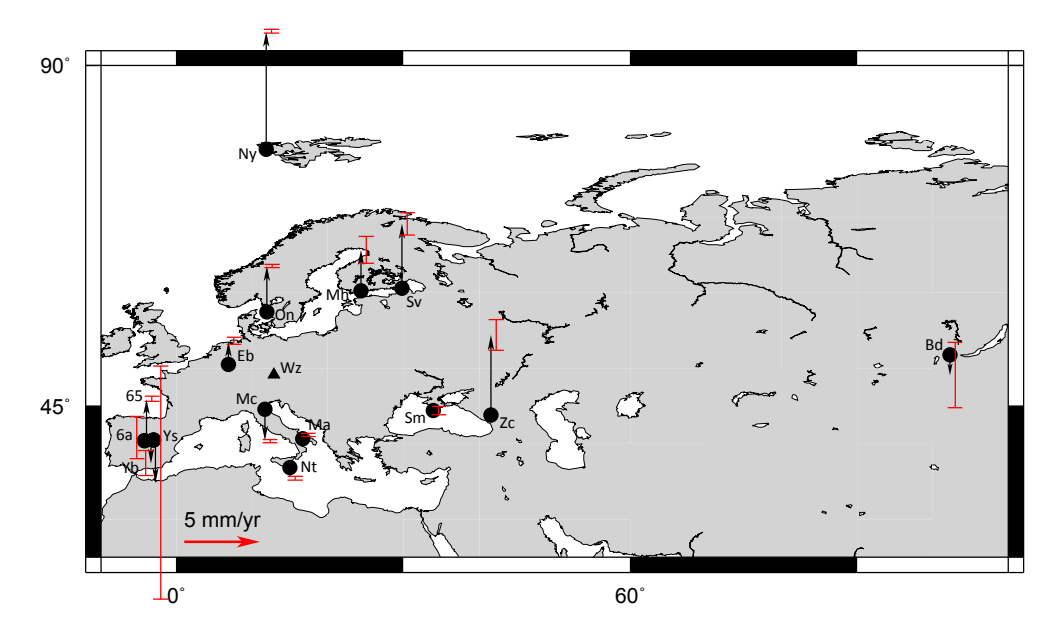

Abbildung 5.15: Vertikale Bewegungen der VLBI-Stationen nach Parametrisierung DEF in Bezug auf Wettzell.

Die Grafiken 5.14 und 5.15 belegen, dass im nördlichen Teil die postglaziale Landhebung dominiert. Alle vier Stationen weisen einen Anstieg von mindestens 2,71 mm/Jahr (Metsähovi) in Bezug auf Wettzell auf. Besonders ausgeprägt ist die Landhebung in Spitzbergen (Ny Ålesund) mit 7,81 mm/Jahr. In den horizontalen Bewegungen der Stationen manifestiert sich eine Bewegung vom Zentrum der ehemaligen Eisdecke (ca. auf Breite des nördlichen Polarkreises (Liedtke, 1995)) der Würm-/Weichseleiszeit hin zu den Rändern des einstigen Eisschildes. So bewegen sich die Stationen Ny Ålesund (Azimut 263,83°) und Onsala (258,47°) ungefähr Richtung Westen. Die Stationen Metsähovi (Azimut 191,18<sup>°</sup>) und Svet- $\lceil (188, 95^\circ) \rceil$  bewegen sich nach Süden.

Der zentrale Teil mit den Stationen Wettzell und Effelsberg stellt das stabile Gebiet dar. Die Stationskoordinaten von Wettzell wurden bei den Berechnungen als konstant angenommen und daher festgehalten. Effelsberg zeigt nur kleine Bewegungen sowohl in horizontaler  $(-1.72 \pm 0.17 \text{ mm/Jahr}$  in Ostrichtung, 0.44  $\pm$  0,12 mm/Jahr in Nordrichtung, Azimut: 284,18°) als auch in vertikaler (1,54  $\pm$  0,49 mm/Jahr) Richtung.

Im Mittelmeerraum ist Folgendes beobachtet worden: Die spanischen Stationen in Madrid (Azimut DSS65: 301,27◦ , DSS65A: 320,98◦ ) und das alte Teleskop in Yebes (Azimut Yebes: 308,31◦ ) weisen eine Bewegnung Richtung Nordwest in der Größenordnung 1,99 (DSS65) bis 2,44 mm/Jahr (DSS65A) auf. Das neue 40m-Radioteleskop in Yebes zeigt eine höhere Geschwindigkeit (3,53 mm/Jahr) in Richtung Nordnordost (Azimut: 23,20◦ ). Es hat wohl noch eine zu kurze Beobachtungsdauer um zuverlässige Aussagen über die Stationsgeschwindigkeit treffen zu können.

Bei den italienischen Stationen macht sich der Einfluss der Afrikanischen Platte, die in Richtung Norden gegen die Eurasische Platte druckt, stark bemerkbar. ¨ Am deutlichsten ist das an der Geschwindigkeit der Station Noto zu sehen, die unmittelbar an der Grenze dieser beiden Platten liegt. Noto zeigt Bewegungen von 1,44 mm/Jahr in Ostrichtung und 4,36 mm/Jahr in Nordrichtung, das entspricht einem Azimut von 18,31◦ . Matera und Medicina spiegeln die Bewegung der Adriatischen Mikroplatte ganz gut wider, die wie auch die Afrikanische Platte nach Norden drückt und über die Eurasische Platte überschoben wird. Medicina (Azimut 39,00◦ ) und Matera (42,26◦ ) bewegen sich in etwa in dieselbe Richtung, vom Betrag her zeigt aber Matera mit 5,16 mm eine wesentlich größere jährliche Bewegung als Medicina (3,19 mm). Die beobachtete Vertikalbewegung der Station Medicina (Senkung um 2,09 mm/Jahr) wird in Haas et al. (2000) durch die Förderung von Erdgas und Grundwasser im Pobecken erklärt. Matera (0,27 mm/Jahr) und Noto (-0,71 mm/Jahr) zeigen kleinere Vertikalbewegungen.

Simeiz auf der Halbinsel Krim und Zelenchukskaya im Kaukasusgebirge zeigen

¨ahnliche Bewegungsrichtungen und -raten in der Horizontalkomponente. Es wurden Stationsgeschwindigkeiten von 5,23 mm/Jahr mit Azimut 112,00◦ in Simeiz bzw. 6,43 mm/Jahr mit Azimut 124,96◦ in Zelenchukskaya beobachtet. In der Vertikalbewegung gibt es aber wesentliche Unterschiede: Die Station CRIMEA zeigt in Bezug auf Wettzell fast gar keine Bewegung in vertikaler Richtung (-  $0.03$  mm/Jahr), während Zelenchukskaya, nördlich des Kaukasusgebirges, eine deutliche Hebung von 5,29 mm jährlich erfährt.

Die Station Badary ist von den ubrigen Stationen so weit entfernt, dass es wenig ¨ Sinn macht ihre Geschwindigkeit auf Wettzell zu beziehen. Das kommt vor allem in der horizontalen Komponente zum Ausdruck, die mit 22,97 mm/Jahr einen Betrag erreicht, der das vier- bis zehnfache der Geschwindigkeiten der meisten verbleibenden Stationen annimmt. Es wäre sinnvoller die Stationsgeschwindigkeit von Badary im Zusammenhang mit asiatischen Radioteleskopen zu untersuchen.

### Horizontale Geschwindigkeiten bezogen auf Wettzell - Vergleich der vier Parametrisierungen DEF, TRF, GMF und WAL

Für alle vier Parametrisierungen wurde jeweils eine Karte (Abbildungen 5.16 bis 5.19) erstellt, die die horizontalen Bewegungen der Stationen in Bezug auf Wettzell darstellt. Außerdem wurden auch die Fehlerellipsen der horizontalen Stationsgeschwindigkeiten in die Karten eingetragen.

Die Grafiken 5.16 bis 5.19 zeigen sehr gute Übereinstimmungen der horizontalen Komponenten zwischen den vier Modellen DEF, TRF, GMF und WAL. Lediglich an den Stationen, die noch nicht allzu lange beobachten (DSS65A und YE-BES40M) sind größere Differenzen im Modell TRF erkennbar. Das Azimut der Bewegungsrichtung der Station YEBES40M liegt im Modell TRF bei 79,52°, in den übrigen Modellen nimmt es einen deutlich kleineren Wert an  $(DEF: 23,20^{\circ},$ GMF: 27,26°, WAL: 29,44°). An der Station DSS65A ist der Unterschied im Betrag des Geschwindigkeitsvektors der Parametrisierung TRF gegenüber den anderen Modellen eindeutig erkennbar. Im Modell TRF zeigt die Station DSS65A eine Bewegung von ca. 3,5 mm/Jahr in Bezug auf Wettzell, die Geschwindigkeiten aus den verbleibenden gerechneten Modellen liegen bei ca. 2,4 mm/Jahr.

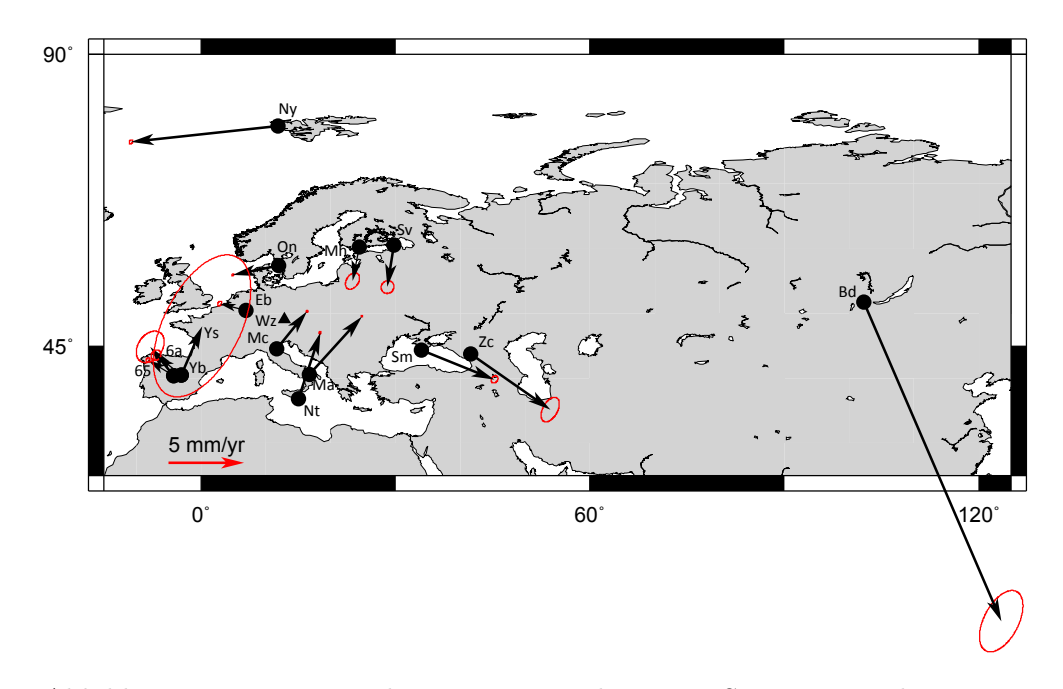

Abbildung 5.16: Horizontale Bewegungen der VLBI-Stationen nach Parametrisierung DEF in Bezug auf Wettzell.

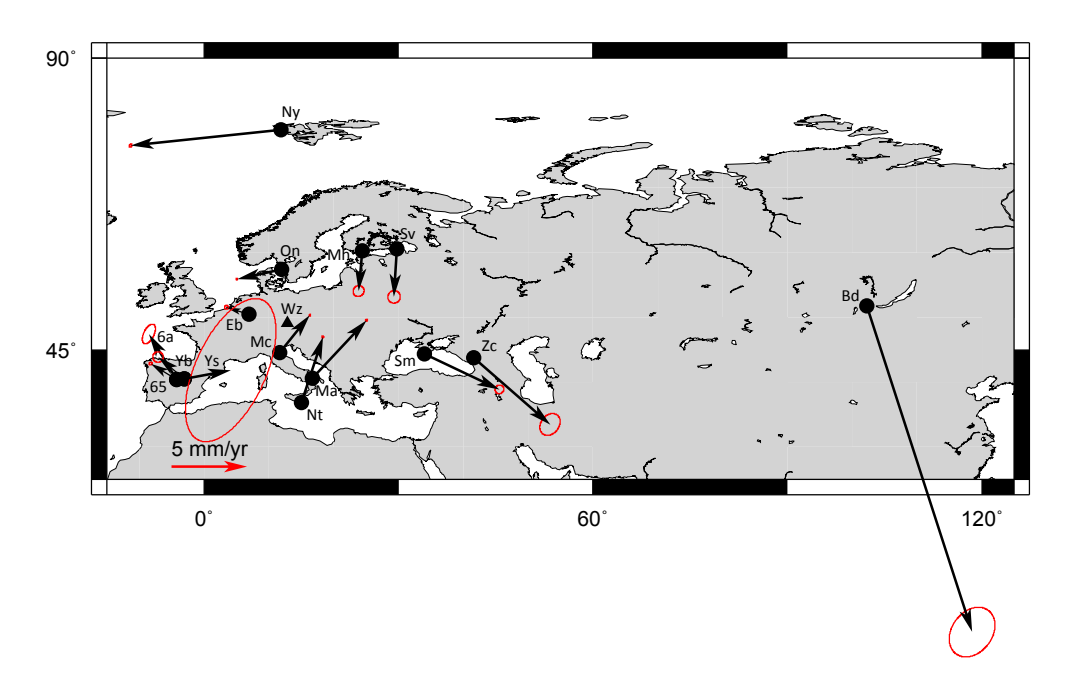

Abbildung 5.17: Horizontale Bewegungen der VLBI-Stationen nach Parametrisierung TRF in Bezug auf Wettzell.

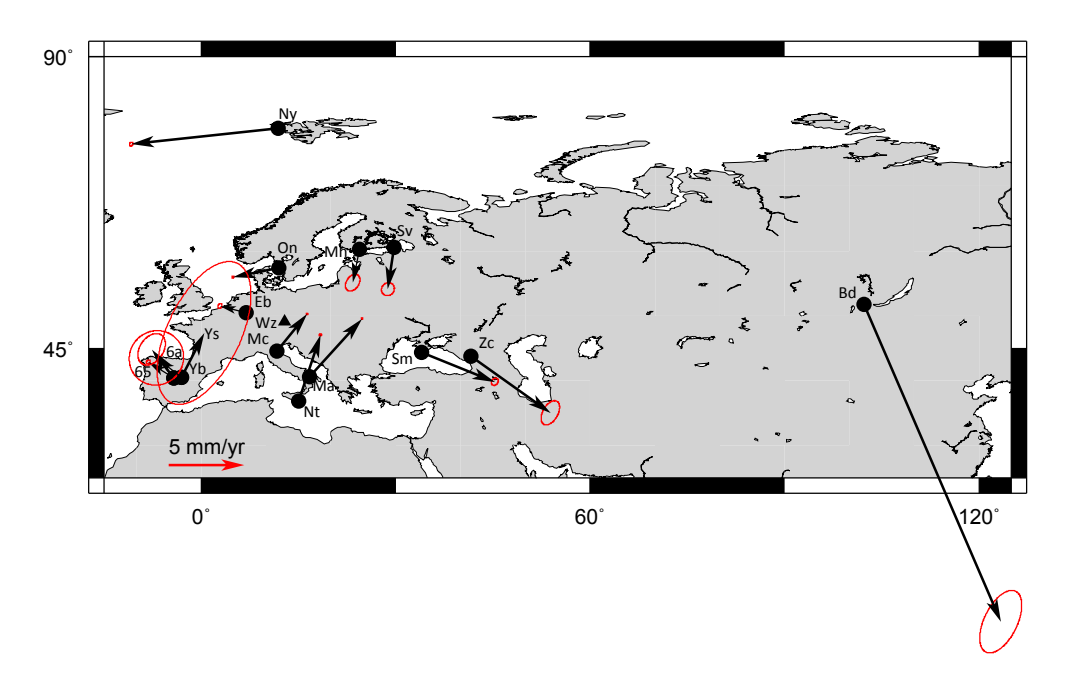

Abbildung 5.18: Horizontale Bewegungen der VLBI-Stationen nach Parametrisierung GMF in Bezug auf Wettzell.

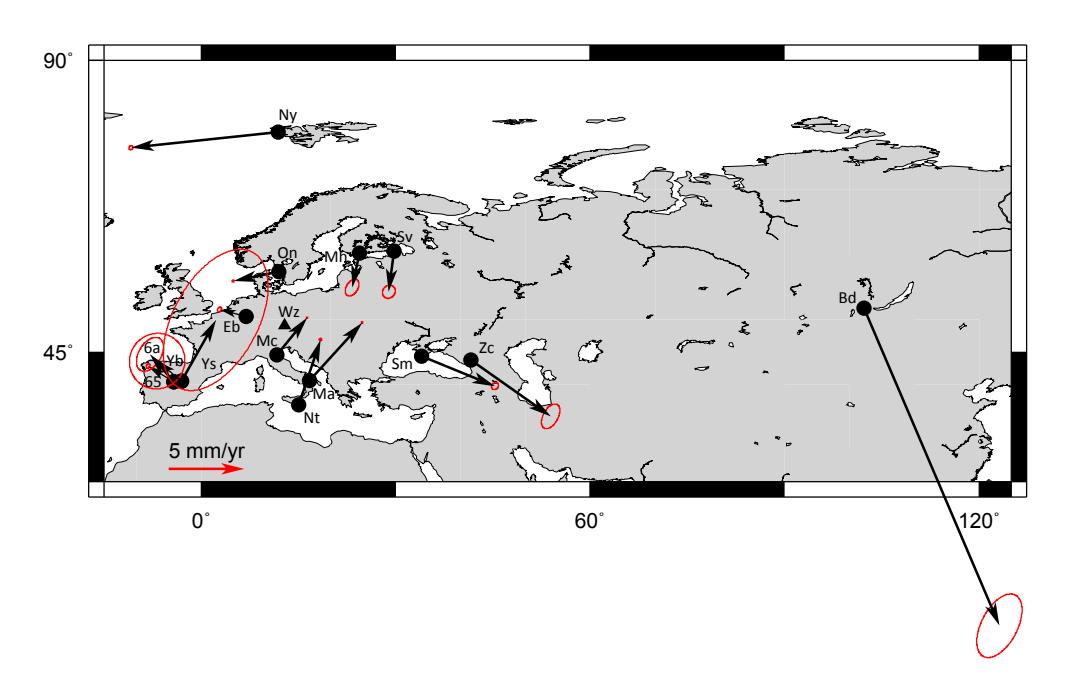

Abbildung 5.19: Horizontale Bewegungen der VLBI-Stationen nach Parametrisierung WAL in Bezug auf Wettzell.

An der Station YEBES40M ist ein deutlicher Unterschied im Azimut der Bewegungsrichtung zwischen den Parametrisierungen erkennbar. Die Modelle DEF  $(23,20°)$ , GMF  $(27,26°)$  und WAL  $(29,44°)$  stimmen recht gut überein, während TRF (79,52◦ ) deutlich von dieser Richtung abweicht. Der Betrag der horizontalen Geschwindigkeit hingegen weicht für WAL  $(4.64 \text{ mm/Jahr})$  von den anderen Modellen  $(3,13 \text{ mm/Jahr}$  für TRF bis  $3,53 \text{ mm/Jahr}$  für DEF) ab.

Für alle übrigen VLBI-Stationen zeigen die vier Modelle sehr gute Übereinstimmung in der horizontalen Geschwindigkeitskomponente. Sowohl die Beträge als auch die Richtungen der Geschwindigkeitsvektoren zeigen ähnliche Tendenzen.

## Vertikale Geschwindigkeiten bezogen auf Wettzell - Vergleich der vier Parametrisierungen DEF, TRF, GMF und WAL

Bei den Vertikalkomponenten - es wurden separate Karten erstellt (Abbildungen 5.20 bis 5.23) - der Stationsgeschwindigkeiten sind ebenfalls leichte Unterschiede zu erkennen. Auch hier liefern die Modelle DEF, GMF und WAL nahezu identische Ergebnisse, im Modell TRF weichen die Vertikalgeschwindigkeiten einiger Stationen leicht davon ab. Für die Station Crimea wurde zum Beispiel im Modell TRF eine Vertikalgeschwindigkeit von -1,57 mm/Jahr in Bezug auf Wettzell berechnet während sich laut den anderen Parametrisierungen ihre Höhe in Bezug auf Wettzell kaum ändert (DEF:  $-0.03 \text{ mm/Jahr}$ , GMF:  $-0.07 \text{ mm/Jahr}$  und WAL: -0,01 mm/Jahr).

Bei der Station DSS65A in Madrid ist ein ähnliches Phänomen mit positivem Vorzeichen zu beobachten. Laut DEF (0,20 mm/Jahr), GMF (0,22 mm/Jahr)und WAL (0,02 mm/Jahr) ändert sich die Höhenkomponente der Station kaum. Die Parametrisierung TRF liefert jedoch einen Wert von 2,95 mm/Jahr. DSS65A hat erst an 14 europäischen Sessions teilgenommen, die Geschwindigkeiten sind daher möglicherweise nicht hinreichend genau bestimmt, zumal auch die Standardabweichungen recht groß sind (siehe Tabelle 5.5). Es ist aber anzunehmen, dass TRF den plausibleren Wert für die Vertikalgeschwindigkeit liefert, da er mit den Werten des nur 60 Meter entfernten alten Teleskops DSS65 viel besser übereinstimmt. DSS65 hat über 15 Jahre hinweg an 54 europäischen Sessions teilgenommen, die Vertikalgeschwindigkeiten sind fast identisch für alle vier Modelle (DEF:  $2.77 \pm 1$ 0,34 mm/Jahr, TRF: 2,81  $\pm$  0,19 mm/Jahr, GMF: 2,81  $\pm$  0,35 mm/Jahr und WAL:  $2.78 \pm 0.35$  mm/Jahr) und die Standardabweichungen relativ klein.

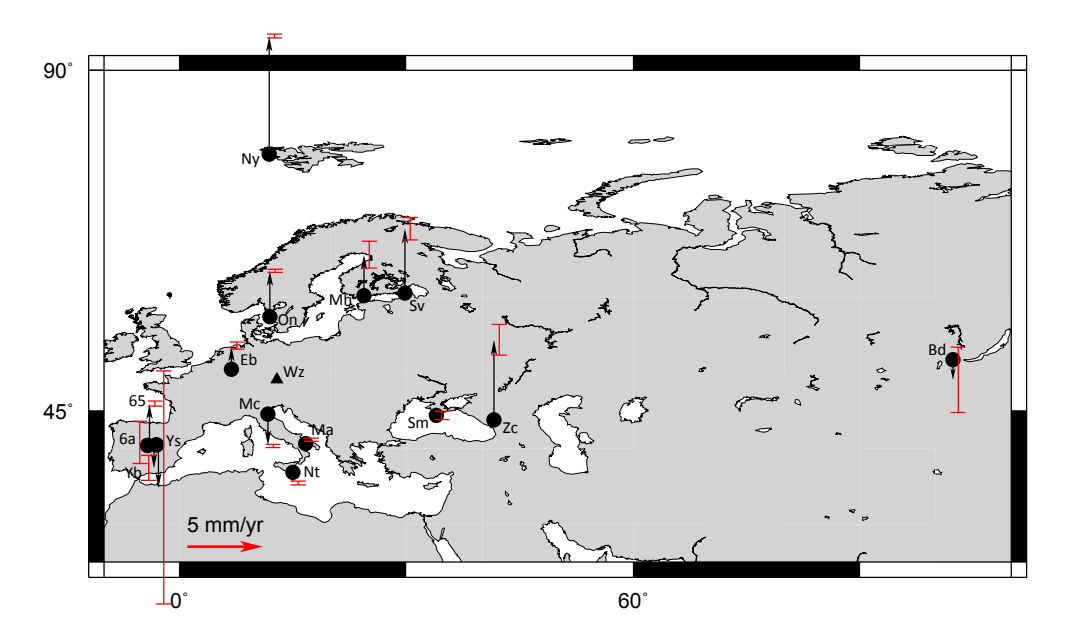

Abbildung 5.20: Vertikale Bewegungen der VLBI-Stationen nach Parametrisierung DEF in Bezug auf Wettzell.

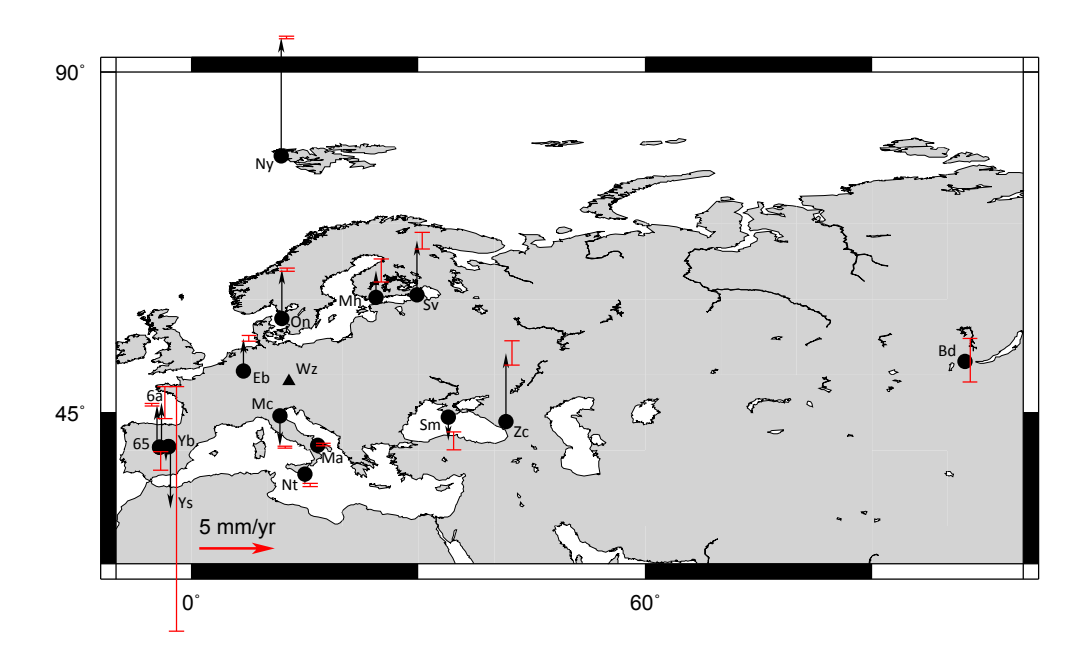

Abbildung 5.21: Vertikale Bewegungen der VLBI-Stationen nach Parametrisierung TRF in Bezug auf Wettzell.
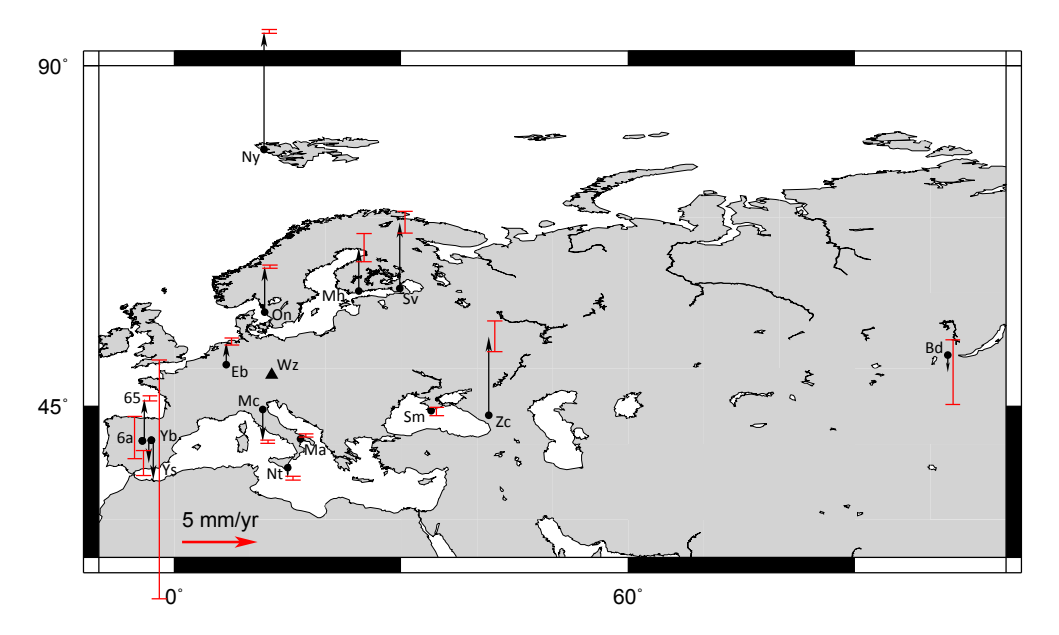

Abbildung 5.22: Vertikale Bewegungen der VLBI-Stationen nach Parametrisierung GMF in Bezug auf Wettzell.

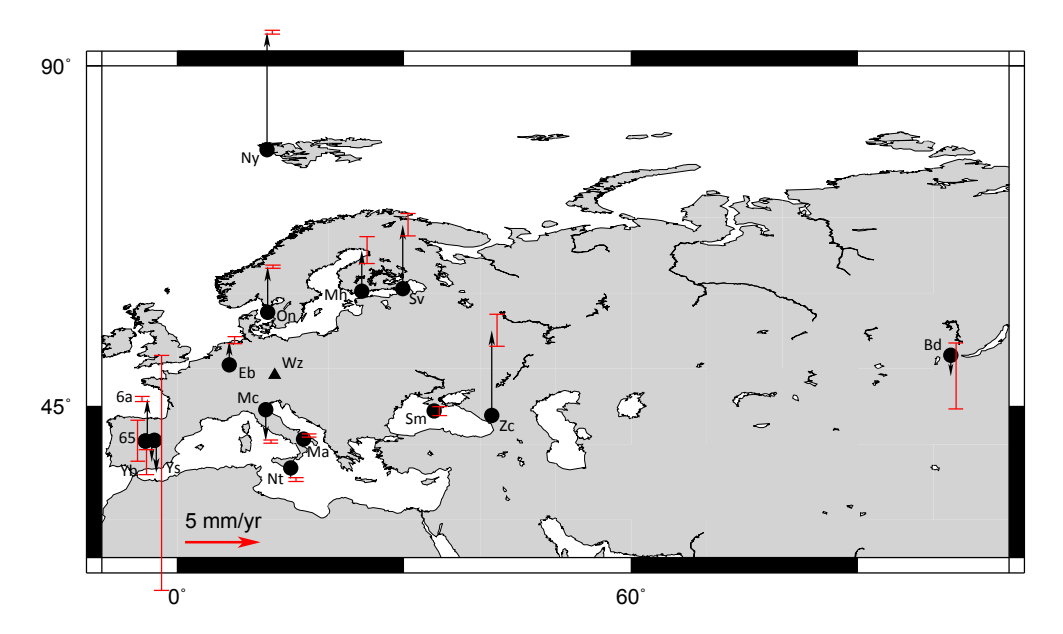

Abbildung 5.23: Vertikale Bewegungen der VLBI-Stationen nach Parametrisierung WAL in Bezug auf Wettzell.

An der Station Badary ist die Situation umgekehrt: Ihre Höhe in Bezug auf Wett-

zell bleibt nahezu unverändert für TRF  $(0.08 \text{ mm/Jahr})$ , während die übrigen Modelle eine Höhenabnahme von -1,15 mm/Jahr (GMF) bis -1,39 mm/Jahr (WAL) feststellen.

 $102\;$  KAPITEL 5. AUSWERTUNG VON EUROPÄISCHEN VLBI SESSIONS

### Kapitel 6

# Vergleich der Ergebnisse mit anderen Arbeiten/Daten

Die Ergebnisse dieser Diplomarbeit wurden mit anderen Daten und Ergebnissen anderer Arbeiten verglichen, um auf Gemeinsamkeiten bzw. Unterschiede hinzuweisen. So wurden die Stationsgeschwindigkeiten mit Werten aus dem NUVEL-1A Modell für Plattentektonik, mit Rüdiger Haas' Arbeit (Haas et al., 2000) und mit GNSS-Daten aus dem EUREF-Netz verglichen. Zum Vergleich wurden stets die Ergebnisse des Modells DEF herangezogen, weil es die Defaulteinstellungen verwendet und in der Praxis daher auch am häufigsten zur Anwendung kommt.

#### 6.1 Vergleich mit NUVEL-1A

Die absoluten Geschwindigkeiten der VLBI-Stationen wurden nach dem NUVEL-1A Modell unter NNR-Bedingung gerechnet, um sie mit den Geschwindigkeiten ermittelt aus den europäischen VLBI-Sessions vergleichen zu können (Abbildung 6.1). Die NUVEL-1A Geschwindigkeiten wurden mithilfe des Plate Motion Calculators von UNAVCO<sup>1</sup> ermittelt. Mit dem Plate Motion Calculator können keine Geschwindigkeiten für die vertikale Komponente berechnet werden, daher sind in Abbildung 6.1 nur die Horizontalbewegungen der Stationen kartiert.

Der Vergleich zeigt, dass die beobachteten horizontalen Stationsgeschwindigkeiten

 $1$ http://www.unavco.org/community\_science/science-support/crustal\_motion/dxdt/ model.html, Zugriff: März 2012

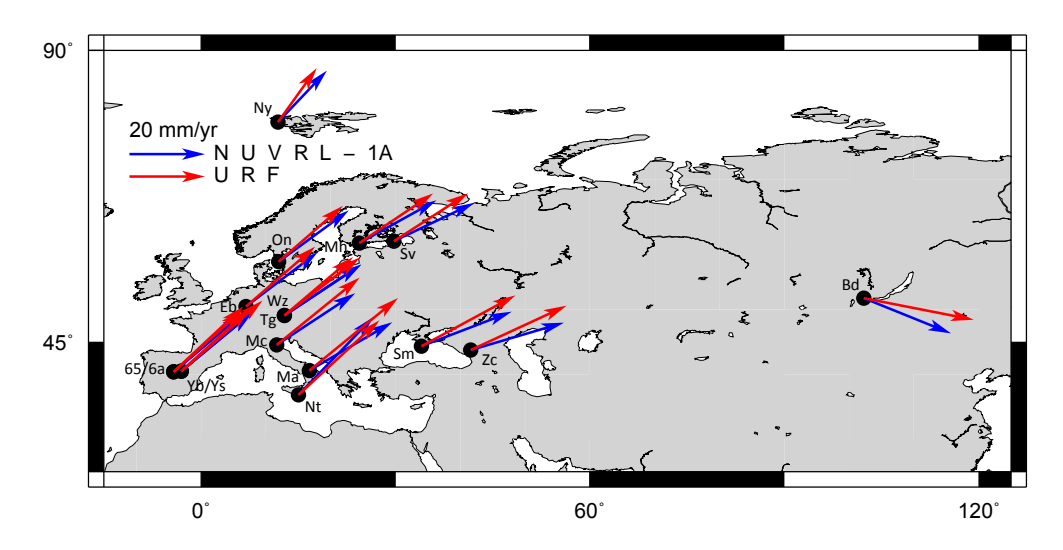

Abbildung 6.1: Absolute Stationsgeschwindigkeiten in horizontaler Richtung nach Modell NUVEL-1A bzw. Modell DEF aus europäischen VLBI-Sessions.

der Parametrisierung DEF sehr gut mit dem theoretischen Modell NUVEL-1A ubereinstimmen. In den Längen der Geschwindigkeitsvektoren sieht man gar keine Differenz, in ihrer Richtung machen sich leichte Unterschiede bemerkbar. Insbesondere dort wo sich zwei VLBI-Stationen dicht nebeneinander befinden (DSS65 und DSS65A in Madrid, das alte und das neue 40m-Teleskop in Yebes und die Fundamentalstation und die mobile Station TIGO in Wettzell) sind leichte Unterschiede zwischen den Modellen zu erkennen. Das theoretische Rechenmodell NUVEL-1A liefert in diesem Fall klarerweise idente Stationsgeschwindigkeiten (Abbildung 6.1), weil in die Berechnung nur die Lage  $(\varphi, \lambda)$  und Höhe der Station eingehen.

Wenn man die Stationen Matera und Noto betrachtet, erkennet man ebenfalls einen kleinen Unterschied zwischen den beiden Modellen. Beim Modell NUVEL-1A weist die Station Matera eine größere Ostgeschwindigkeit auf als im Modell DEF, infolgedessen ergibt sich eine andere Bewegungsrichtung und die blauen Geschwindigkeitsvektoren (NUVEL-1A Modell) schneiden einander in der Karte. In Tabelle 6.1 sind die horizontalen Geschwindigkeiten der Modelle NUVEL-1A und DEF zusammengefasst.

#### 6.1. VERGLEICH MIT NUVEL-1A 105

| <b>Station</b> | Daten                               | Nord                                                                                                    | Ost              |
|----------------|-------------------------------------|----------------------------------------------------------------------------------------------------|------------------|
|                | <b>DEF</b>                          | $-5,71 \pm 2,22$<br>$-9,33$<br>$13,43 \pm 0,26$<br>9,16<br>$16,42 \pm 0,15$<br>15,68<br>$17,28 \pm 1,15$<br>15,68<br>$15,82 \pm 0,12$<br>14,39<br>$19,21 \pm 0,05$<br>12,82<br>$17,87 \pm 0.05$<br>13,68<br>$13,16 \pm 0,60$<br>11,30<br>$19,75 \pm 0,08$<br>20,54<br>$14,43 \pm 0,14$<br>13,62<br>$14,77 \pm 0,06$<br>13,62<br>$12,62 \pm 0,44$<br>10,12<br>$15,48 \pm 1,81$<br>13,47<br>$15,39 \pm 0,04$<br>13,47<br>$16,69 \pm 0,30$<br>15,57 | $29,10 \pm 1,15$ |
| Badary         | NUVEL-1A                            |                                                                                                    | 23,11            |
|                | DEF                                 |                                                                                                    | $24,85 \pm 0,20$ |
| Crimea         | NUVEL-1A                            |                                                                                                    | 23,95            |
| DSS65          | DEF                                 |                                                                                                    | $18,30 \pm 0,11$ |
|                | NUVEL-1A                            |                                                                                                    | 18,63            |
| DSS65A         | DEF                                 |                                                                                                    | $18,47 \pm 0,80$ |
|                | NUVEL-1A                            |                                                                                                    | 18,63            |
| Effelsberg     | <b>DEF</b>                          |                                                                                                    | $18,29 \pm 0,17$ |
|                | NUVEL-1A                            |                                                                                                    | 18,99            |
|                | DEF                                 | $18,63 \pm 2,56$<br>15,57                                                                                                    | $23,48 \pm 0,05$ |
| Matera         | NUVEL-1A                            |                                                                                                    | 22,01            |
|                | DEF                                 |                                                                                                    | $22,02 \pm 0,06$ |
| Medicina       | NUVEL-1A                            |                                                                                                    | 20,79            |
| Metsähovi      | <b>DEF</b>                          |                                                                                                    | $19,57 \pm 0,40$ |
|                | NUVEL-1A                            |                                                                                                    | 20,39            |
|                | DEF                                 |                                                                                                    | $21,45 \pm 0,07$ |
| Noto           | $\hbox{NUVEL-1A}$                   |                                                                                                    | 19,81            |
| Ny Ålesund     | DEF                                 |                                                                                                    | $10,29 \pm 0,11$ |
|                | NUVEL-1A                            |                                                                                                    | 18,64            |
| Onsala         | DEF                                 |                                                                                                    | $17,00 \pm 0,07$ |
|                | NUVEL-1A                            |                                                                                                    | 12,94            |
| Svetloe        | DEF                                 |                                                                                                    | $19,57 \pm 0,41$ |
|                | NUVEL-1A                            | $11,70 \pm 0,89$<br>7,27                                                                                                    | 21,21            |
| TIGOWTZL       | DEF                                 |                                                                                                    | $18,22 \pm 1,85$ |
|                | NUVEL-1A                            |                                                                                                    | 20,34            |
|                | DEF                                 |                                                                                                    | $20,01 \pm 0,04$ |
| Wettzell       | $\mathrm{NUVEL}\text{-}\mathrm{1A}$ |                                                                                                    | 20,34            |
|                | DEF                                 |                                                                                                    | $18,35 \pm 0,37$ |
| Yebes          | NUVEL-1A                            |                                                                                                    | 18,82            |
|                | DEF                                 |                                                                                                    | $21,40 \pm 5,12$ |
| YEBES40M       | NUVEL-1A                            |                                                                                                    | 18,82            |
|                | DEF                                 |                                                                                                    | $25,28 \pm 0,49$ |
| Zelenchukskaya | NUVEL-1A                            |                                                                                                    | 24,75            |

Tabelle 6.1: Vergleich der Ergebnisse dieser Diplomarbeit (Modell DEF) mit den Ergebnissen aus dem NUVEL-1A Modell. Alle Werte sind in mm/Jahr angegeben, für NUVEL-1A-Werte sind keine Genauigkeiten verfügbar.

#### 6.2 Vergleich mit Haas' Arbeit

Die Stationsgeschwindigkeiten in Bezug auf Wettzell wurden mit Ergebnissen der Arbeit von Haas et al.  $(2000)$  verglichen (Abbildung 6.2 und 6.3). Dabei stößt man auf einige Gemeinsamkeiten aber auch auf Widerspruche oder Unterschiede: ¨ Die Richtungen der Geschwindigkeitsvektoren der Stationen Ny Ålesund, Onsala, Medicina, Matera und Noto stimmen zum Beisiel recht gut überein. Für Madrid, Effelsberg und Simeiz ergeben sich jedoch völlig unterschiedliche Richtungen.

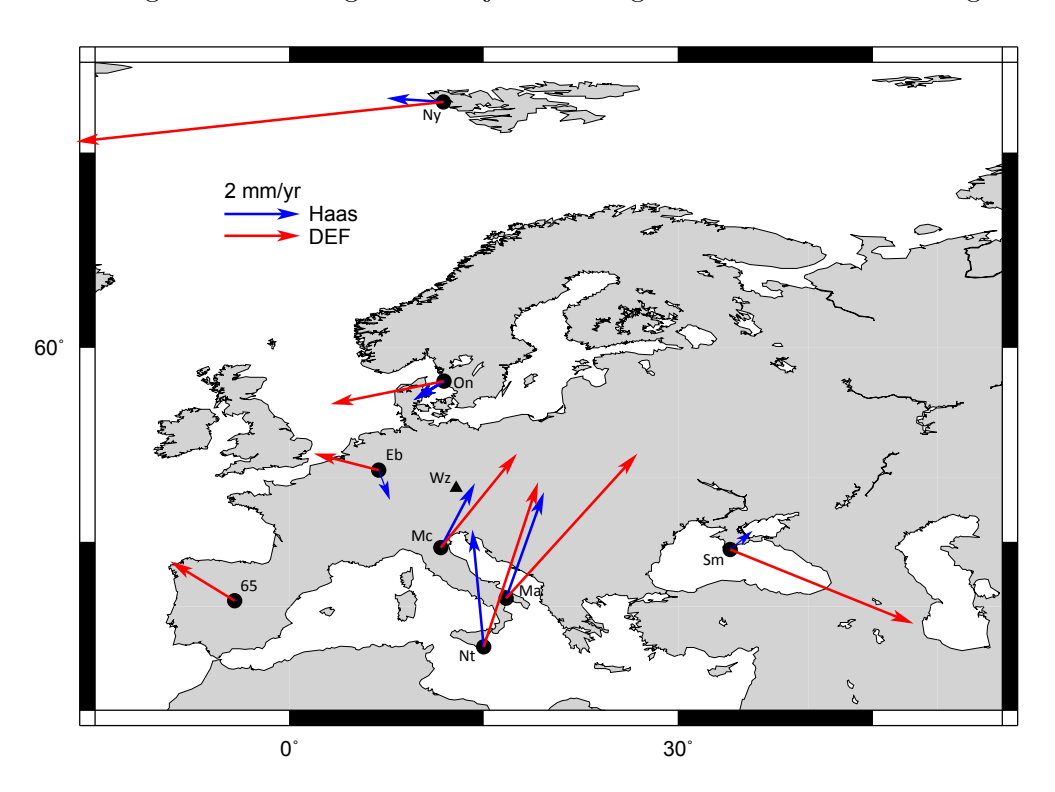

Abbildung 6.2: Horizontalkomponenten der Stationsgeschwindigkeiten; blau: Ergebnisse aus Haas' Arbeit, rot: Ergebnisse dieser Diplomarbeit nach Parametrisierung DEF

Die Beträge der horizontalen Geschwindigkeitsvektoren, die im Rahmen dieser Diplomarbeit errechnet wurden, fallen für alle Stationen größer aus als in der Arbeit von Rüdiger Haas. Für die italienischen Stationen und für Effelsberg passen die Werte beider Arbeiten am besten zusammen - sie unterscheiden sich hier um das 1,5 bis 2,1-fache. Am größten ist der Unterschied an der Station Ny Ålesund

#### 6.2. VERGLEICH MIT HAAS' ARBEIT 107

(Haas: 1,5 mm/Jahr, in dieser Arbeit: 9,78 mm/Jahr).

Beim Vergleich der Vertikalkomponenten findet man bessere Übereinstimmung zwischen den Ergebnissen dieser Diplomarbeit und Rüdiger Haas' Arbeit. Bis auf Simeiz zeigen hier alle Stationen gleiche Tendenz in der Vertikalbewegung. Außerdem stimmen die Beträge der Geschwindigkeitsvektoren der VLBI-Stationen Effelsberg, Madrid, Matera, Noto und Onsala recht gut überein.

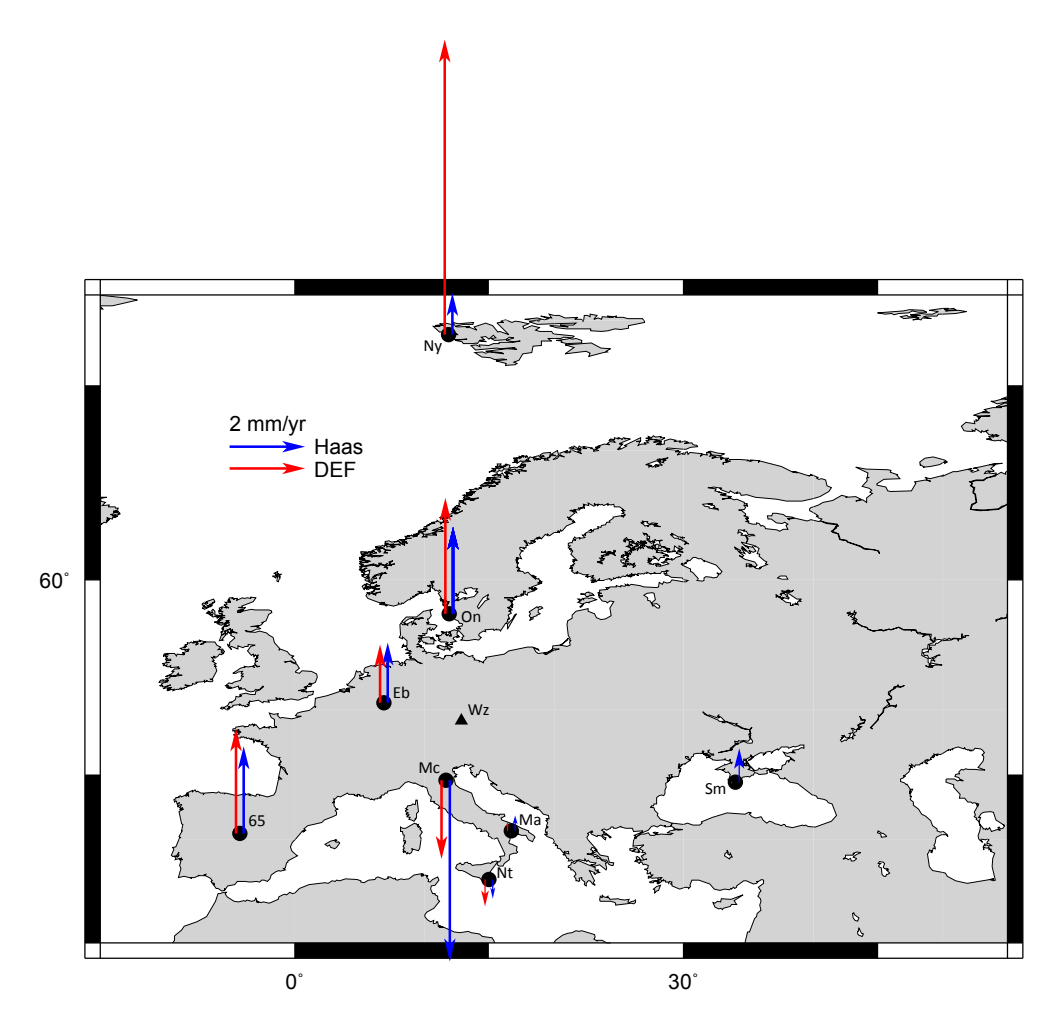

Abbildung 6.3: Vertikalkomponenten der Stationsgeschwindigkeiten; blau: Ergebnisse aus Haas' Arbeit, rot: Ergebnisse dieser Diplomarbeit nach Parametrisierung DEF

In Tabelle 6.2 sind die Stationsgeschwindigkeiten aus dieser Diplomarbeit (Modell

DEF) und aus Rüdiger Haas' Arbeit (Haas et al., 2000) zum Vergleich aufgelistet. Die Abbildungen 6.2 und 6.3 verdeutlichen noch einmal die Unterschiede bzw. die Übereinstimmungen beider Arbeiten. Die Werte aus Haas' Arbeit sind in blau dargestellt, die Ergebnisse dieser Diplomarbeit in rot.

| Station     | Daten           | Nord             | Ost              | Hoch             |
|-------------|-----------------|------------------|------------------|------------------|
| Crimea      | DEF             | $-1,96 \pm 0,26$ | $4,85 \pm 0,20$  | $-0.03 \pm 0.55$ |
|             | Haas            | $0,50 \pm 0,90$  | $0.60 \pm 0.90$  | $0.90 \pm 5.10$  |
| Madrid      | DEF             | $1,04 \pm 0,15$  | $-1,70 \pm 0,11$ | $2,77 \pm 0,34$  |
|             | Haas            | $0,00 \pm 0,20$  | $0,10 \pm 0,20$  | $2,30 \pm 1,10$  |
| Effelsberg  | DEF             | $0.44 \pm 0.12$  | $-1,72 \pm 0,17$ | $1,54 \pm 0,49$  |
|             | Haas            | $-0.80 \pm 0.30$ | $0,30 \pm 0,30$  | $1,60 \pm 3,30$  |
| Matera      | DEF             | $3,82 \pm 0,05$  | $3,47 \pm 0,05$  | $0.27 \pm 0.22$  |
|             | Haas            | $2,80 \pm 0,10$  | $1,00 \pm 0,10$  | $0.40 \pm 0.80$  |
| Medicina    | <b>DEF 2,48</b> | $0.05 \pm$       | $2,01 \pm 0,06$  | $-2,09 \pm 0,18$ |
|             | Haas            | $1,70 \pm 0,10$  | $0.90 \pm 0.10$  | $-4,80 \pm 1,10$ |
| <b>Noto</b> | DEF             | $4,36 \pm 0,08$  | $1,44 \pm 0,07$  | $-0.71 \pm 0.24$ |
|             | Haas            | $3,10 \pm 0,20$  | $-0.30 \pm 0.20$ | $-0.50 \pm 1.00$ |
| Ny Ålesund  | DEF             | $-1,05 \pm 0,14$ | $-9,72 \pm 0,11$ | $7,81 \pm 0,22$  |
|             | Haas            | $0.10 \pm 0.80$  | $-1,50 \pm 0,50$ | $1,10 \pm 2,10$  |
| Onsala      | DEF             | $-0.61 \pm 0.06$ | $-3.01 \pm 0.07$ | $3,06 \pm 0,20$  |
|             | Haas            | $-0.50 \pm 0.20$ | $-0.80 \pm 0.20$ | $2,30 \pm 0,90$  |

Tabelle 6.2: Vergleich der Ergebnisse dieser Diplomarbeit (Modell DEF) mit den Ergebnissen aus Haas' Arbeit (Haas et al., 2000), alle Werte in mm/Jahr.

#### 6.3 Vergleich mit GNSS-Daten

Die Stationsgeschwindigkeiten in Bezug auf Wettzell wurden auch mit Stationsgeschwindigkeiten, die im Rahmen des EUREF-Netzes gerechnet wurden, verglichen. EUREF ist eine dem IAG (International Association of Geodesy) untergeordnete Kommission, die für die Definition, Realisierung und Instandhaltung des ETRS (European Terrestrial Reference System) zuständig ist. Das ETRS ist

#### 6.3. VERGLEICH MIT GNSS-DATEN 109

durch permanente GNSS-Stationen in ganz Europa realisiert<sup>2</sup>.

Der wesentlichste Vorteil des EPN (EUREF Permanent GNSS Network (Bruyninx, 2004)) gegenüber dem europäischen VLBI-Netz ist, dass im EPN ständig beobachtet wird, während nur rund sechs europäische VLBI-Sessions pro Jahr stattfinden. Die Anzahl der Beobachtungen ist also wesentlich größer, es sind viel mehr Beobachtungsdaten vorhanden. Außerdem umfasst das EPN weitaus mehr Stationen als das europäische VLBI-Netz und es ist auch dichter (Abbildung 6.4).

#### **EUREF Permanent Tracking Network**

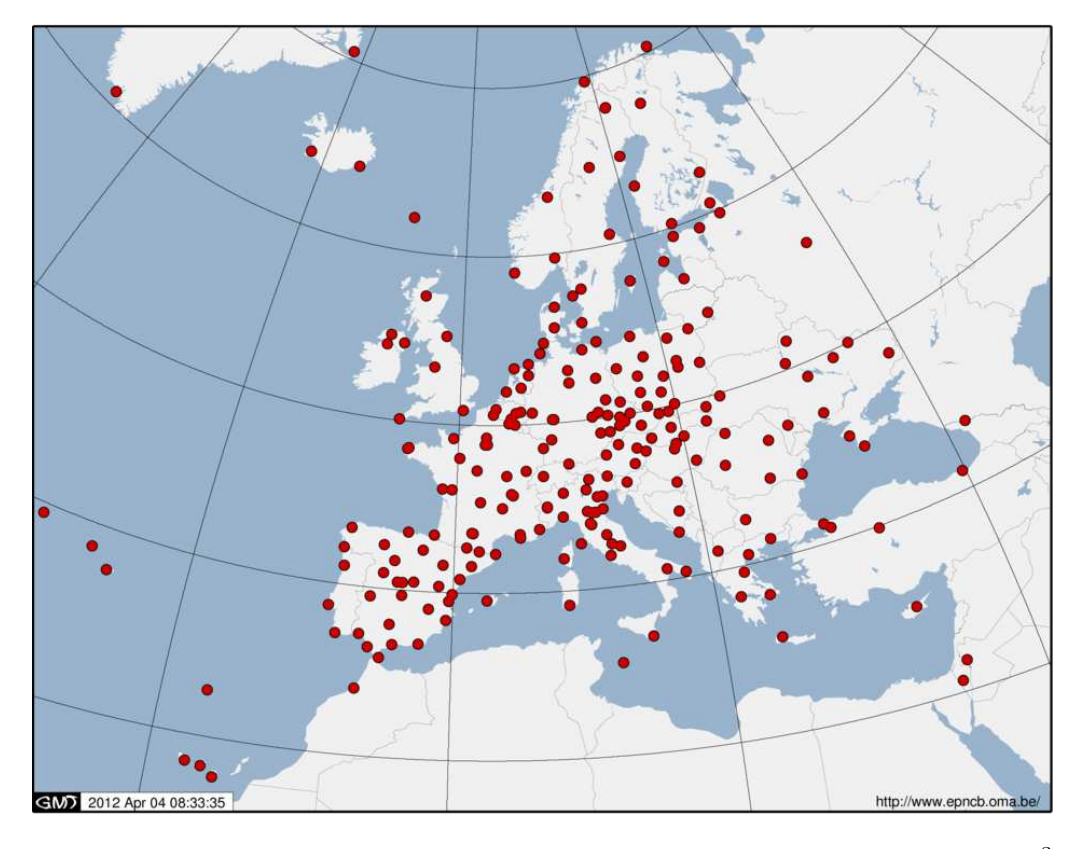

Abbildung 6.4: Das EUREF Permanent GNSS Network [Homepage des EPNCB]<sup>3</sup>

Für die meisten VLBI-Stationen sind auch EUREF-Daten verfügbar, da neben

<sup>2</sup>http://www.euref.eu/, Zugriff: April 2012

 $3$ http://epncb.oma.be/\_trackingnetwork/stationmaps.php, Zugriff: März 2012

den Radioteleskopen meist auch GNSS-Empfänger vor Ort sind, die Teil des EUREF-Netzes sind. Nur in unmittelbarer N¨ahe der VLBI-Stationen Effelsberg und Badary befindet sich leider keine GNSS-Station des EUREF-Netzes. Fur den ¨ Empfänger KTVL in Katzively in der Ukraine - als Pendant des Radioteleskops Crimea - sind von EUREF leider keine Stationsgeschwindigkeiten veröffentlicht worden. Für Madrid sind von EUREF weder Stationskoordinaten noch Stationsgeschwindigkeiten veröffentlicht worden; diese Station wird laut EUREF-Homepage nicht mehr genutzt. Für alle übrigen Stationen (Matera, Medicina, Metsähovi, Noto, Ny ˚Alesund, Onsala, Svetloe, Wettzell, Yebes und Zelenchukskaya) konnten die EUREF-Daten mit den Ergebnissen dieser Diplomarbeit verglichen werden (siehe Abbildungen 6.5 und 6.6).

Die Daten für die EUREF-Stationsgeschwindigkeiten stammen von der Homepage des EPNCB (EUREF Permanent Network Central Bureau<sup>4</sup>). Hier liegen sowohl die Stationskoordinaten als auch die Stationsgeschwindigkeiten im ITRF vor. Um einen Vergleich anstellen zu können, wurden die Stationsgeschwindigkeiten in ein lokales Koordinatensystem überführt. Anschließend wurde die Stationsgeschwindigkeit der GNSS-Station Wettzell abgezogen, damit die Stationsgeschwindigkeiten in Bezug auf Wettzell dargestellt werden und mit den Ergebnissen dieser Diplomarbeit verglichen werden können.

In Abbildung 6.5 sind die horizontalen Komponenten der Stationsgeschwindigkeiten illustriert. Die GNSS-Ergebnisse des EUREF-Netzes sind in blau, die Ergebnisse dieser Diplomarbeit (wiederum nach Parametrisierung DEF) sind in rot dargestellt. Wie man sieht liegt eine bemerkenswerte Übereinstimmung der Resultate der beiden geodätischen Weltraumverfahren vor. Die Richtungen sowie die Beträge der Geschwindigkeitsvektoren stimmen sehr gut überein. Beim Azimut der Geschwindigkeitsvektoren treten nur kleine Unterschiede bis ca. 4,5◦ auf, ihre Beträge unterscheiden sich um maximal 0,5 mm.

<sup>&</sup>lt;sup>4</sup>http://epncb.oma.be/\_trackingnetwork/coordinates/stationcoordinates4onestation.php? station=KTVL, die letzten vier Buchstaben bezeichnen hierbei die GNSS-Station; Zugriff: April 2012

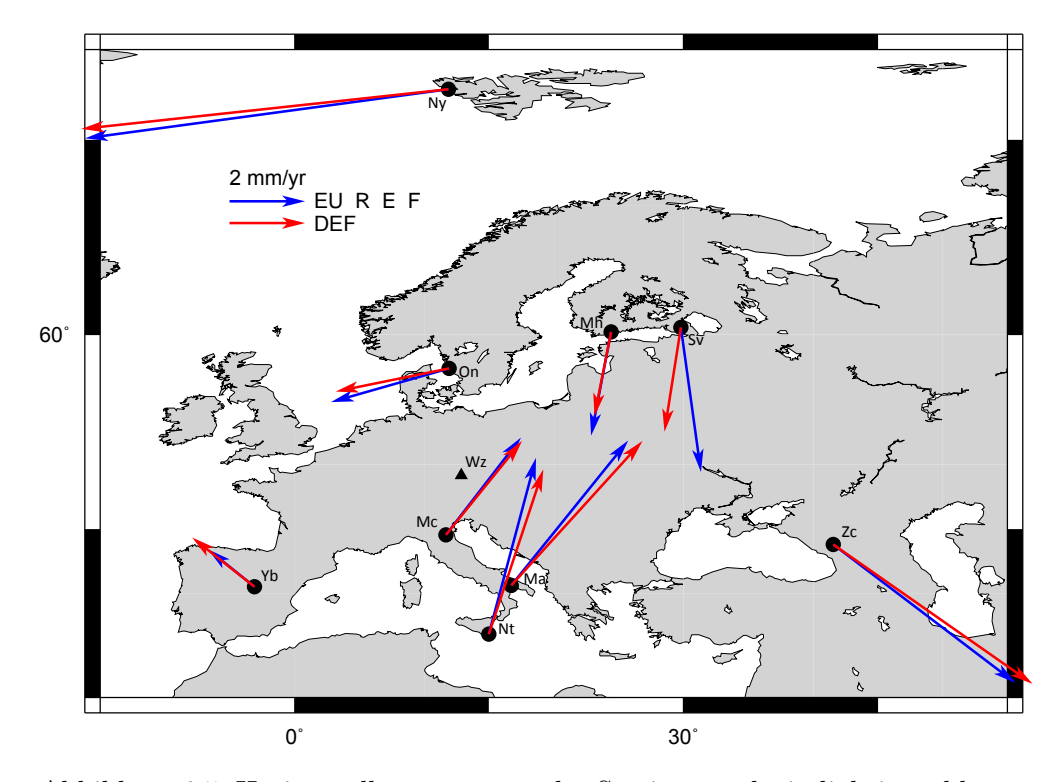

Abbildung 6.5: Horizontalkomponenten der Stationsgeschwindigkeiten; blau: von EUREF publizierte Stationsgeschwindigkeiten, rot: Ergebnisse dieser Diplomarbeit nach Parametrisierung DEF

Lediglich an der Station Svetloe sind etwas größere Differenzen zu beobachten: Laut EUREF-Daten bewegt sich die Station um 3,85 mm/Jahr mit einem Azimut von 172,05°. In dieser Diplomarbeit wurde für die Station Svetloe eine Bewegung von 2,80 mm/Jahr mit einem Azimut von 188,95◦ berechnet. Das ergibt eine Differenz von 1,06 mm/Jahr im Betrag und 16,90◦ im Azimut. Die Station Svetloe ist erst seit 2003 Teil des europäischen VLBI-Netzes und hat seither an 21 europäischen Sessions teilgenommen. Es ist anzunehmen, dass sich die Ubereinstimmung mit den EUREF-Daten mit längerer Beobachtungsdauer bzw. mehr Beobachtungen des VLBI-Teleskops noch verbessert.

Betrachtet man die Vertikalkomponente der Stationsgeschwindigkeiten (Abbildung 6.6), so stellt man fest, dass sie fur beide Weltraumverfahren gleiche Ten- ¨ denz zeigen. In ihren Beträgen jedoch weisen sie recht große Unterschiede für die meisten Stationen auf. Für die Station Ny Ålesund stimmen auch die Vertikalgeschwindigkeiten sehr gut überein. Auch für die Stationen Medicina, Onsala und Svetloe sind die Differenzen nicht so gravierend. Für alle übrigen Stationen unterscheiden sich die Wertepaare jedoch um mehr als das zweifache. Fur Yebes ¨ (-1,55 mm/Jahr) und Zelenchukskaya (5,29 mm/Jahr) nimmt das Resultat dieser Diplomarbeit gar den sechsfachen Wert des EUREF-Ergebnisses (-0,26 bzw. 0,89 mm/Jahr) an.

In Tabelle 6.3 sind die Stationsgeschwindigkeiten, die in dieser Diplomarbeit ermittelt wurden und jene aus EUREF-Daten zum Vergleich eingetragen.

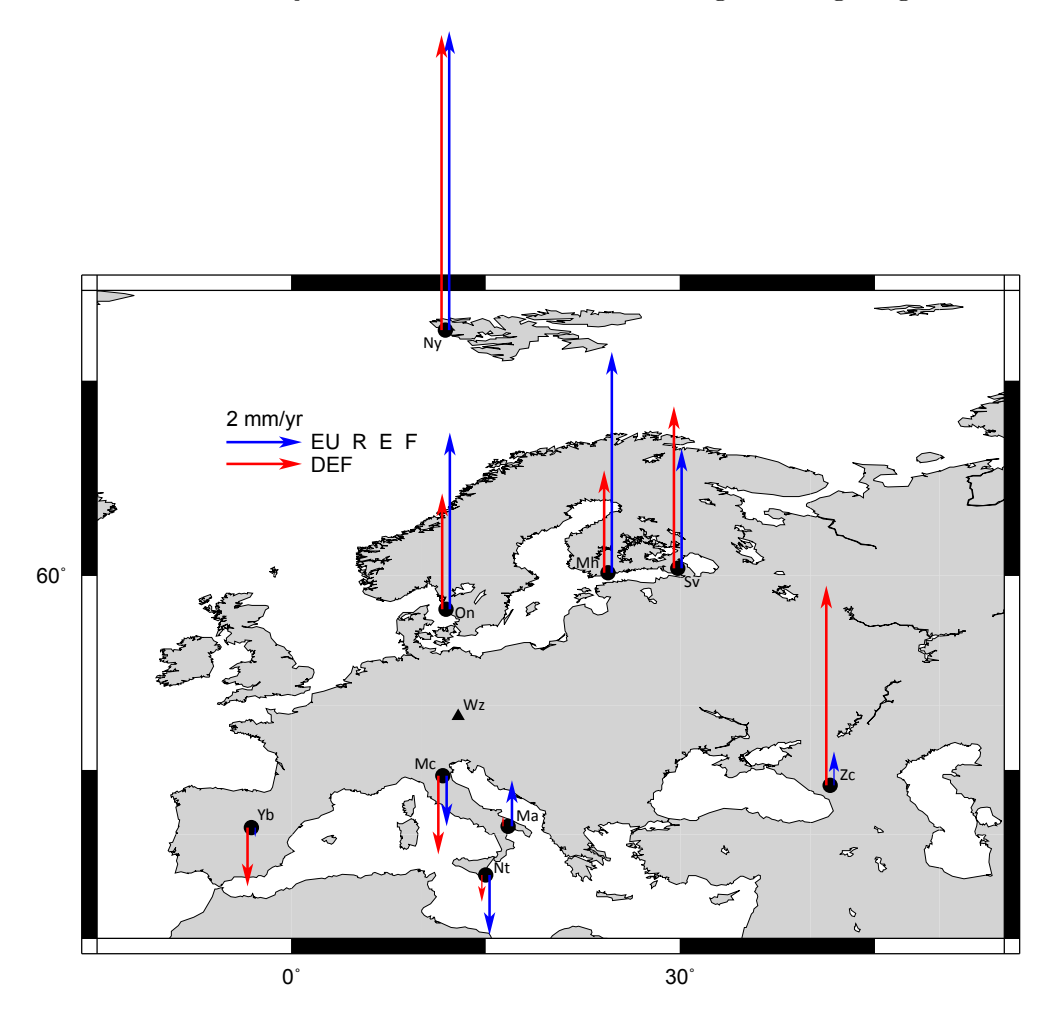

Abbildung 6.6: Vertikalkomponenten der Stationsgeschwindigkeiten; blau: von EUREF publizierte Stationsgeschwindigkeiten, rot: Ergebnisse dieser Diplomarbeit nach Parametrisierung DEF

| <b>Station</b> | Daten        | Nord             | Ost              | Hoch             |
|----------------|--------------|------------------|------------------|------------------|
| Matera         | DEF          | $3,82 \pm 0,05$  | $3,47 \pm 0,05$  | $0.27 \pm 0.22$  |
|                | <b>EUREF</b> | 3,83             | 3,09             | 1,22             |
| Medicina       | DEF          | $2,48 \pm 0,05$  | $2,01 \pm 0,06$  | $-2,09 \pm 0,18$ |
|                | <b>EUREF</b> | 2,58             | 1,99             | $-1,34$          |
| Metsähovi      | DEF          | $-2,23 \pm 0,60$ | $-0.44 \pm 0.40$ | $2,71 \pm 1,81$  |
|                | <b>EUREF</b> | $-2,75$          | $-0,53$          | 5,85             |
| <b>Noto</b>    | DEF          | $4,36 \pm 0,08$  | $1,44 \pm 0,07$  | $-0.71 \pm 0.24$ |
|                | <b>EUREF</b> | 4,67             | 1,25             | $-1,59$          |
| Ny Ålesund     | DEF          | $-1,05 \pm 0,14$ | $-9,72 \pm 0,11$ | $7,81 \pm 0,22$  |
|                | <b>EUREF</b> | $-1,30$          | $-9,62$          | 7,90             |
| Onsala         | DEF          | $-0.61 \pm 0.06$ | $-3.01 \pm 0.07$ | $3,06 \pm 0,20$  |
|                | <b>EUREF</b> | $-0,89$          | $-3,12$          | 4,68             |
| Svetloe        | DEF          | $-2,76 \pm 0,44$ | $-0.44 \pm 0.41$ | $4,28 \pm 1,48$  |
|                | <b>EUREF</b> | $-3,82$          | 0,53             | 3,17             |
| Yebes          | DEF          | $1,31 \pm 0,30$  | $-1,65 \pm 0,37$ | $-1,55 \pm 1,65$ |
|                | <b>EUREF</b> | 0,99             | $-1,23$          | $-0,26$          |
| Zelenchukskaya | DEF          | $-3,69 \pm 0,89$ | $5,27 \pm 0,49$  | $5,29 \pm 2,04$  |
|                | <b>EUREF</b> | $-3,67$          | 4,83             | 0,89             |

Tabelle 6.3: Vergleich der Ergebnisse dieser Diplomarbeit (Modell DEF) mit GNSS-Daten, alle Werte in mm/Jahr.

## Kapitel 7

# Schlussfolgerungen und Ausblick

Im Rahmen dieser Diplomarbeit wurden 114 europäische Sessions mit vier unterschiedlichen Parametrisierungen in VieVS analysiert und ausgewertet. Daraus wurden 40 Basislinienlängen ermittelt, die meisten von ihnen zeigen sehr gute Wiederholbarkeit für alle vier Modelle (DEF, TRF, GMF und WAL). Jene Basislinien, die Crimea enthalten sind generell schlechter bestimmt, auch die Basislinien Metsähovi - Ny Ålesund und Effelsberg - Wettzell liefern schlechtere Wiederholbarkeiten als erwartet.

Die Änderung der Basislinienlängen wurde ebenfalls analysiert. Dabei stößt man auf leichte Unterschiede zwischen den einzelnen Parametrisierungen. Die Basislinie Metsähovi - Wettzell wurde genauer betrachtet, da sie in Abhängigkeit der gew¨ahlten Parametrisierung unterschiedliche Tendenz zeigte: Laut TRF wird die Basislinie länger, den anderen Modellen zufolge nimmt ihre Länge mit der Zeit ab.

Bei der Berechnung der absoluten Stationsgeschwindigkeiten stellte sich heraus, dass die horizontalen Stationsgeschwindigkeiten fur die Stationen, die ausreichend ¨ lange beobachten (mindestens acht Jahre hindurch), sehr gut bestimmt wurden (Genauigkeit im Zehntel-Millimeter-Bereich). Um das zu untermauern wurden die Resultate mit von NUVEL-1A gelieferten Daten verglichen. Dieser Vergleich hat gezeigt, dass die im Rahmen dieser Diplomarbeit ermittelten absoluten Stationsgeschwindigkeiten die Bewegung der Eurasischen Platte sehr gut demonstrieren.

Die vertikalen Stationsgeschwindigkeiten sind ein wenig schlechter bestimmt als die horizontalen (Genauigkeit für die meisten Stationen im Millimeter-Bereich). Die Stationsgeschwindigkeiten wurden in weiterer Folge auf die Station Wettzell bezogen, um Bewegungen innerhalb der Eurasischen Platte zu detektieren. Auch hier wurden andere Daten zum Vergleich herangezogen - zum einen schon etwas ältere Daten, nämlich Stationsgeschwindigkeiten ermittelt aus dem europäischen VLBI-Netz Haas et al. (2000), zum anderen Stationsgeschwindigkeiten aus aktuellen GNSS-Beobachtungen. Der Vergleich mit GNSS-Daten des EPN zeigt bemerkenswerte Übereinstimmungen für die horizontalen Stationsgeschwindigkeiten.

Das europäische VLBI-Netz ist also durchaus geeignet Krustenbewegungen in Europa zu detektieren und zu bestimmen. Mit zunehmender Beobachtungsdauer und genaueren Modellen für die Auswertung von VLBI-Beobachtungen, kann diese Methode mit Sicherheit noch zuverlässiger und genauer werden. Mit der Verdichtung des europäischen VLBI-Netzes könnte man die Auflösung was regionale Krustendeformationen betrifft sicher noch verbessern. Da sind aber GNSS-Stationen sicher die wesentlich günstigere und effizientere Variante.

In dieser Diplomarbeit wurden die VLBI-Stationen DSS65 und DSS65A (in Madrid) bzw. YEBES und YEBES40M separat behandelt. In beiden Fällen wurden alte Teleskope durch Neue ersetzt. Eine andere Möglichkeit die Daten dieser Stationen auszuwerten wäre es in beiden Fällen einen linearen Offset einzuführen (Wechsel vom alten Teleskop zum Neuen) und die Stationsgeschwindigkeiten fur ¨ die Standorte Madrid und Yebes in einem Guss zu ermitteln.

## Danksagung

Mein gebührender Dank gilt all jenen Menschen, die mich bei der Erstellung dieser Diplomarbeit, w¨ahrend meines Studiums bzw. w¨ahrend meines gesamten Lebens begleitet und unterstützt haben.

Herzlichen Dank meinem Betreuer Johannes für seine fachliche Unterstützung bei der Verfassung dieser Diplomarbeit. Du hast dir immer Zeit fur mich genommen ¨ und hattest immer ein offenes Ohr für meine Fragestellungen.

Ein großes Dankeschön gilt meinem Kommilitonen Michael, der mich während meines gesamten Studiums unterstützt hat und ein guter Freund geworden ist. Danke auch für deine Hilfe beim Arbeiten mit Matlab und Latex.

Vielen Dank auch meiner Kollegin Claudia für die Einführung in die Kartenerstellung mit GMT und die akribische Durchsicht meiner Diplomarbeit.

Bedanken möchte ich mich auch bei meinem Kollegen Matthias für die Unterstützung beim Programmieren in Matlab.

Vielen Dank auch an Tobias für seine Hilfe beim Download und beim Arbeiten mit VieVS.

U prvom redu se kanim ali zahvaliti mojoj obitelji i mojoj prijateljici Zsanetti. Zahvaliti se kanim mojim roditeljem da su me cijeli život sprohadjali i podupirali i da su mi omogu´cili ovu izobrazbu. Srdaˇcna hvala mojoj prijateljici Zsanetti ka mi je bila posebna motivacija pri sastavljanju ovoga diplomskoga djela. Lipa hvala, Zsanci!

# Abkürzungsverzeichnis

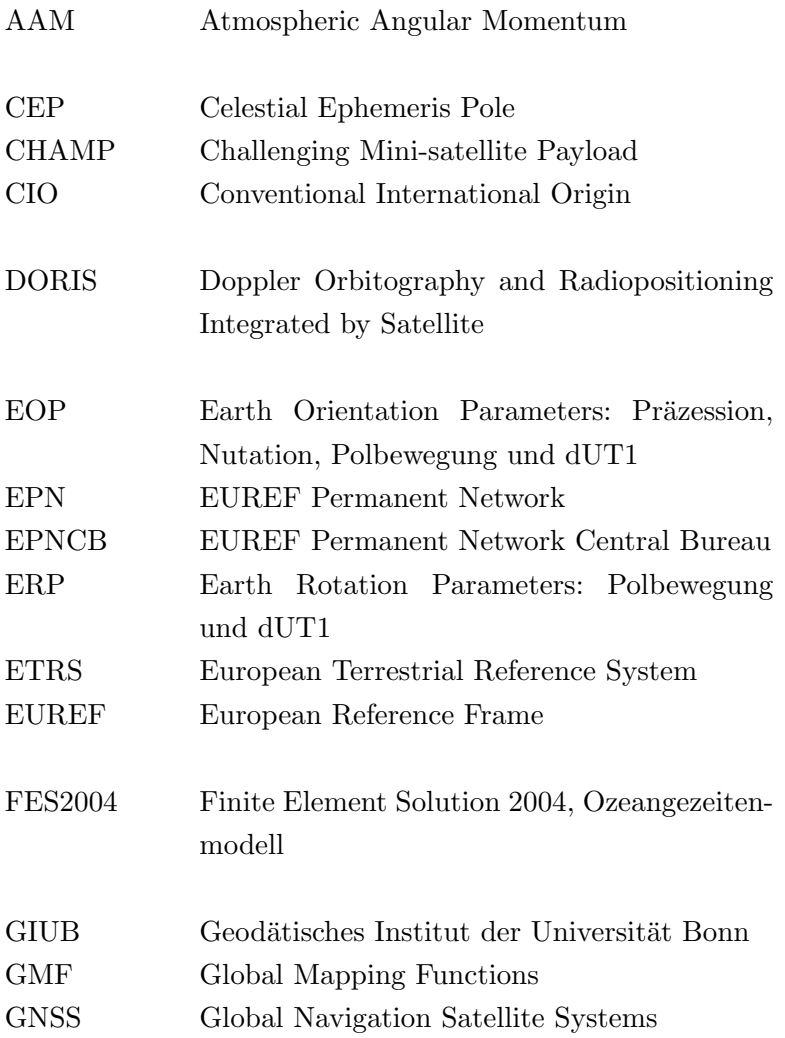

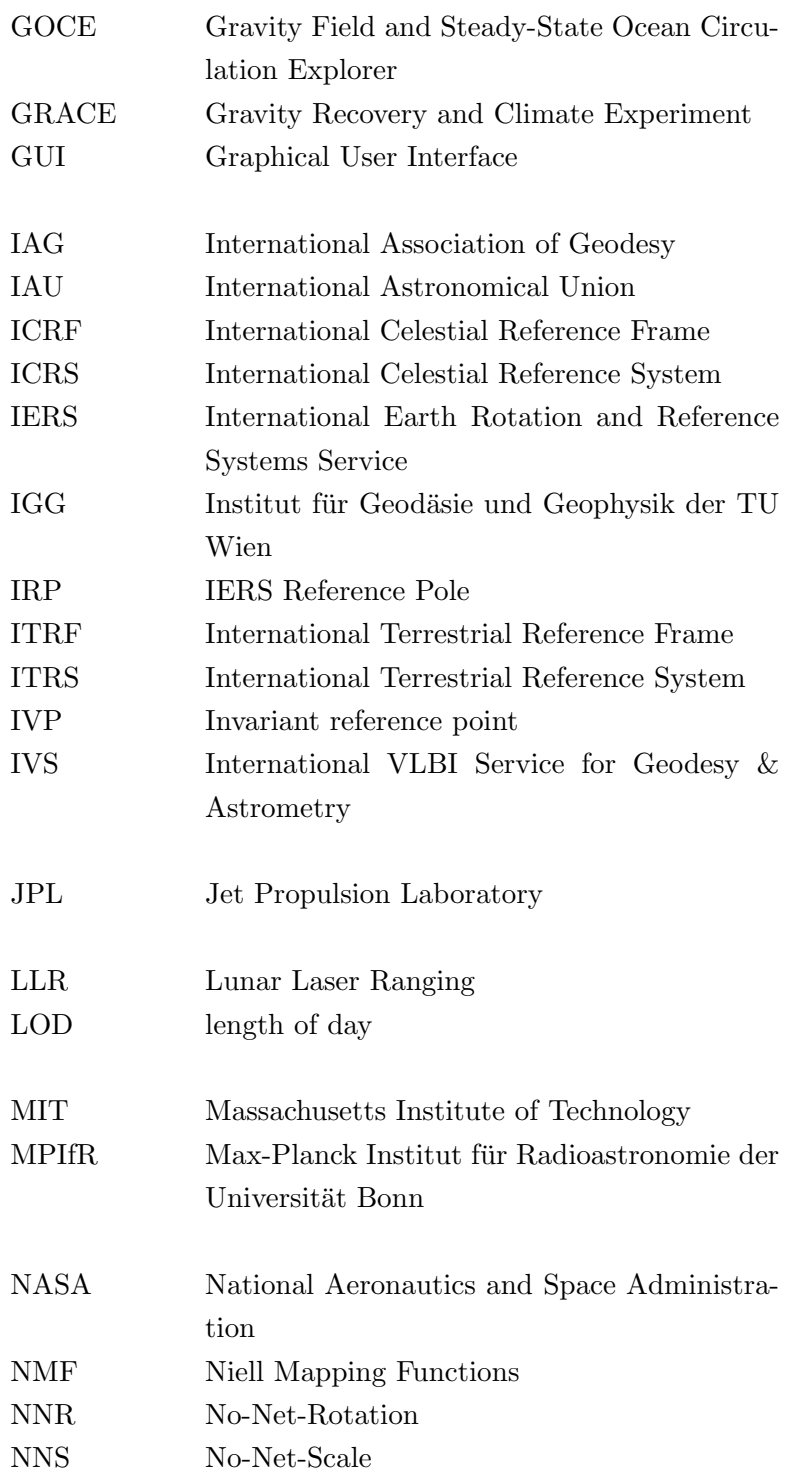

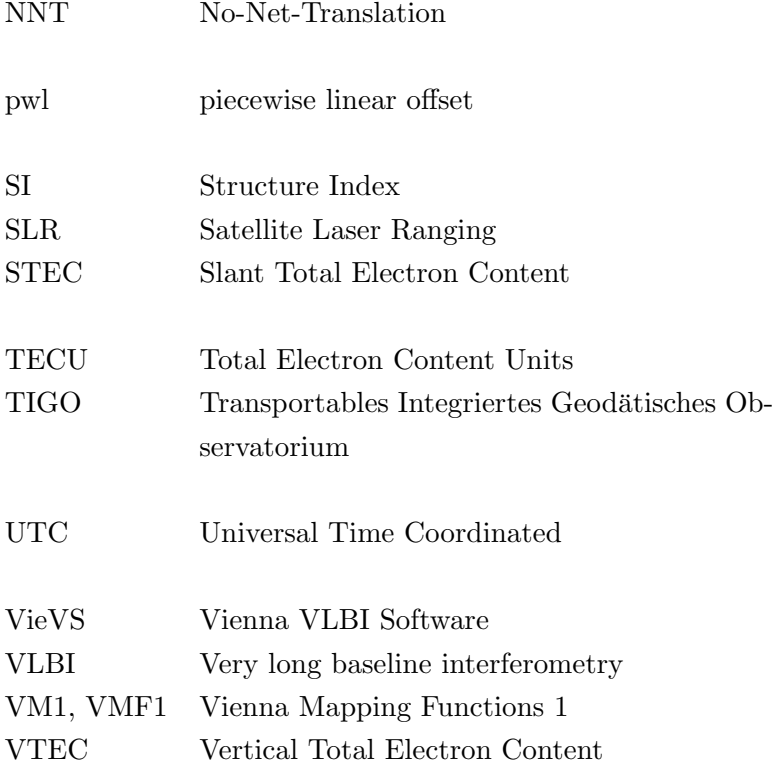

 $\hfill$   $\hfill$   $\hfill$   $\hfill$  Abkürzungsverzeichnis  $\hfill$ 

## Literaturverzeichnis

- Böckmann, S., Artz, T., and Nothnagel, A. (2010). VLBI terrestrial reference frame contributions to ITRF2008. Journal of Geodesy, 84:p. 201–219.
- Bevis, M., Businger, S., Chiswell, S., Herring, T. A., Anthes, R. A., Rocken, C., and Ware, R. H. (1994). GPS Meteorology: Mapping Zenith Wet Delays onto Precipitable Water. Journal of Applied Meteorology, 33:p. 379–386.
- Böhm, J. (2004). Troposphärische Laufzeitverzögerungen in der VLBI. PhD thesis, Institut für Geodäsie und Geophysik der Technischen Universität Wien.
- Böhm, J. (2008). Skriptum zur Vorlesung Atmosphärische Effekte in der Geodäsie. Institut für Geodäsie und Geophysik der Technischen Universität Wien.
- Böhm, J., Niell, A., Tregoning, P., and Schuh, H. (2006a). The Global Mapping Function (GMF): A new empirical mapping function based on numerical weather model data. Geophysical Research Letters, 33:pp. 4.
- Böhm, J., Werl, B., and Schuh, H. (2006b). Troposphere mapping functions for GPS and very long baseline interferometry from European Centre for Medium-Range Weather Forecasts operational analysis data. Journal of Geophysical Research, 111:p. 9 pp.
- Bretterbauer, K. and Schuh, H. (2002). Skriptum zur Vorlesung Höhere Geodäsie. Institut für Geodäsie und Geophysik der Technischen Universität Wien.
- Bruyninx, C. (2004). The EUREF Permanent Network: A multi-disciplinary network serving surveyors as well as scientists. GeoInformatics, 7:p. 32-35.
- Campbell, J. (2000). From Quasars to Benchmarks: VLBI Links Heaven and Earth. In Vandenberg, N. R. and Baver, K. D., editors, IVS 2000 General Meeting Proceedings, 21-24 February 2000, Kötzting, Germany. NASA/CP-2000-209893.
- Campbell, J., Nothnagel, A., and Haas, R. (1996 2001). Measurement of Vertical Crustal Motion in Europe by VLBI. Scientific Report EU Project FMRX-CT96-0071, Geodätisches Institut der Universität Bonn.
- Charlot, P. (2002). Modeling Radio Source Structure for Improved VLBI Data Analysis. In Vandenberg, N. and Baver, K., editors, IVS 2002 General Meeting Proceedings, pages p. 233–242.
- Chen, G. and Herring, T. A. (1997). Effects of atmospheric azimuthal asymmetry on the analysis of space geodetic data. Journal of Geophysical Research, 102:20489–20502.
- Fey, A. L., Gordon, D., and Jacobs, C. S. (2009). The Second Realization of the International Celestial Reference Frame by Very Long Baseline Interferometry. Technical Note 35, International Earth Rotation and Reference System Service (IERS).
- Haas, R., Gueguen, E., Scherneck, H.-G., Nothnagel, A., and Campbell, J. (2000). Crustal motion results derived from observations in the European geodetic VLBI network. Earth Planets Space, 52(10):759–764.
- Herring, T. A., Davis, J. L., and Shapiro, I. I. (1990). The Application of Kalman Filtering to the Analysis of Very Long Baseline Interferometry Data. Journal of Geophysical Research, 95(B8):12561–12581.
- Hobiger, T. (2005). *VLBI as a tool to probe the ionosphere*. PhD thesis, Institute of Geodesy and Geophysics, Vienna University of Technology.
- Liedtke, H. (1995). *Diercke Weltatlas Österreich*. Westermann.
- Ma, C. and Ryan, J. W. (1998). VLBI Geodetic Results 1979-1998.
- Madzak, M. (2011). Externe troposphärische Korrekturen in der geodätischen VLBI. Master's thesis, Institut für Geodäsie und Geophysik der Technischen Universität Wien.
- McCarthy, D. D. (1996). IERS Conventions (1996). Technical Note 21, International Earth Rotation and Reference Systems Service (IERS), Paris.
- Mueller, I. I., Montag, H., Reigber, C., and Wilson, P. (1996). An IUGG Network of Fundamental Geodynamic Reference and Calibration Stations - Rationale and Recommendations. IAG/CSTG Bulletin, 12(No. 12):p. 75–94. Munich.
- Nesterov, N. and Volvach, A. (1999). Simeiz VLBI station. In Vandenberg, N. R., editor, International VLBI Service for Geodesy and Astrometry Annual Report 1999, volume NASA/TP-1999-209243. IVS.
- Niell, A. (1996). Global mapping functions for the atmosphere delay at radio wavelengths. Journal of Geophysical Research, 101:3227–3246.
- Niell, A. (2007). Baseline length repeatability. Ivs memorandum, IVS International VLBI Service for Geodesy and Astrometry.
- Niell, A., Whitney, A., Petrachenko, B., Schluter, W., Vandenberg, N., Hase, H., ¨ Koyama, Y., Ma, C., Schuh, H., and Tuccari, G. (2006). VLBI2010: Current and Future Requirements for Geodetic VLBI Systems. Technical report, IVS International VLBI Service for Geodesy and Astrometry.
- Nilsson, T., Haas, R., and Elgered, G. (2007). Simulations of atmospheric path delays using turbulence models. In Böhm, J., Pany, A., and Schuh, H., editors, Proceedings of the 18th European VLBI for Geodesy and Astrometry Working Meeting, 12-13 April 2007, Vienna, volume Geowissenschaftliche Mitteilungen of Schriftenreihe der Studienrichtung Vermessung und Geoinformation, pages p. 175–180, Technische Universität Wien. ISSN 1811-8380.
- Nothnagel, A. (2009). Conventions on thermal expansion modelling of radio telescopes for geodetic and astrometric VLBI. Journal of Geodesy, 83(8):787– 792.
- Owens, J. C. (1967). Optical Refractive Index of Air: Dependence on Pressure, Temperature and Composition. Journal of Applied Optics, 6:51–59.
- Petit, G. and Luzum, B. (2010). IERS Conventions (2010). Technical Note 36, International Earth Rotation and Reference Systems Service (IERS).
- Petrachenko, B. (2007). VLBI 2010: In search of Sub-mm Accuracy.
- Schlüter, W. and Behrend, D. (2007). The International VLBI Service for Geodesy and Astrometry (IVS): current capabilities and future prospects. Journal of Geodesy, Vol. 81(Nos. 6-8):pp. 379–387.
- Schuh, H., Böhm, J., Böhm, S., Nafisi, V., Nilsson, T., Pany, A., Plank, L., Spicakova, H., Sun, J., and Teke, K. (2010). Vienna VLBI Software Version 1c.
- Schuh, H., Nagel, S., and Seitz, T. (2001). Linear Drift and Variations Observed in Long Time Series of Polar Motion. Journal of Geodesy, 74(10):p. 701–710.
- Seeber, G. (1989). Satellitengeodäsie Grundlagen, Methoden und Anwendungen. de Gruyter.
- Soja, B. (2011). Relativistische Laufzeitverzögerung in der VLBI. Master's thesis, Institut für Geodäsie und Geophysik, Technische Universität Wien.
- Takahashi, F., Kondo, T., Takahashi, Y., and Koyama, Y. (2000). Very Long Baseline Interferometer. Ohmsha, Ltd.
- Tesmer, V. (2004). Das stochastische Modell bei der VLBI-Auswertung. Dissertation, Fakultät für Bauingenieur- und Vermessungswesen der Technischen Universität München.
- Titov, O. (2007). Baseline length repeatability. In Böhm, J., Pany, A., and Schuh, H., editors, Proceedings of the 18th European VLBI for Geodesy and Astrometry Working Meeting, 12-13 April 2007, Vienna, volume Geowissenschaftliche Mitteilungen of Schriftenreihe der Studienrichtung Vermessung und Geoinformation, pages p.  $64-68$ , Technische Universität Wien. ISSN 1811-8380.
- Titov, O., Tesmer, V., and Böhm, J. (2004). OCCAM  $v.6.0$  Software for VLBI Data Analysis. In Vandenberg, N. R. and Baver, K. D., editors, IVS 2004 General Meeting Proceedings, volume IVS 2004 General Meeting Proceedings, pages p. 267–271.
- Walker, C. (2000). Astronomical VLBI: Comparison and Contrast with Geodetic/Astrometric VLBI. In Baver, N. V. . K., editor, IVS 2000 General Meeting Proceedings.
- Whitney, A. R. (2000). How Do VLBI Correlators Work? In Vandenberg, N. R. and Baver, K. D., editors, IVS 2000 General Meeting Proceedings. International VLBI Service for Geodesy and Astrometry.
- Woods, A. R. (2008). Indirect determination of the Invariant Reference Point (IVP) of SLR and VLBI observing systems. In 13th FIG Symposium on Deformation Measurement and Analysis, 4th IAG Geodesy for Geotechnical and Structural Engineering, Lisbon. Geoscience Australia.
- Wresnik, J. (2009). Simulationen für die neue Generation von VLBI-Systemen. PhD thesis, Înstitut für Geodäsie und Geophysik, Technische Universität Wien.